# **Decoding NRCC**

Comply With Me

## *Let's Talk 2019 Nonresidential Dynamic Forms*

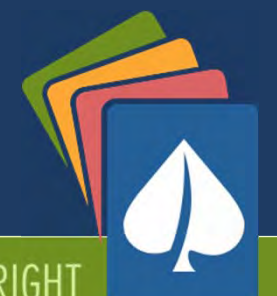

HELPING YOU PLAY YOUR CARDS RIGHT

### **△ Decoding \*NRCC™**

Let's Talk 2019 Nonresidential Dynamic Forms

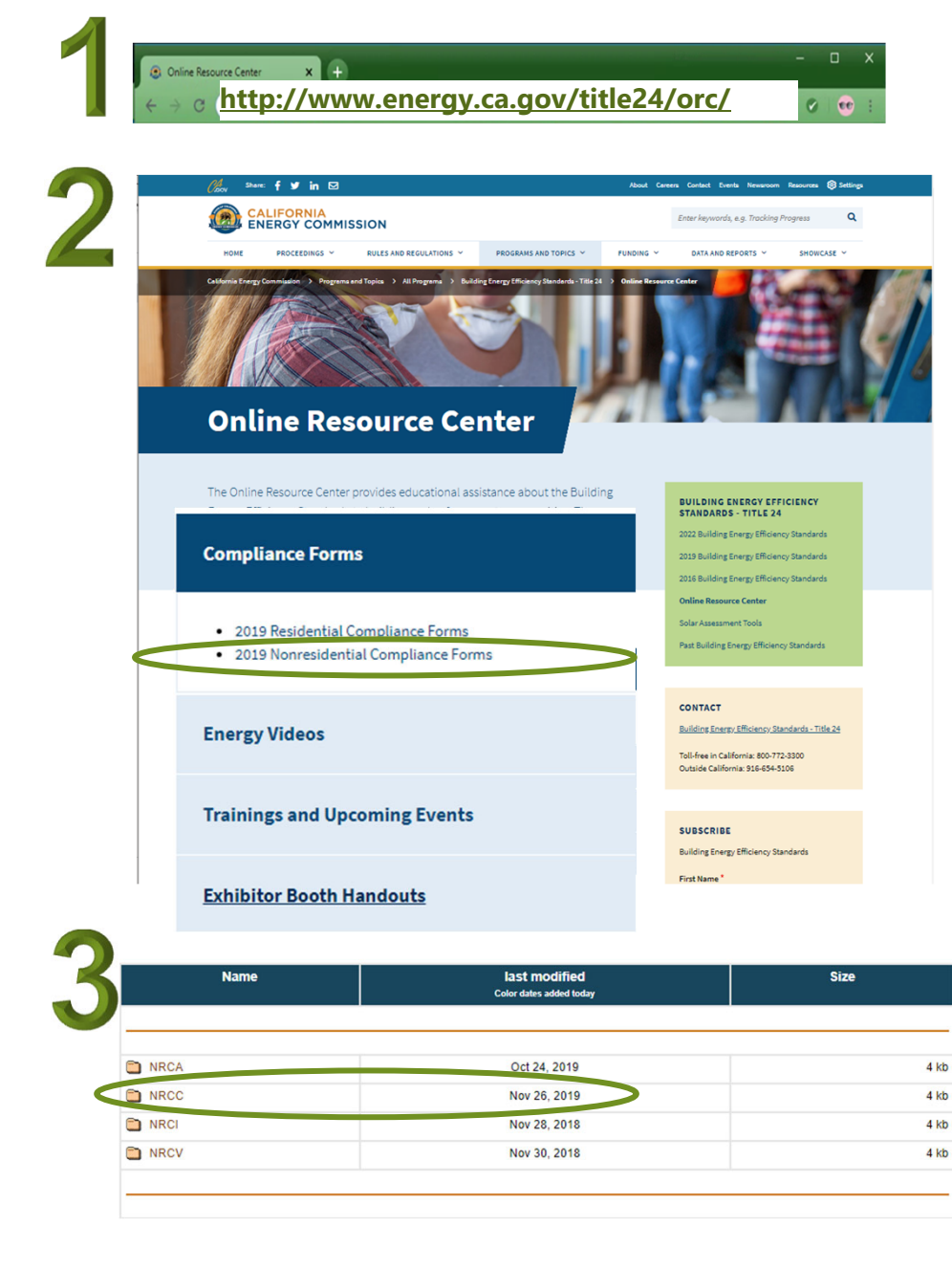

### **Where Are the NRCC Forms?**

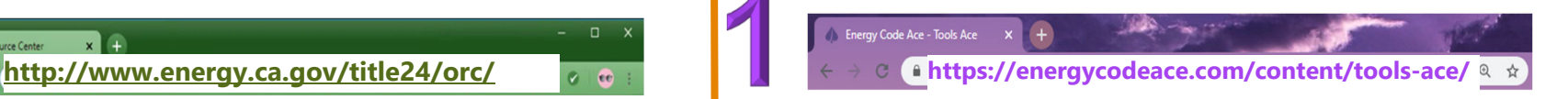

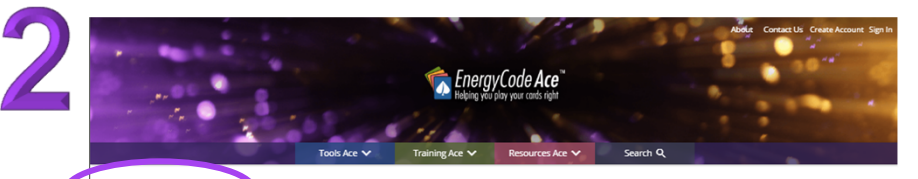

\*Tools Ace tools is designed to help you identify the forms, installation techniques and standards relevant to building projects in **Inelegen** Californi Showing: Forms Ace Not what you were looking for?<br>You can view all of our tools on the main Tools Ace page and start again.

#### **Forms Ace**

The Forms Ace<sup>ns</sup> tool is designed to help you determine which Title 24, Part 6 forms are applicable to your specific project. Use this tool prior to building permit to identify which forms will be required for your addition, alteration or new construction project and whether or not your project requires HERS (Home Energy Rating System) verification. Residential  $\land$ 

#### Nonresidential V Identify required forms Need help identifying the best compliance path and which forms you need ₹ 2019 Forms Ace  $\approx 2016$  Forms Ace

**Complete Forms Online** 

Want our virtual assistant to help you complete your forms and verify compliance?

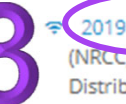

2019 NRCC Forms Start or edit the 2019 Nonresidential Certificate of Compliance (NRCC) forms for your Commissioning, Domestic Water Heating, Electrical Power Distribution, Outdoor Lighting, Sign Lighting and Solar Ready Project.

#### **Download Forms**

Know which nonresidential Prescriptive or Mandatory project form you need and need less help with completion?

#### 2019 NRCC Dynamic Forms Lighting - Outdoor commissioning Domestic Water Heating Lighting - Sign Electrical Power Distribution  $\blacktriangleright$  Mechanical Sovelope Process Systems Lighting - Indo **Read**

**Eilter Available Tools** 

Energy Code & Regs -

Building Occupancy Types

Tool Type

# **● Decoding** \* NRCC ™<br>Let's Talk 2019 Nonresidential Dynamic Forms

### **Tips & Tricks**

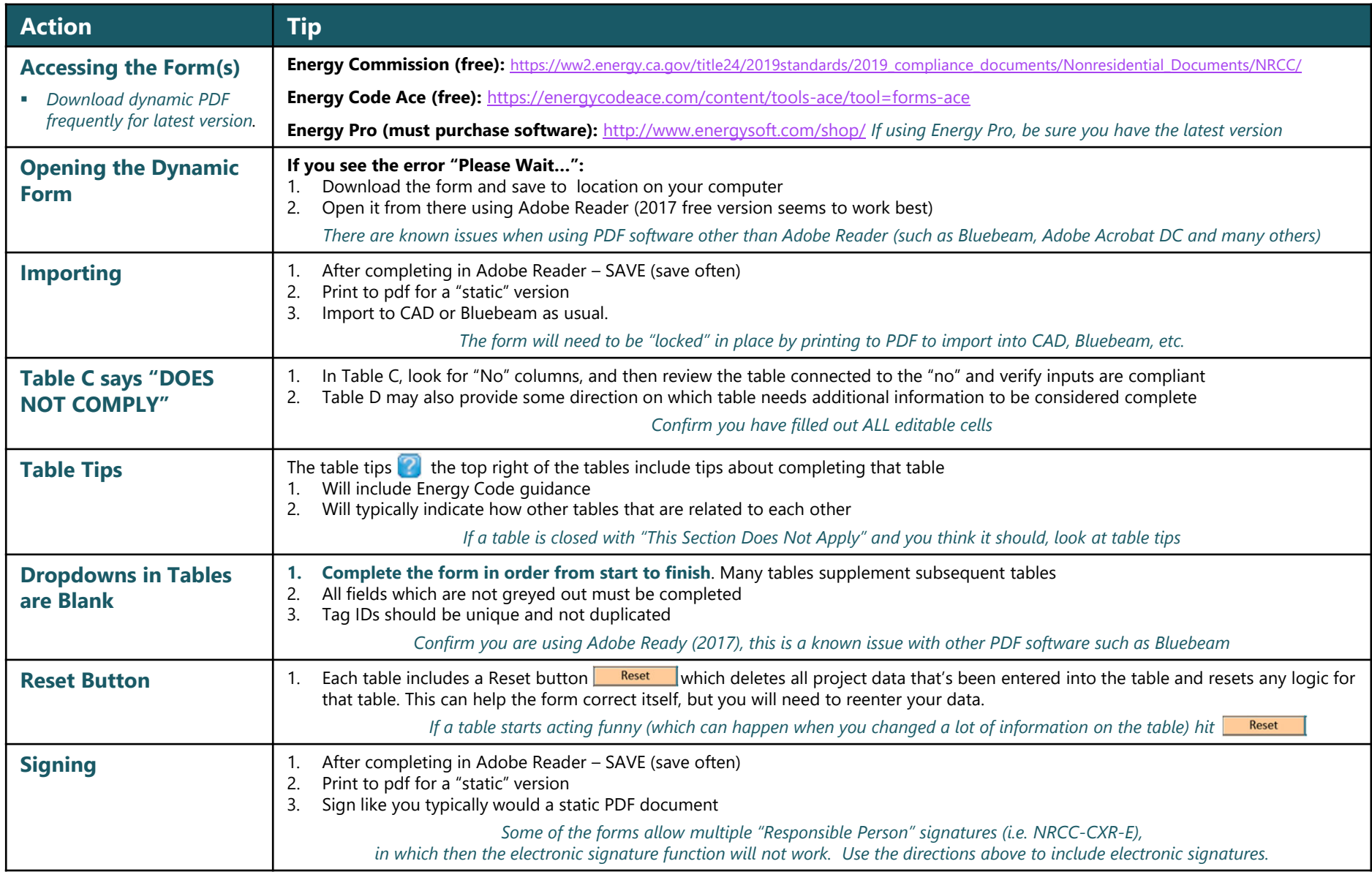

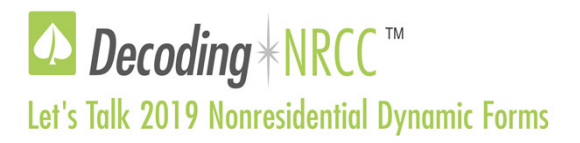

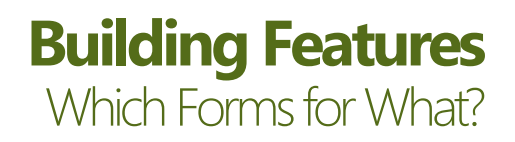

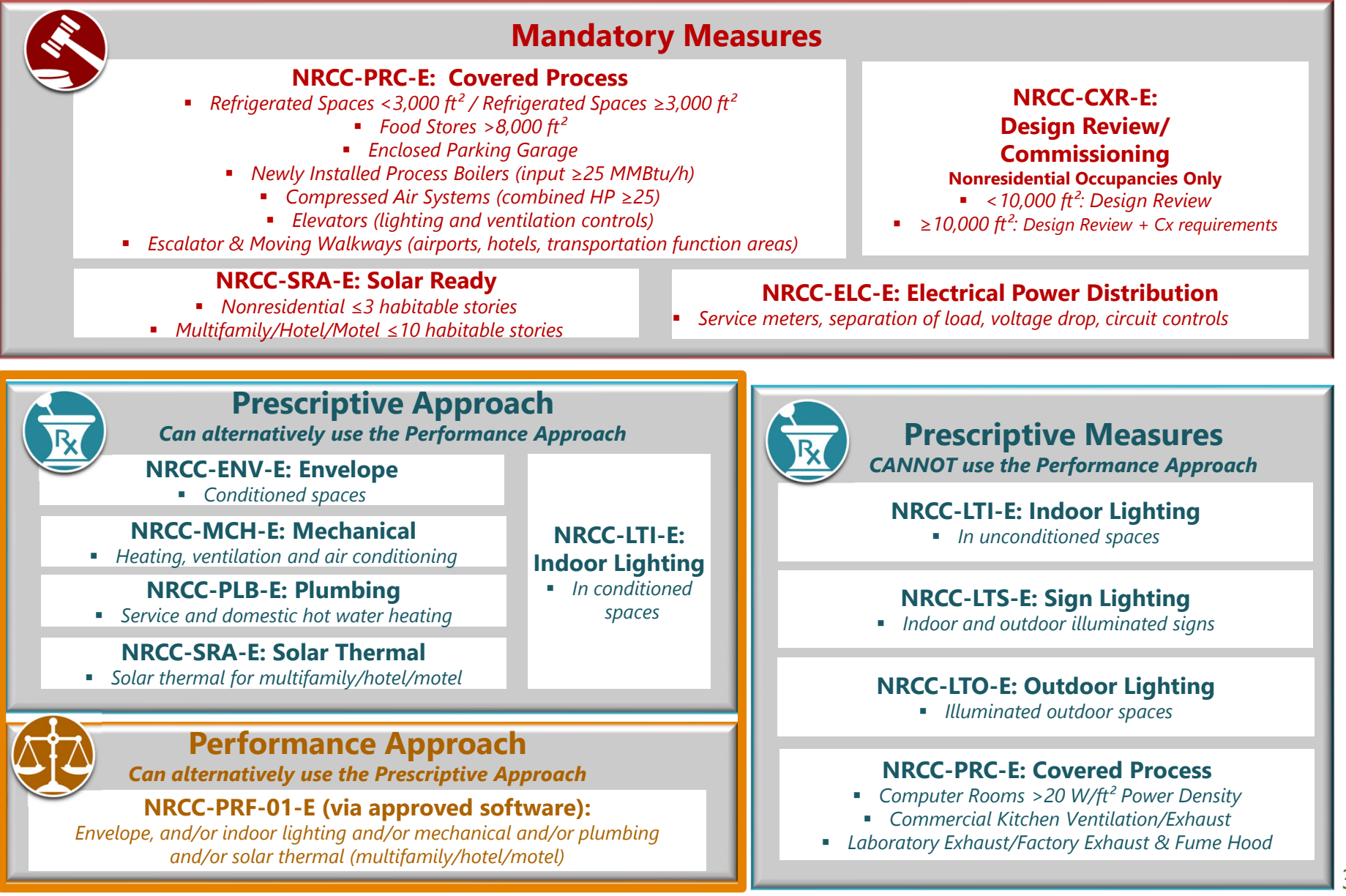

### **△** Decoding **\*NRCC** ™

#### Let's Talk 2019 Nonresidential Dynamic Forms

### **NRCC-MCH-E: Table B** Project Scope

#### **B. PROJECT SCOPE**

Table Instructions: *Include any mechanical systems that are within the scope of the permit application* and are demonstrating compliance using the prescriptive path outlined in §140.4, or §141.0(b)2 for alterations.

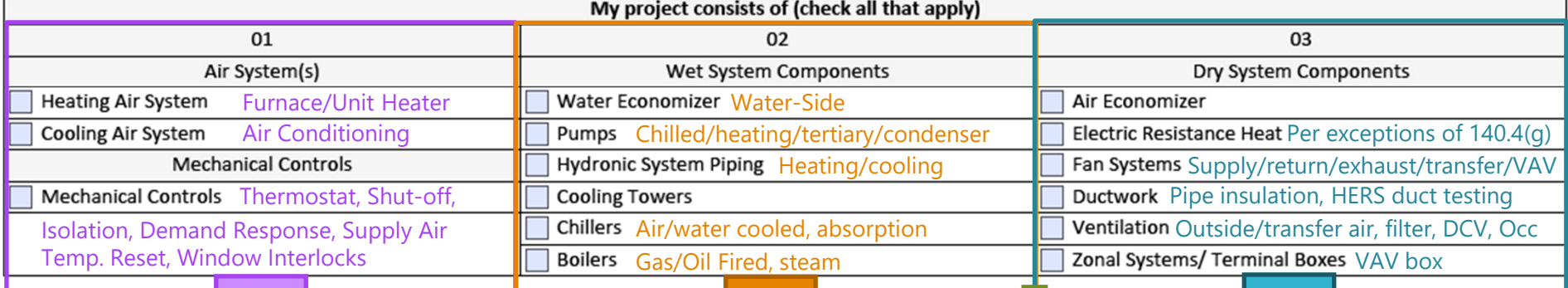

#### **Use for air sourced heating and/or cooling components**

- $\color{blue}\bigstar$ Split DX / Mini-Split DX
- ✦ Packaged DX
- ✦ Variable Air Volume (VAV)
- $\blacklozenge$ Variable Refrigerant Flow (VRF)
- ✦ Packaged Terminal Units (PTAC/PTHP)
- $\blacklozenge$  Single Packaged Vertical Units (SPVAC/SPVHP)
- $\bigstar$  Tempered Dedicated Outside Air Systems (DOAS)

#### **Use for built-up hydronic components**

 Packaged DX with hot water heating (boiler)

 $\bigstar$ 

 $\blacklozenge$ 

 $\bigstar$ 

 $\bigstar$ 

- VAV with hydronic heating (boiler) and/or hydronic cooling (chiller/cooling tower)
- Two or Four pipe fan coil with boiler and/or chiller/cooling tower
- ✦ Hydronic heating (boiler)
	- Chilled Beam (chiller/cooling tower)

#### **Use for distribution, airside and electric resistance components**

- $\blacklozenge$  Air Economizer for split and packaged DX, VAV, etc.
- $\bigstar$  Supply, return and exhaust air fans including VAV boxes, VRF indoor units and fan coil units
- ✦ Components used serving minimum ventilation outside air requirements
- $\color{blue}\bigstar$  Pipe insulation and HERS duct testing requirements

4

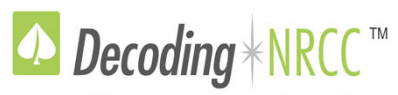

Let's Talk 2019 Nonresidential Dynamic Forms

### **NRCC-MCH-E: Table F**

### Heating/Cooling Systems

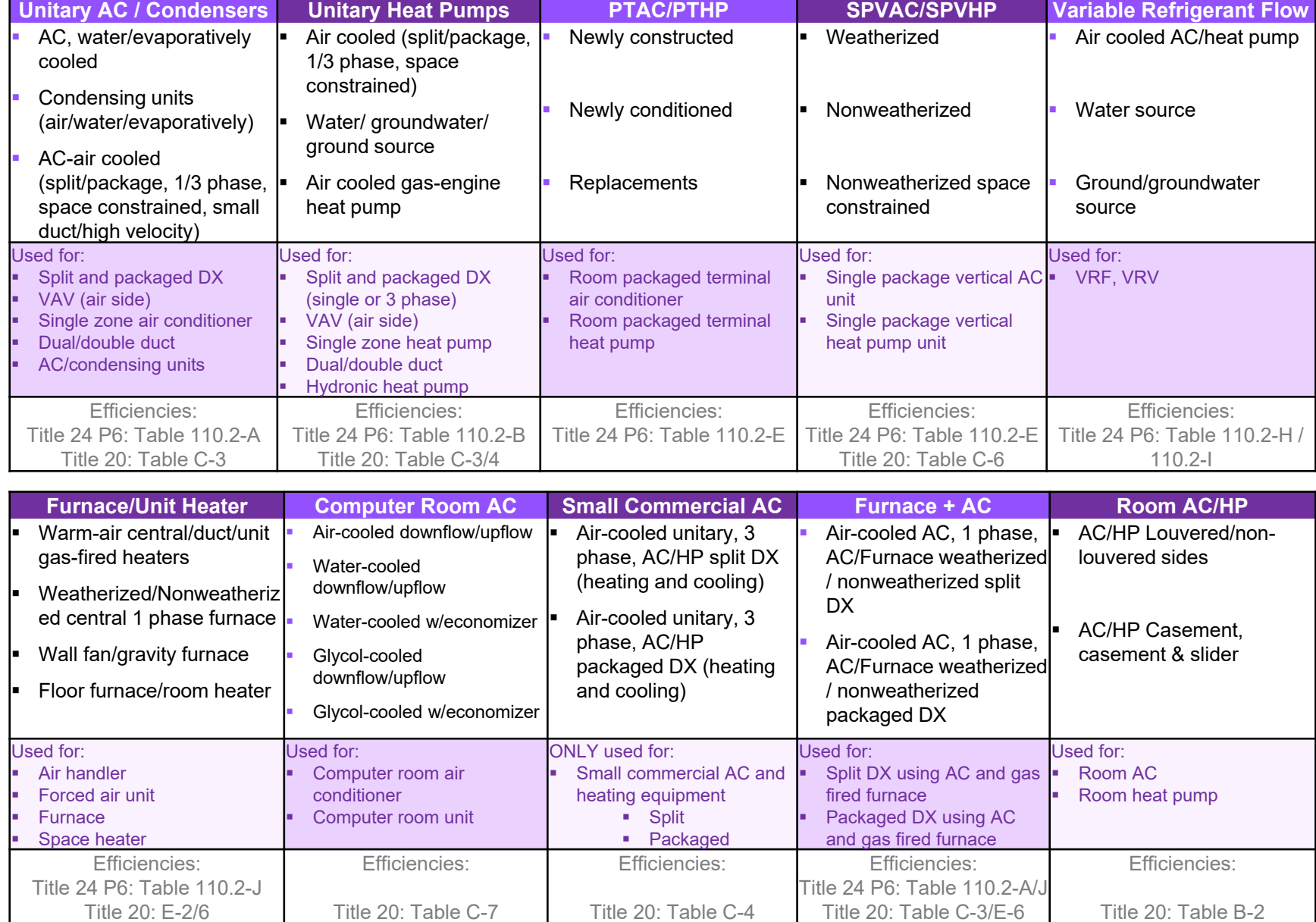

### **△ Decoding \*NRCC™**

#### Let's Talk 2019 Nonresidential Dynamic Forms

### **NRCC-ENV-E: Table B** Project Scope

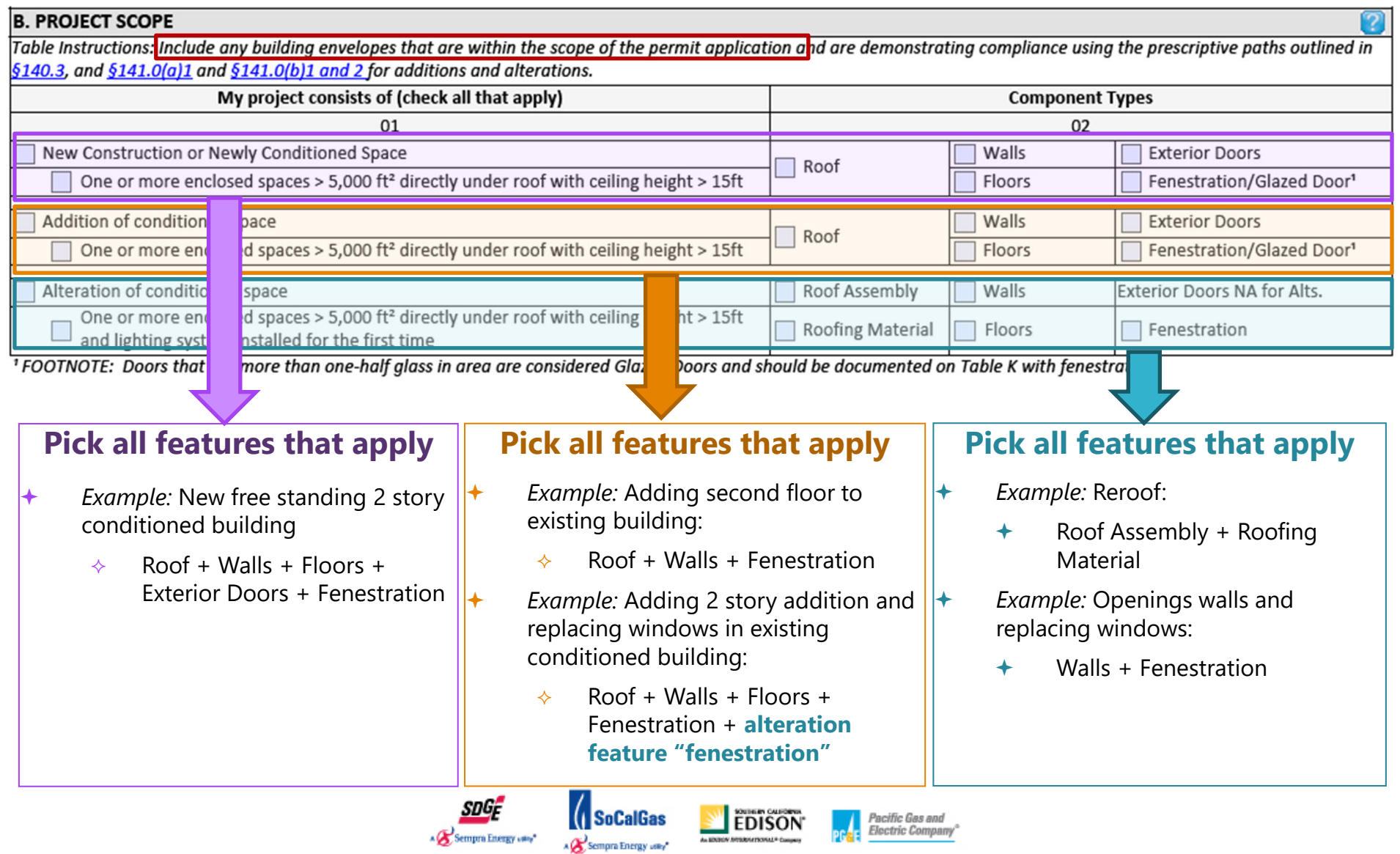

This program is funded by California utility customers under the auspices of the California Public Utilities Commission and in support of the California Energy Commission. © 2016 Pacific Gas and Electric Company, San Diego Electric, Southern California Gas Company and Southern California Edison. All rights reserved, except that this document may be used, copied, and distributed without modification. Neither PG&E, Sempra, nor SCE - nor any of employees makes any warranty, express of implied; or assumes any legal liability or responsibility for the accuracy, completeness or usefulness of any data, information, method, product, policy or process disclosed in this document; or represents that its use will not infringe any privately‐owned rights including, but not limited to patents, trademarks or copyrights.

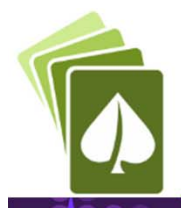

## Recording For Future Use

Decoding \* 2019 Title 24, Part 6" Let's Talk What's New

**△ Decoding** \* 2019 Title 24, Part 6 ™ Let's Talk Healthcare Facilities

> **This session is being recorded.**

### **Last Decoding Talk…**

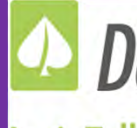

**△** Decoding \* EnergyPro™ Let's Talk Updates for 2019 Code - Nonresidential

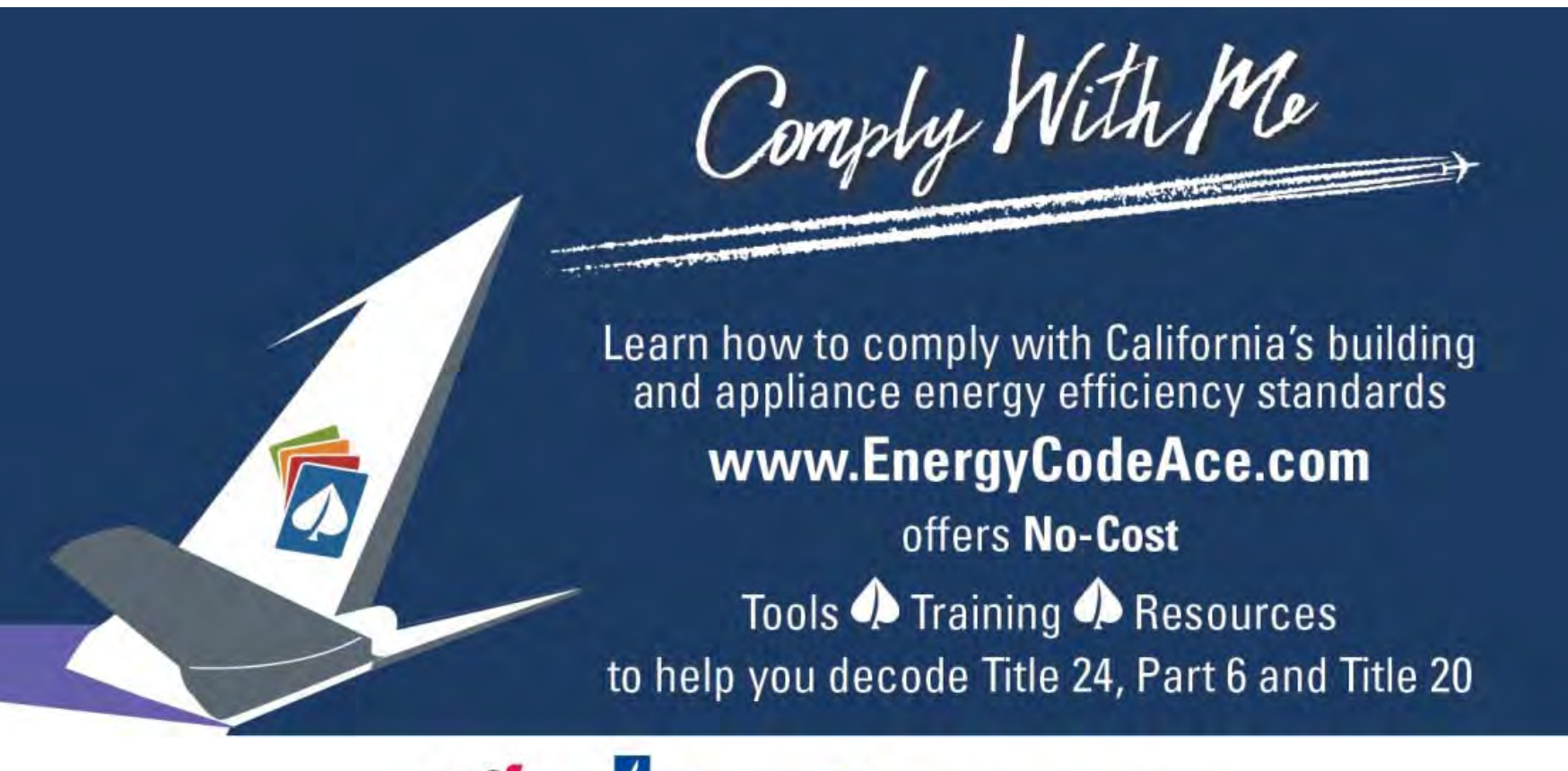

SDGF A Sempra Energy utility" A Sempra Energy willy

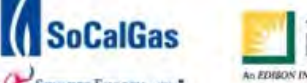

Pacific Gas and Electric Company

This program is funded by California utility customers and administered by Pacific Gas and Electric Company (PG&E), San Diego Gas & Electric Company (SDG&E®), Southern California Edison Company (SCE), and Southern California Gas Company (SoCalGas®) under the auspices of the California Public Utilities Commission.

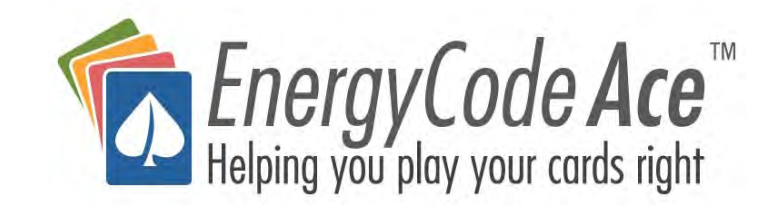

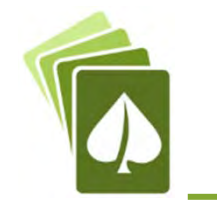

## Who Are We?

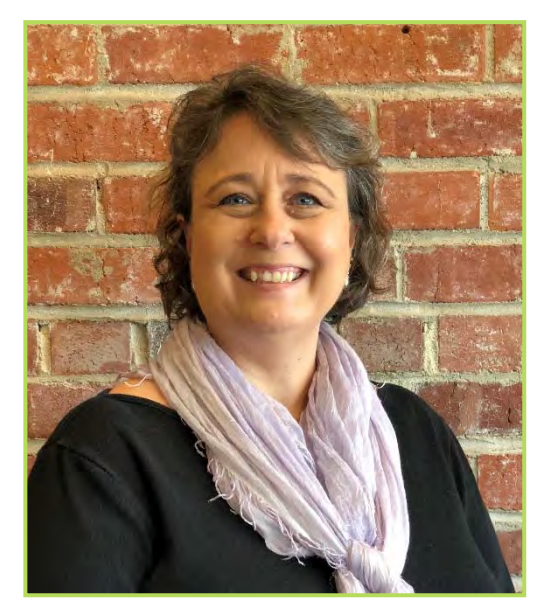

Gina RoddaGabel Energy gina@gabelenergy.com

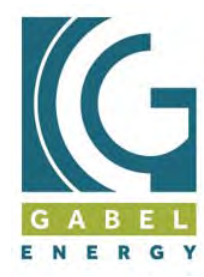

**CODE COMPLIANCE** 

### **Host: Gina Rodda**

Gina Rodda, our host for the Decoding Talk<br>series, is a Certified Energy Analyst (CEA)<br>through CABEC, and LEED Accredited<br>Professional (AP).

She is involved in providing residential and<br>non-residential energy calculations for a<br>variety of building types throughout California;<br>an instructor of full day trainings; subject<br>matter expert supporting future code<br>deve

Gina has been in the energy modeling field<br>since 1991.

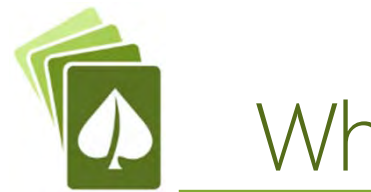

### Who Are We?

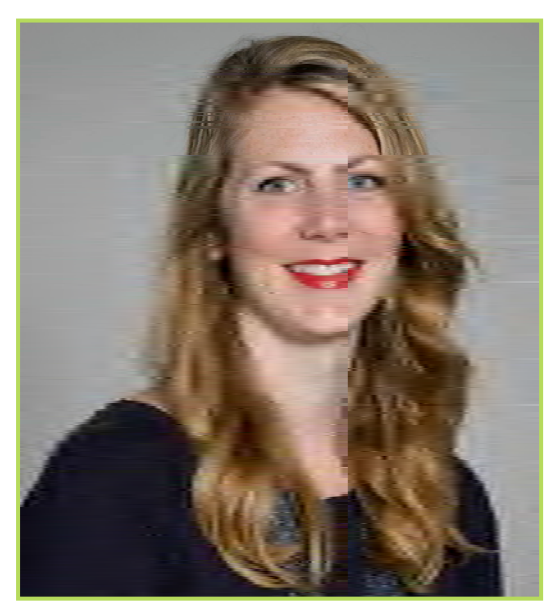

#### Sally Blair NORESCOsblair@noresco.com

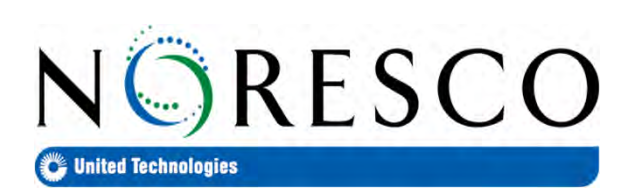

### **Co-Host: Sally Blair**

Sally Blair is a Program Director at NORESCO.

She is focused on transforming the built environment to an energy efficient and sustainable model & is currently focused on supporting California's decarbonization energy code goals.

She is currently supporting SCE, SDG&E, SoCal Gas and PG&E on code compliance improvement projects under the auspices of the CPUC and in support of CEC.

She holds a BS in mechanical engineering, and an MBA

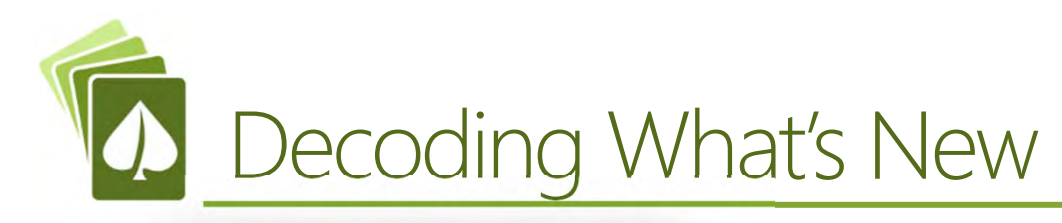

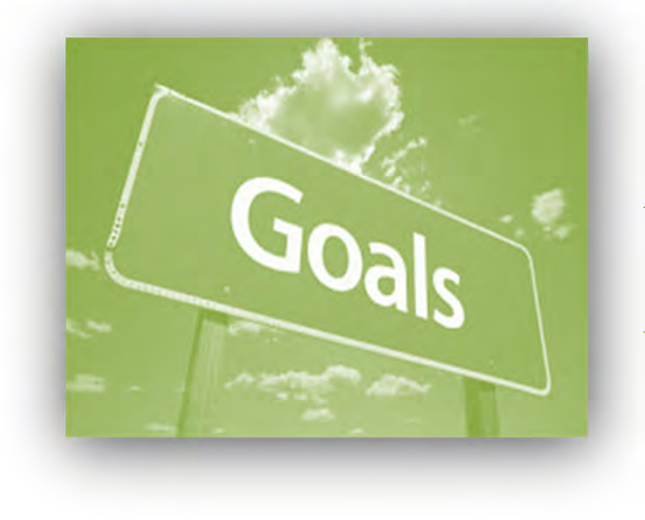

- **← Tips & tricks**
- $\rightarrow$  The overarching structure behind the forms including how best to use the forms
- How a new construction or alteration project scope will determine how the form adapts to support the code requirements and dictate which inputs are required to document compliance
- Where to go for more guidance via Energy Code Ace, Energy Commission, or Energy Soft (if Energy Pro used to complete these NRCC forms)

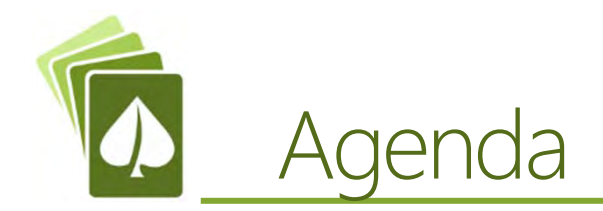

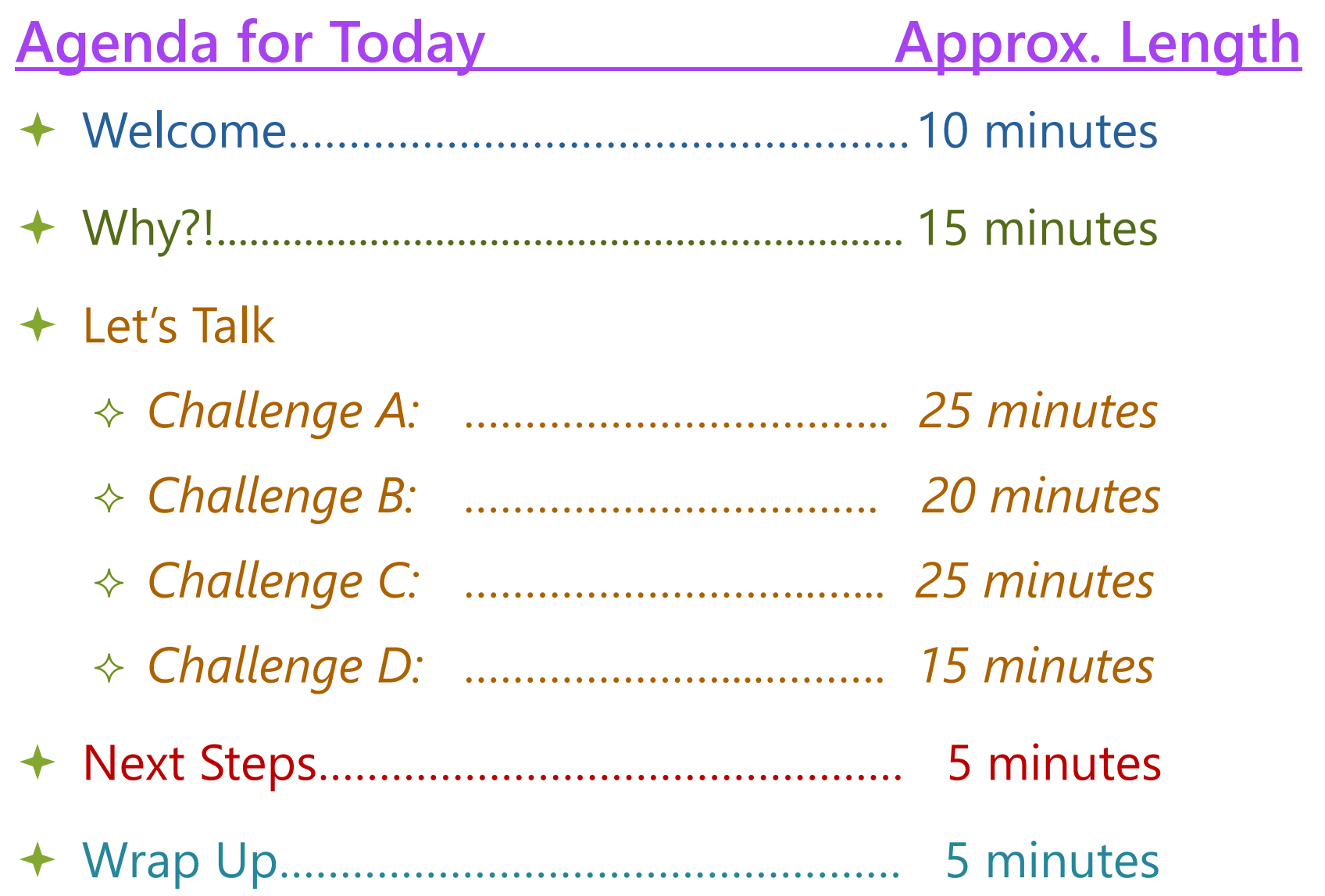

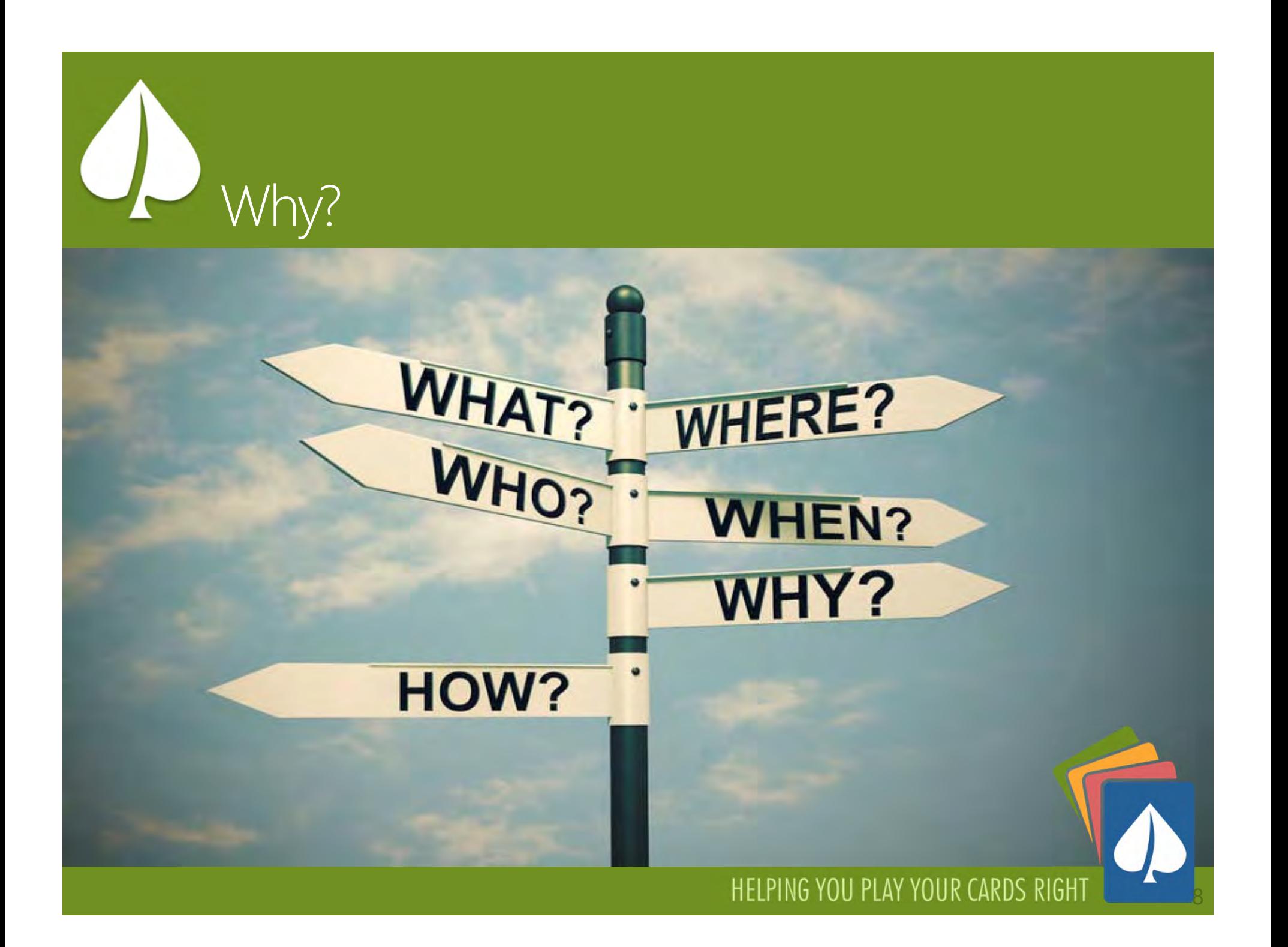

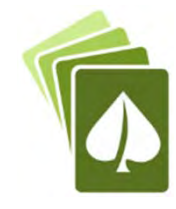

## Which Code Year Applies? Apply for permit…

### **Jan. 2020- Dec. 2022**

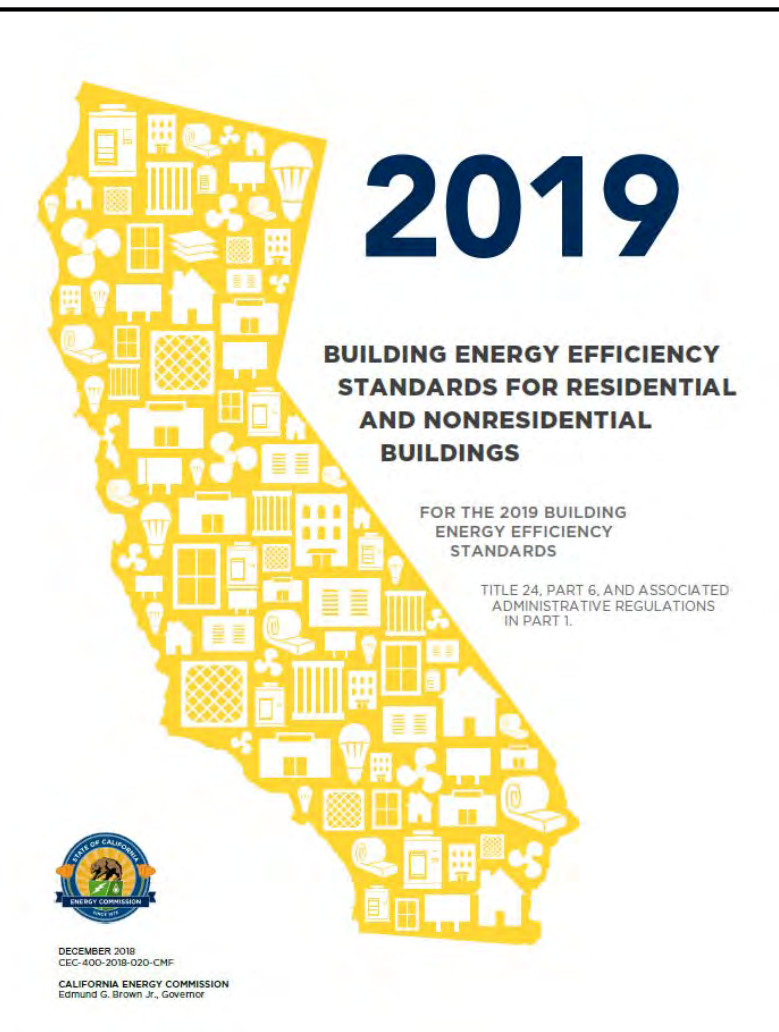

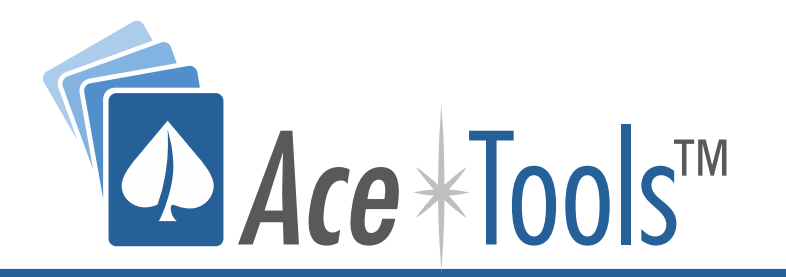

*Helps you navigate the Standards using key word search capabilities, hyperlinked tables and related sections* 

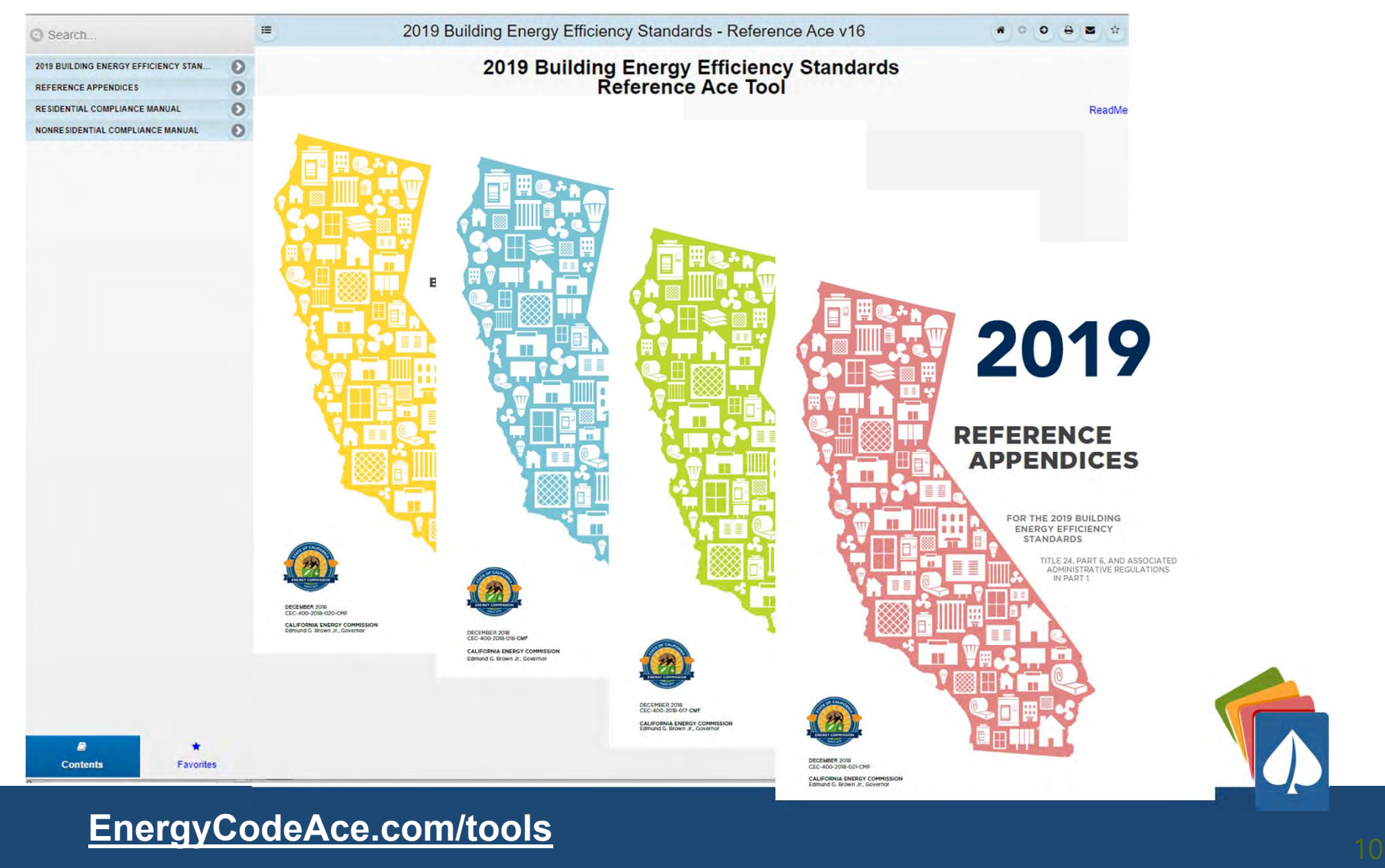

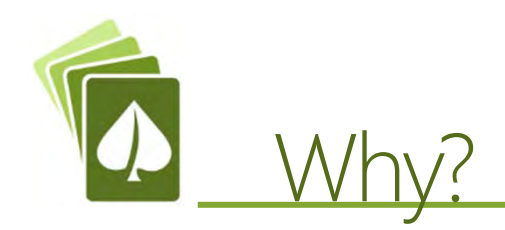

- $\triangle$  Reduce number of pages
- $\Leftrightarrow$ Make it obvious which form to use
- $\div$  Eliminate redundant signature pages
- $\Diamond$  Verify compliance before permit application
- $\Diamond$  Compliance "guidance" features throughout
- ◆ Identify NRCI/NRCA/NRCV for contractors and inspectors

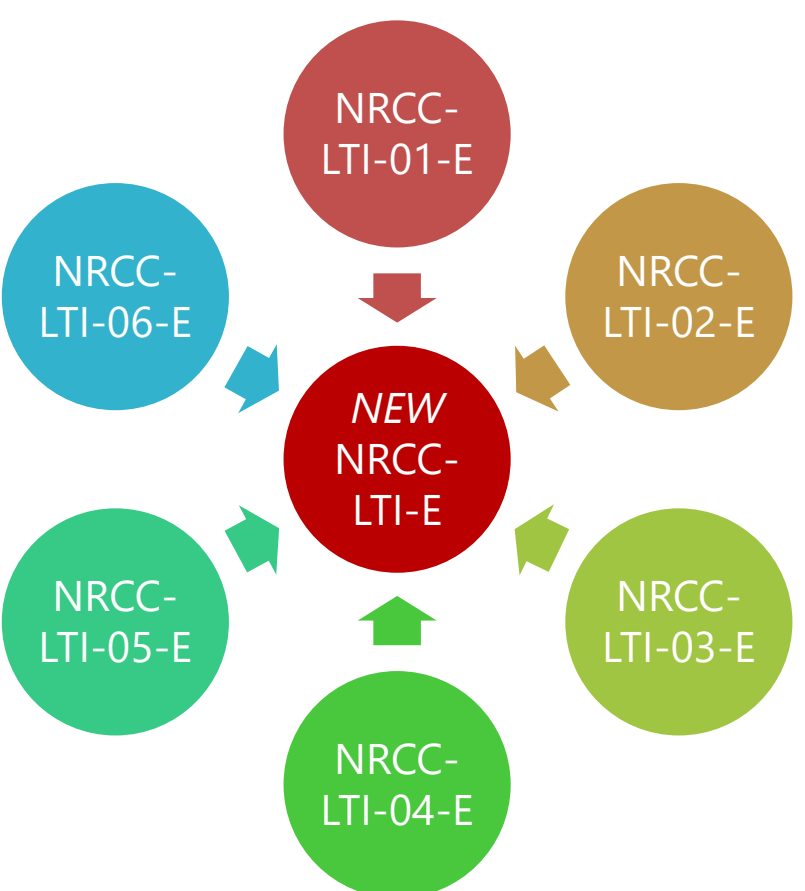

# **Mandatory & Prescriptive NRCCs**

## **Certificate of Compliance**

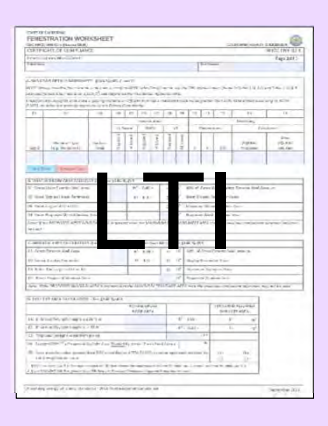

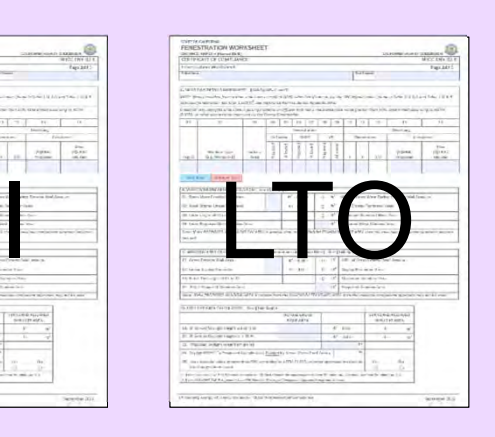

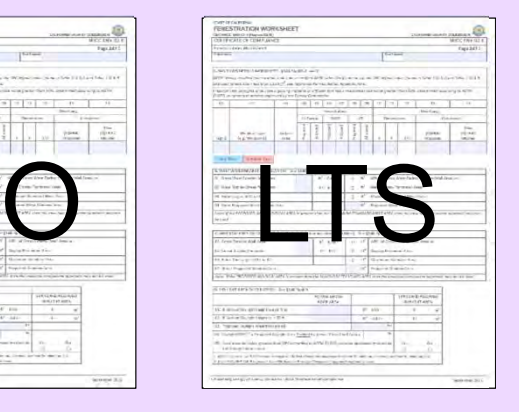

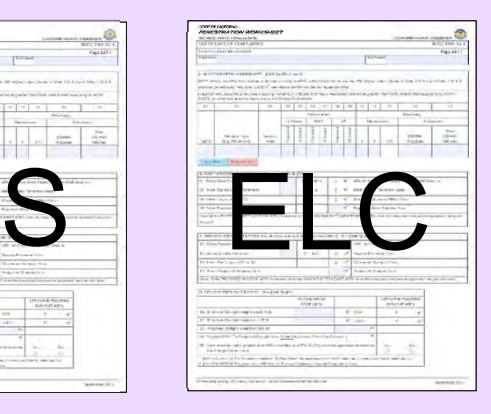

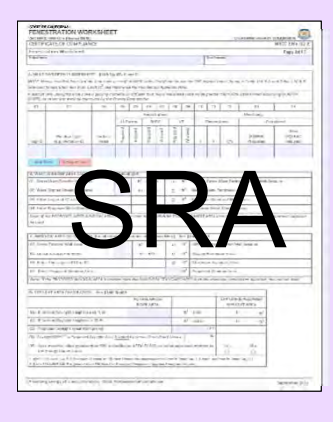

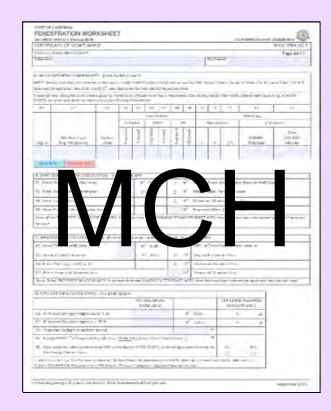

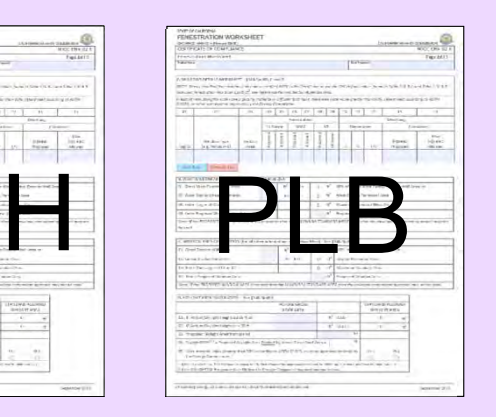

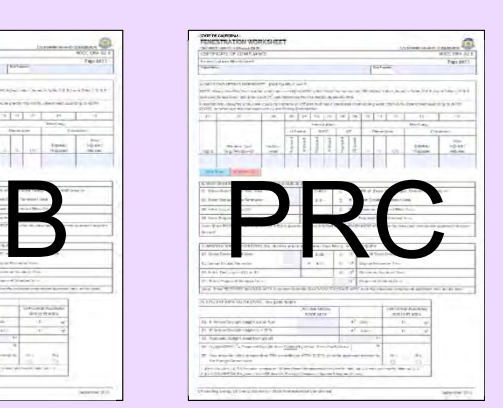

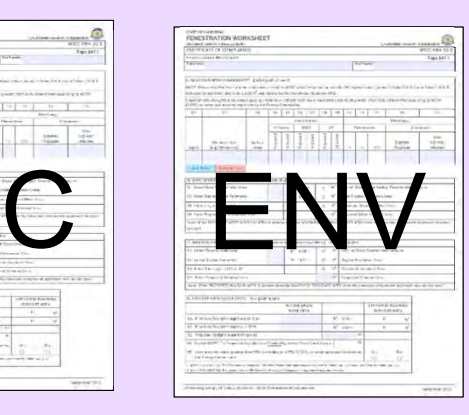

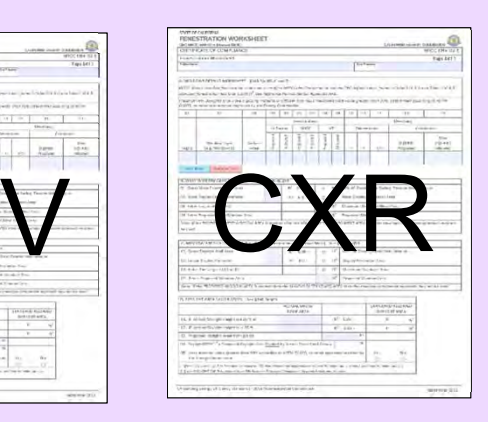

## Mandatory, Prescriptive, Performance

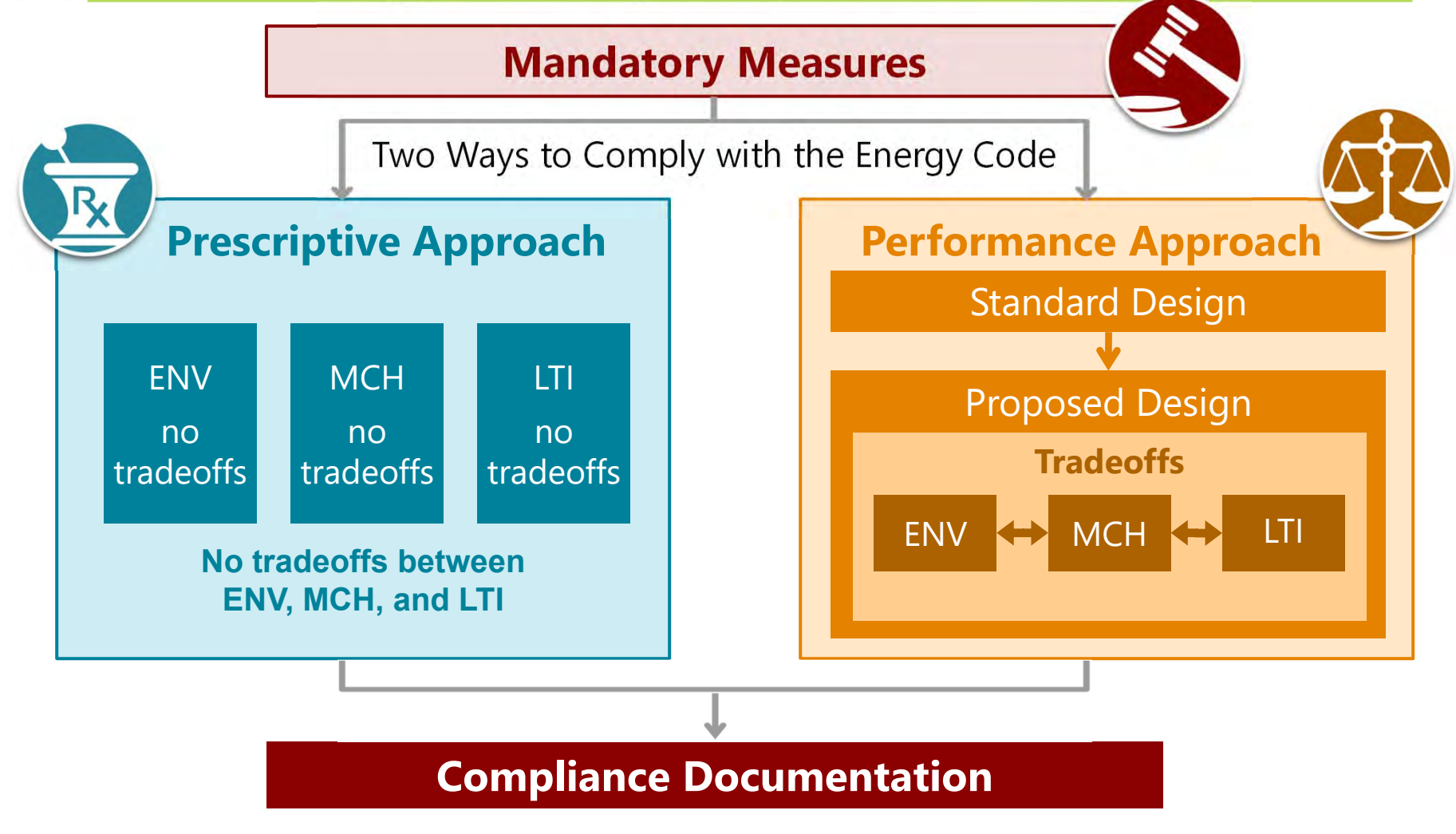

Some Prescriptive requirements likely 'traded away' via Performance Approach. Look for features that were **improved** to compensate for the "tradeoff."

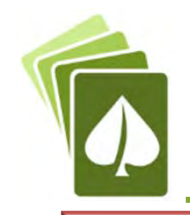

## Which Forms for What

#### **Mandatory Measures**

П

**NRCC-LTI-E: Indoor Lighting**  *In conditioned spaces*

#### **NRCC-PRC-E: Covered Process**

- *Refrigerated Spaces <3,000 ft² / Refrigerated Spaces <sup>≥</sup>3,000 ft<sup>²</sup>*
	- *Food Stores >8,000 ft<sup>²</sup>*
	- *Enclosed Parking Garage*
	- *Newly Installed Process Boilers (input <sup>≥</sup>25 MMBtu/h)*
		- *Compressed Air Systems (combined HP <sup>≥</sup>25)*
		- *Elevators (lighting and ventilation controls)*
- *Escalator & Moving Walkways (airports, hotels, transportation function areas)*

#### **NRCC-SRA-E: Solar Ready**

- *Nonresidential ≤3 habitable stories*
- *Multifamily/Hotel/Motel ≤10 habitable stories*

#### **NRCC-CXR-E: Design Review/**

**Commissioning**

- **Nonresidential Occupancies Only**
- *<10,000 ft²: Design Review*
- *<sup>≥</sup>10,000 ft²: Design Review + Cx requirements*

#### **NRCC-ELC-E: Electrical Power Distribution**

*Service meters, separation of load, voltage drop, circuit controls*

#### **Prescriptive Approach** *Can alternatively use the Performance Approach*

**NRCC-ENV-E: Envelope** 

*Conditioned spaces*

#### **NRCC-MCH-E: Mechanical**

*Heating, ventilation and air conditioning*

#### **NRCC-PLB-E: Plumbing**

*Service and domestic hot water heating*

#### **NRCC-SRA-E: Solar Thermal**

*Solar thermal for multifamily/hotel/motel*

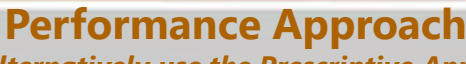

*Can alternatively use the Prescriptive Approach*

#### **NRCC-PRF-01-E (via approved software):**

*Envelope, and/or indoor lighting and/or mechanical and/or plumbing and/or solar thermal (multifamily/hotel/motel)*

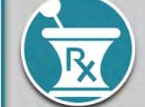

#### **Prescriptive Measures**

*CANNOT use the Performance Approach*

#### **NRCC-LTI-E: Indoor Lighting**

*In unconditioned spaces*

#### **NRCC-LTS-E: Sign Lighting**

*Indoor and outdoor illuminated signs*

#### **NRCC-LTO-E: Outdoor Lighting**

*Illuminated outdoor spaces*

#### **NRCC-PRC-E: Covered Process**

- *Computer Rooms >20 W/ft² Power Density*
- *Commercial Kitchen Ventilation/Exhaust*
- *Laboratory Exhaust/Factory Exhaust & Fume Hood*

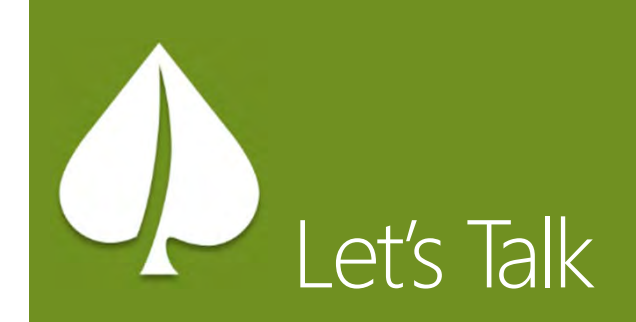

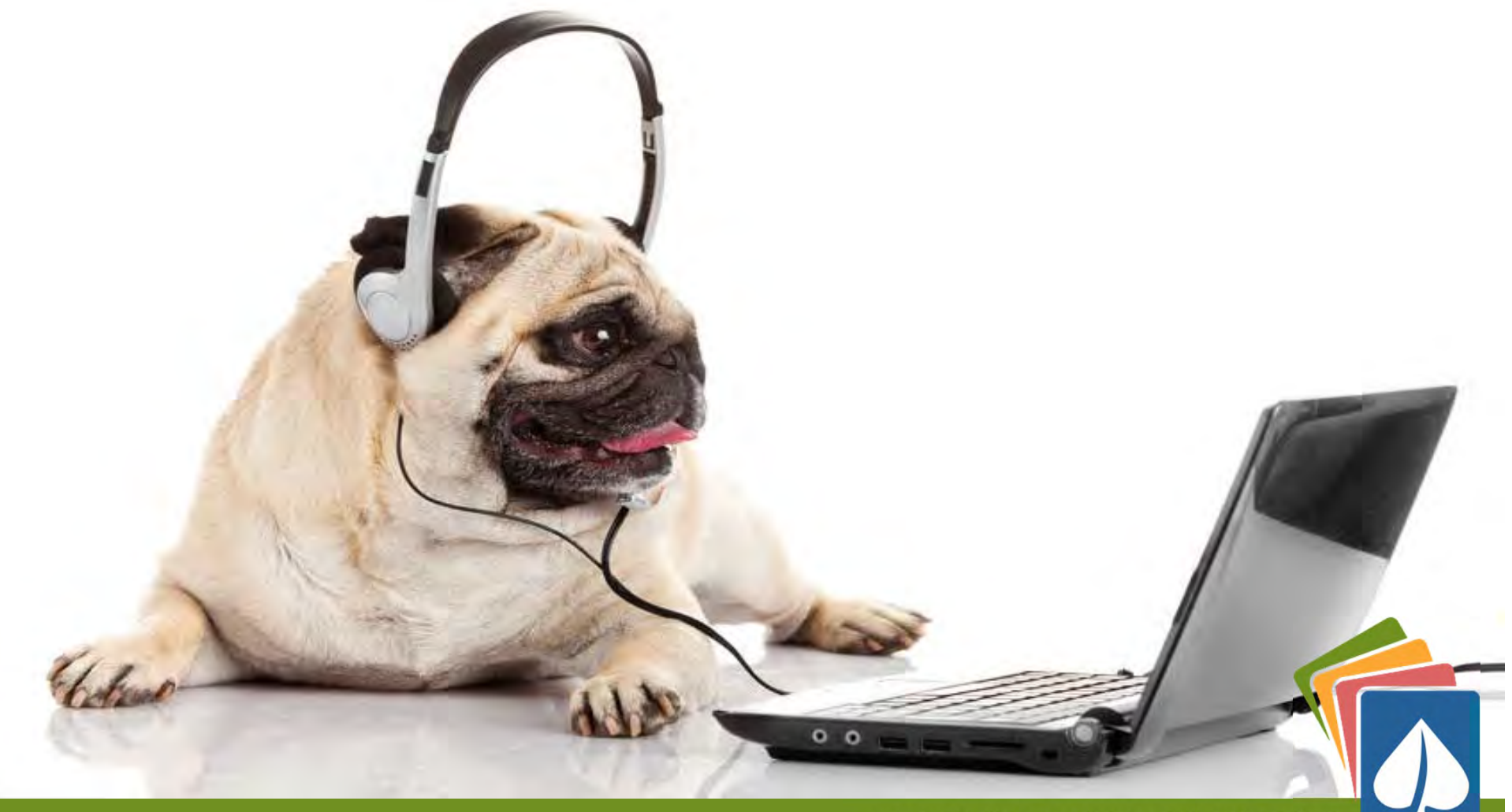

HELPING YOU PLAY YOUR CARDS RIGHT

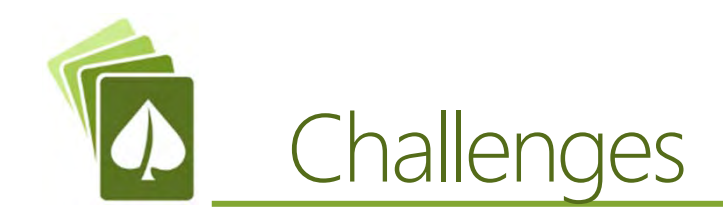

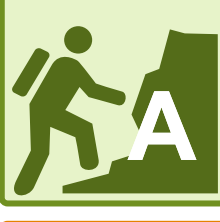

 $\bigstar$  **Challenge A: Tips & Tricks**

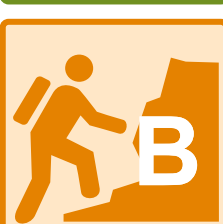

 $\bigstar$ 

- **Challenge B:**
- **Form(s) Structure**

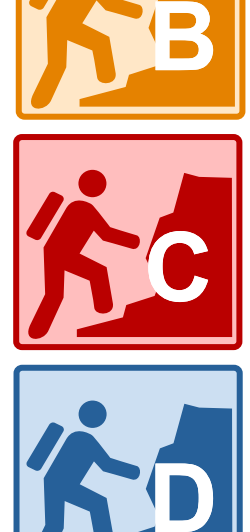

- $\bigstar$  **Challenge C:**
	- **New Project Scope**

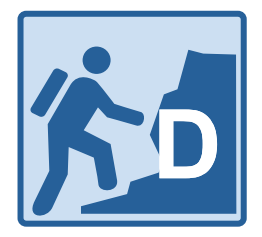

- $\bigstar$  **Challenge D:**
	- **Alteration Project Scope**

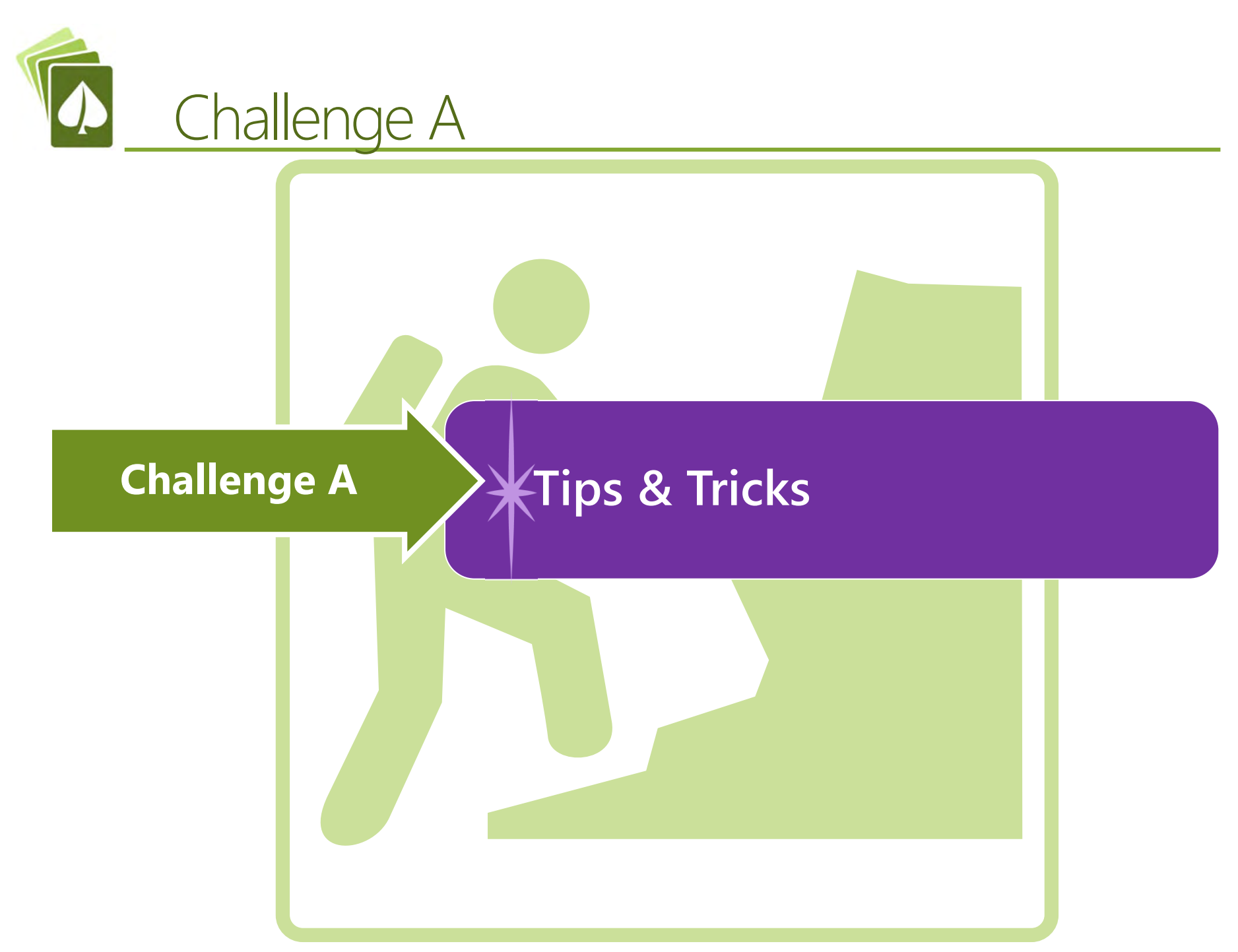

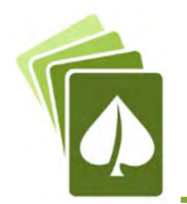

# **Troubleshooting**

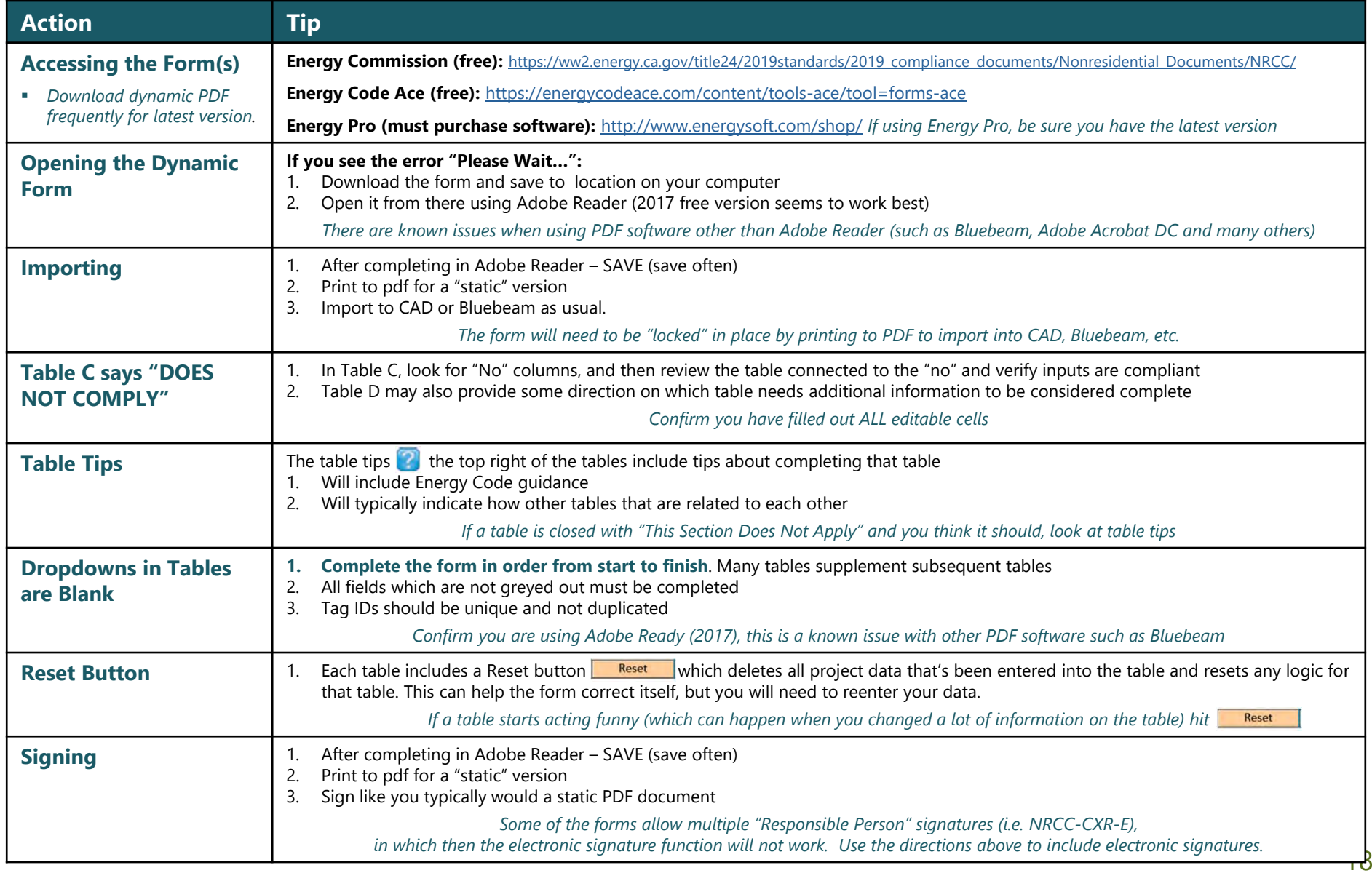

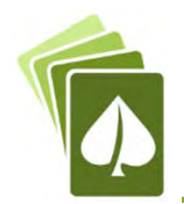

## **Troubleshooting**

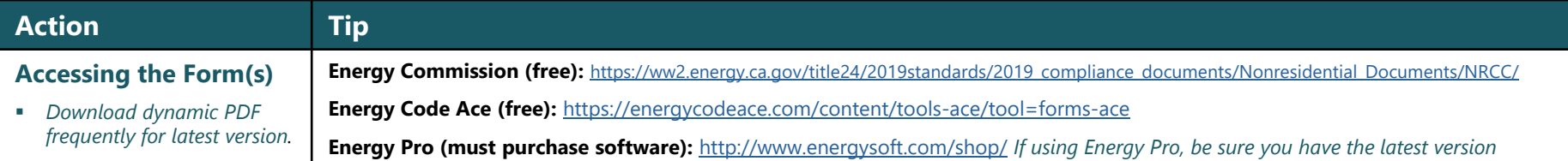

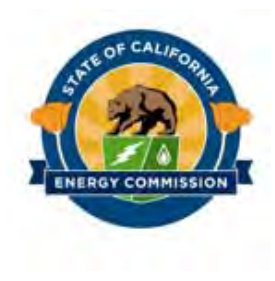

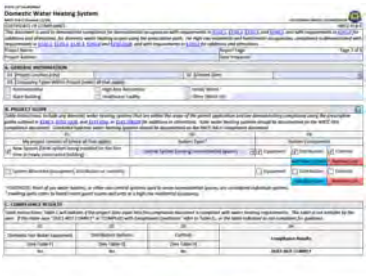

energy.ca.gov/title24/2019standar ds/2019 compliance documents/ Nonresidential\_Documents/

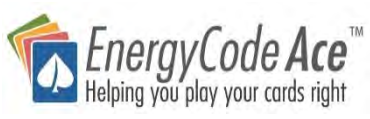

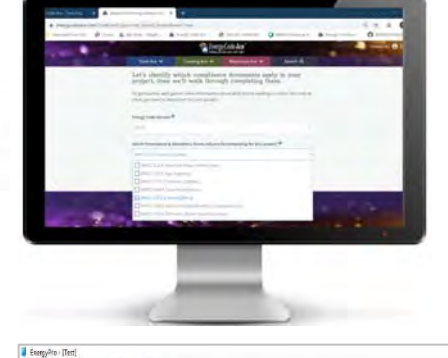

energycodeace.com/content/toolsace/tool=forms-ace

ENERGY SOFT.

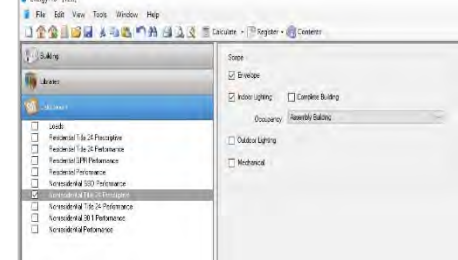

**Via EnergyPro Software** energysoft.com/energypro/nonres idential-modules/

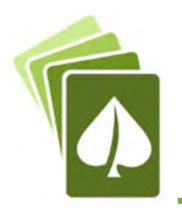

## Online Resource Center (Free)

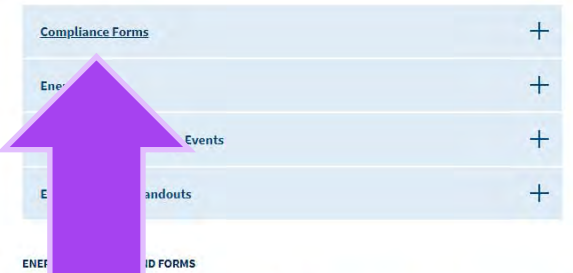

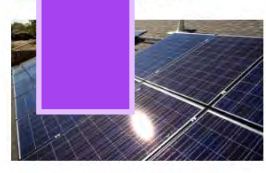

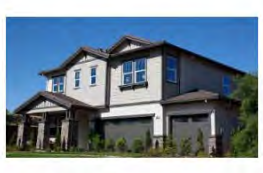

2016 Building Energy Efficiency Standards

The 2016 Building Energy Efficiency Standards were

effective January 1, 2017. Find compliance manuals.

forms, software, and supporting content.

2019 Building Energy Efficiency Standards The 2019 Building Energy Efficiency Standards take effect January 1, 2020. Find compliance manuals, forms, software, and supporting content.

Past Building Energy Efficiency Standards Historical archive of past standards (2013 and prior).

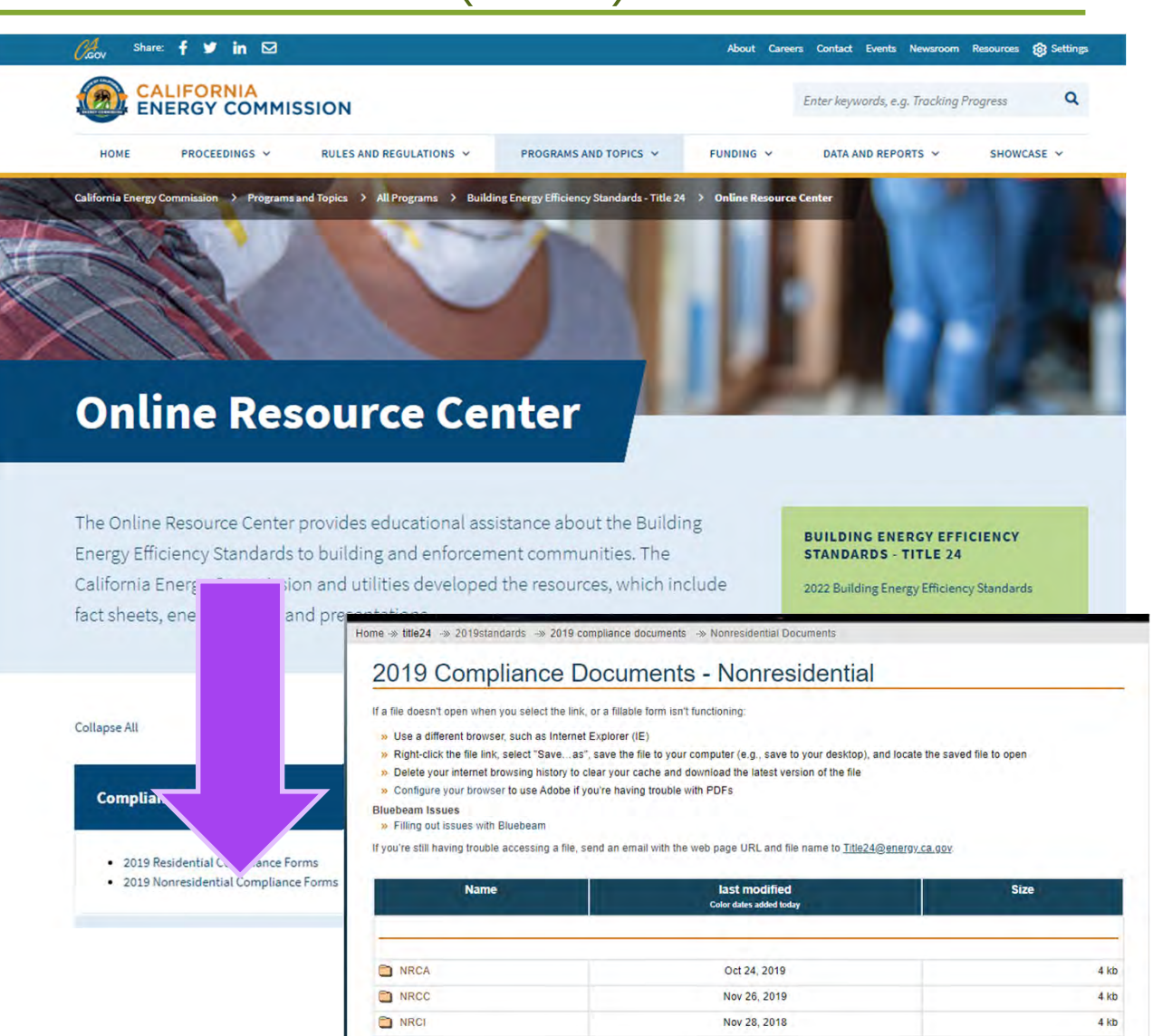

Nov 30, 2018

**O NRCV** 

 $4 kb$ 

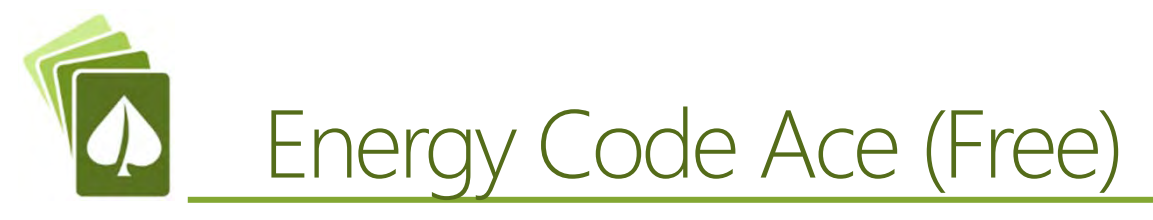

### **https://energycodeace.com**

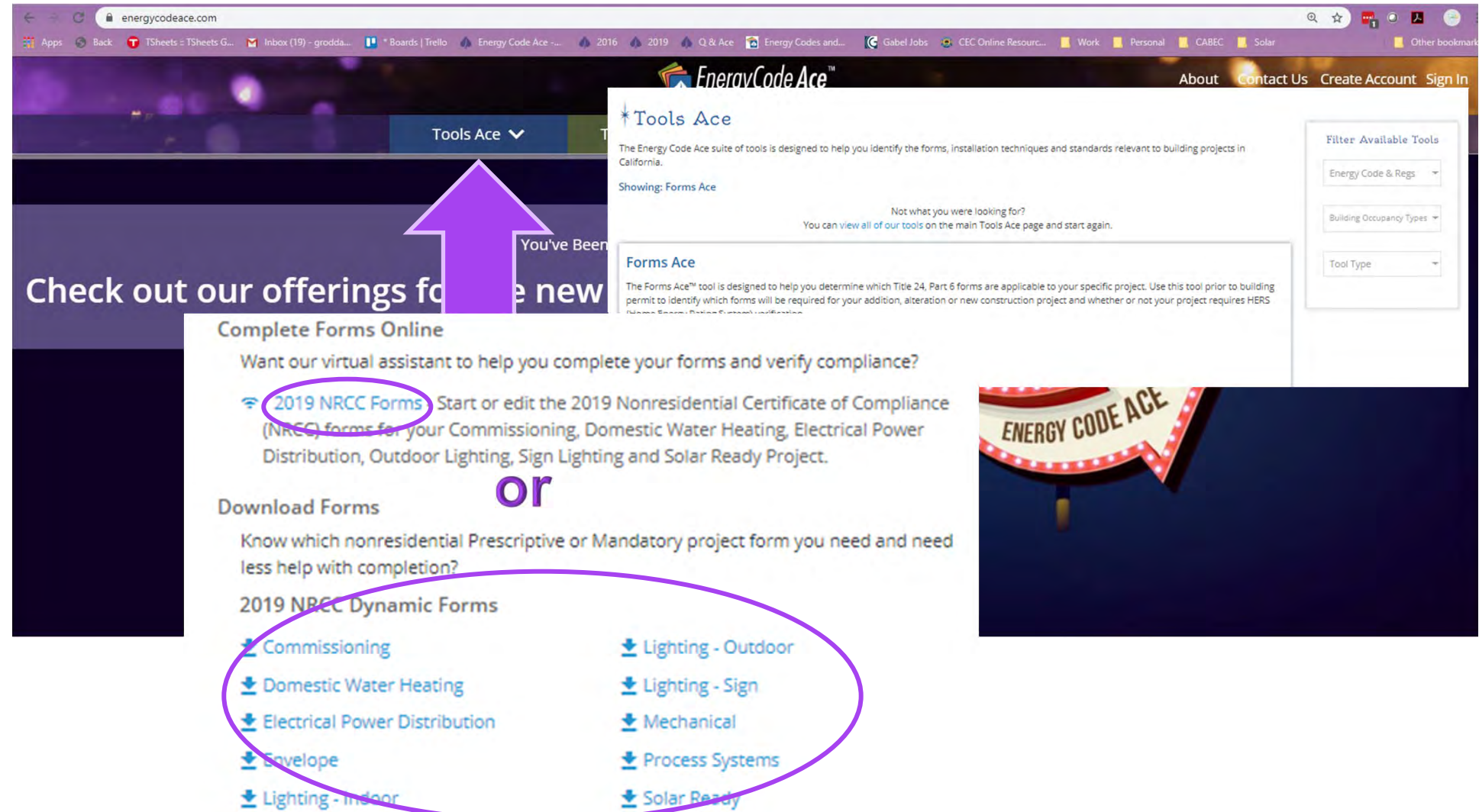

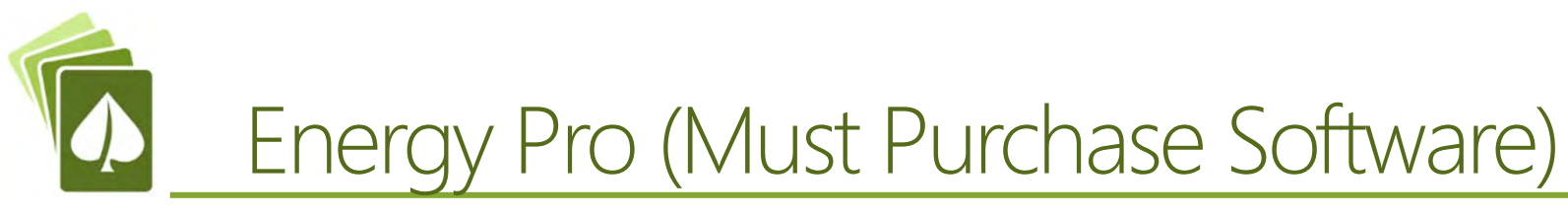

I

### http://www.energysoft.com/shop/

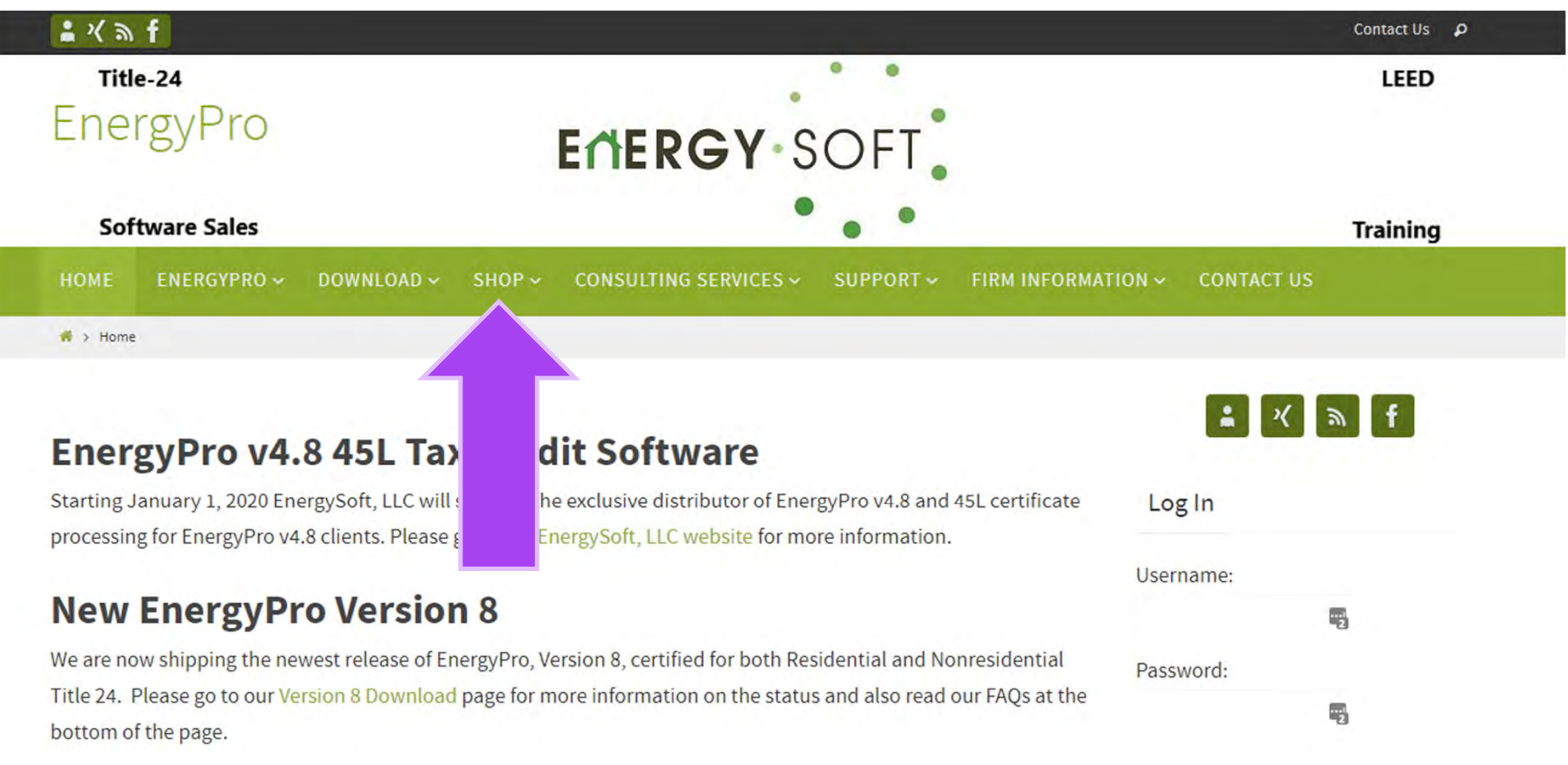

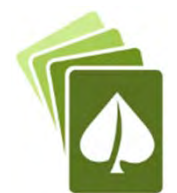

## Downloading & Opening

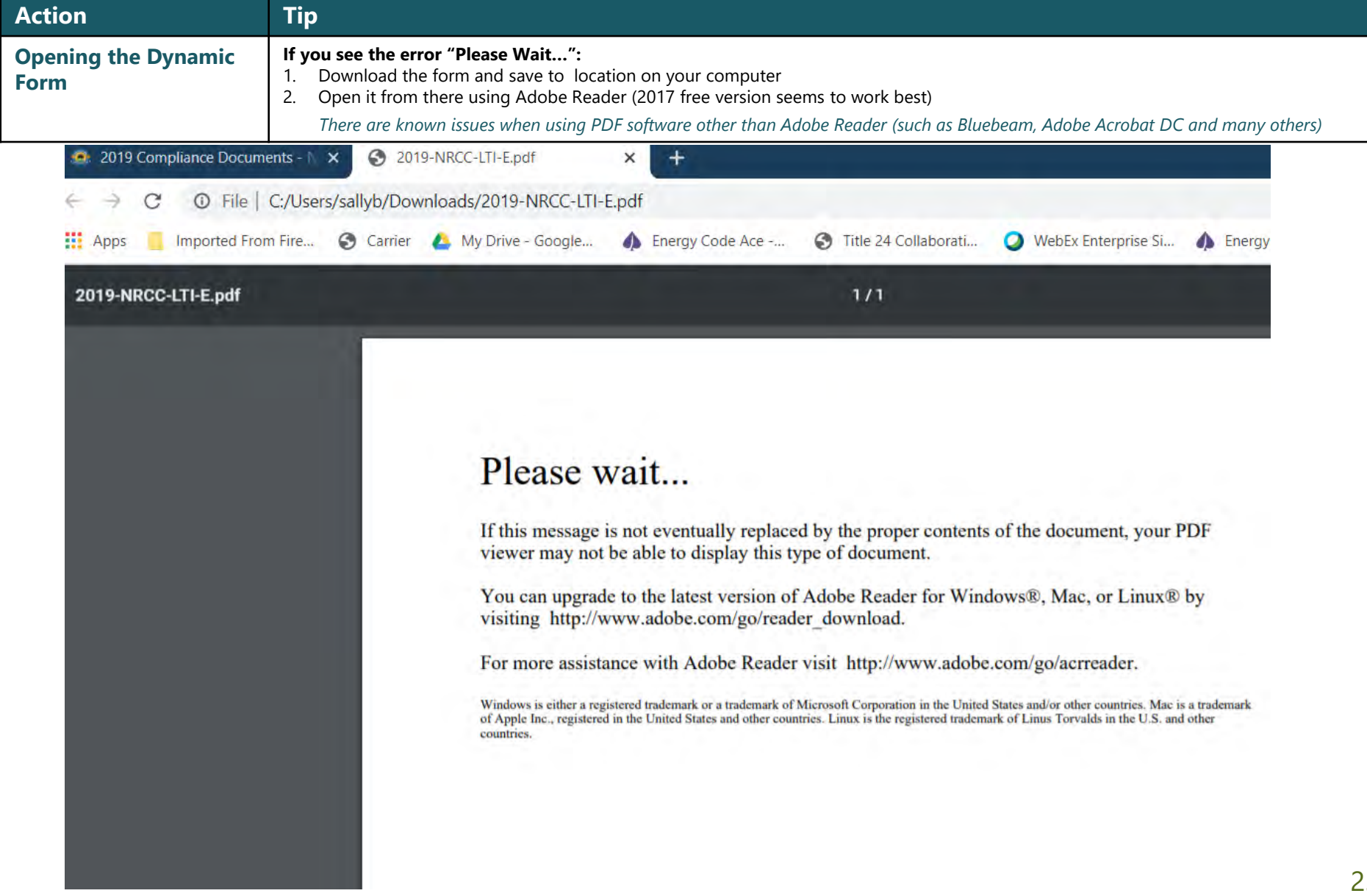

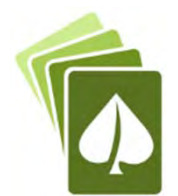

# **Downloading & Opening**

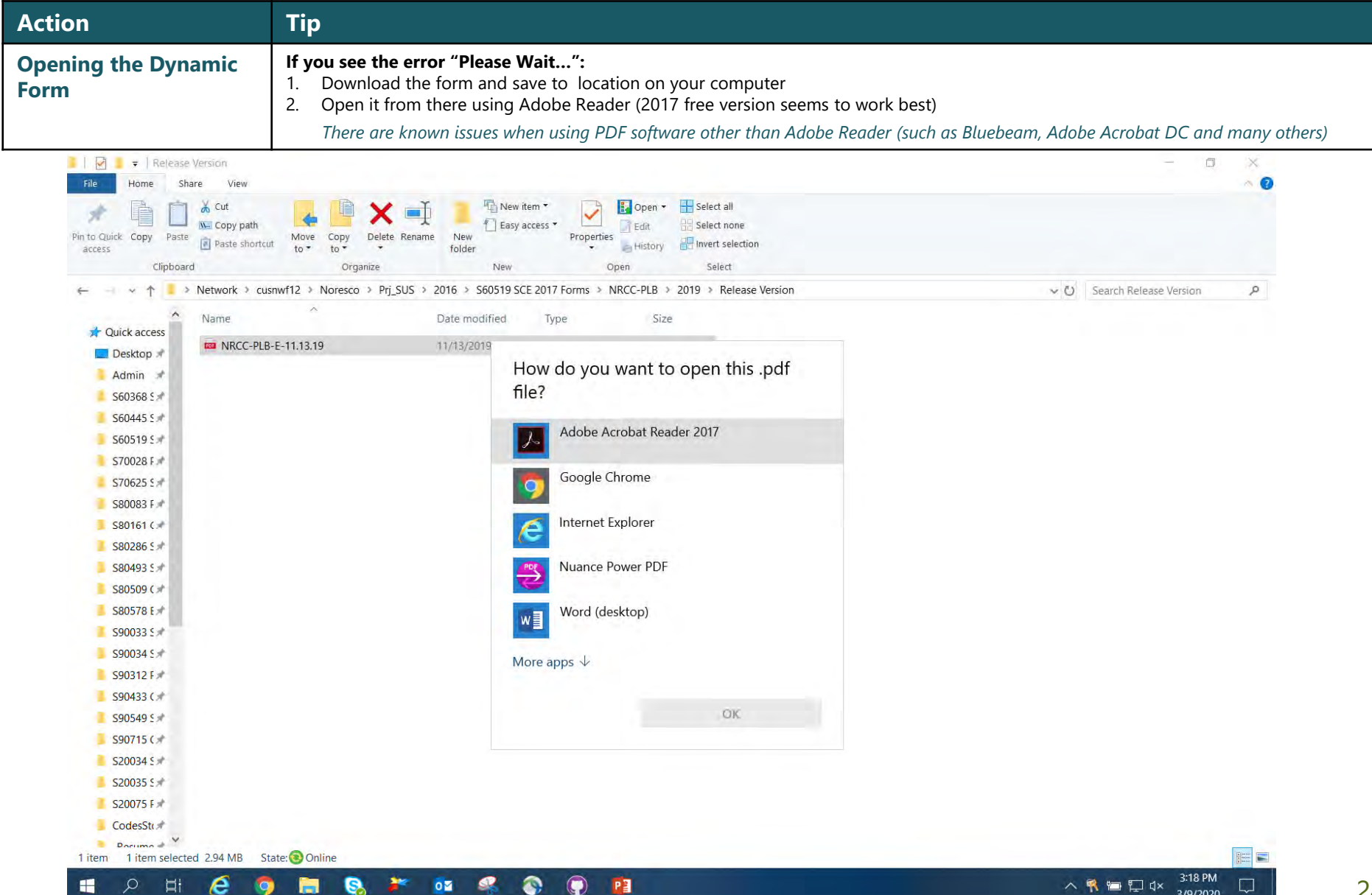

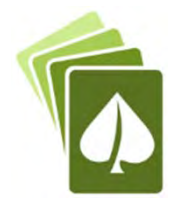

## Using with CAD or Bluebeam

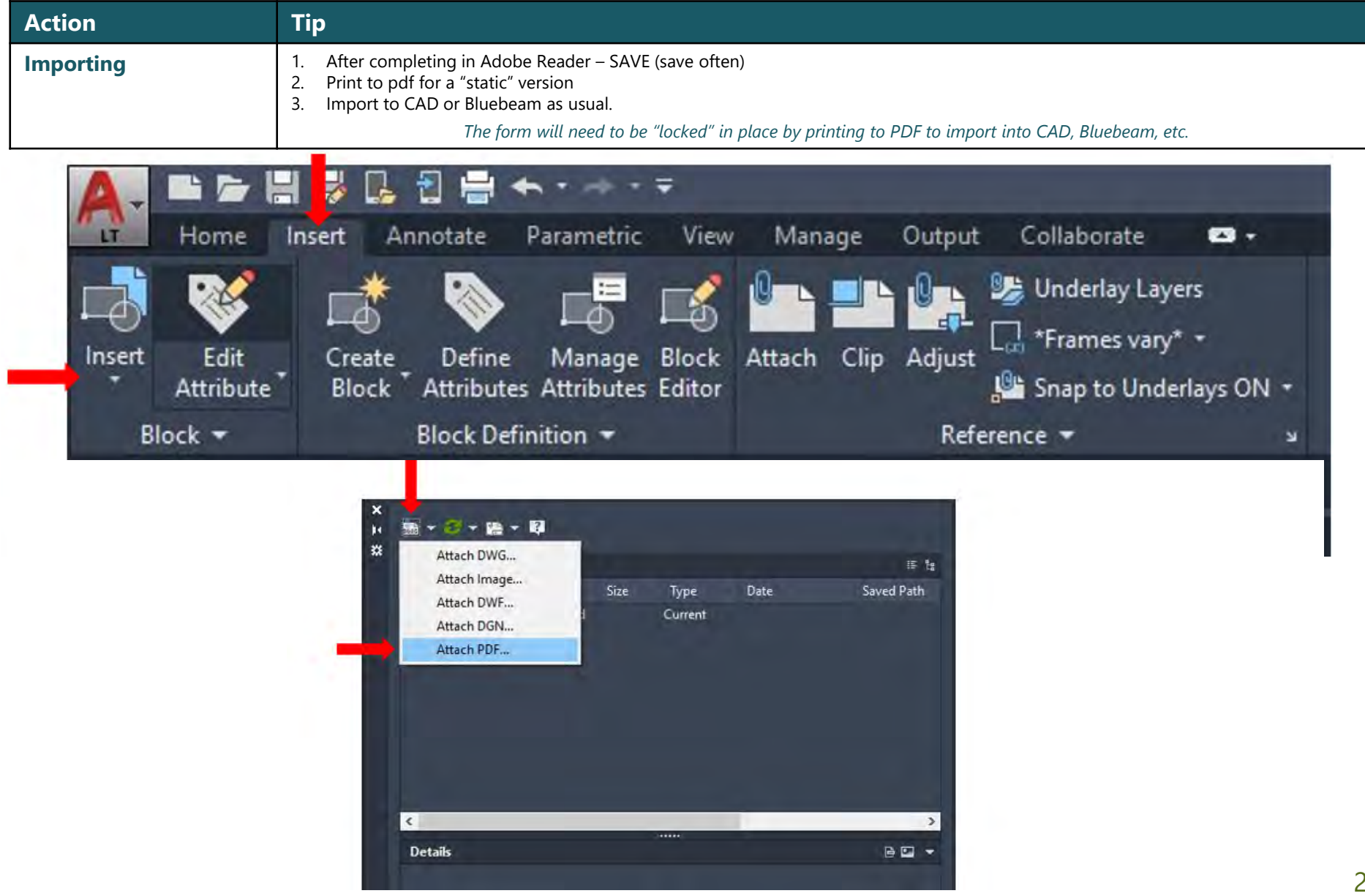

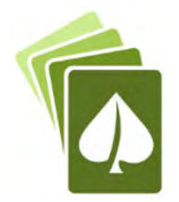

## Using with CAD or Bluebeam

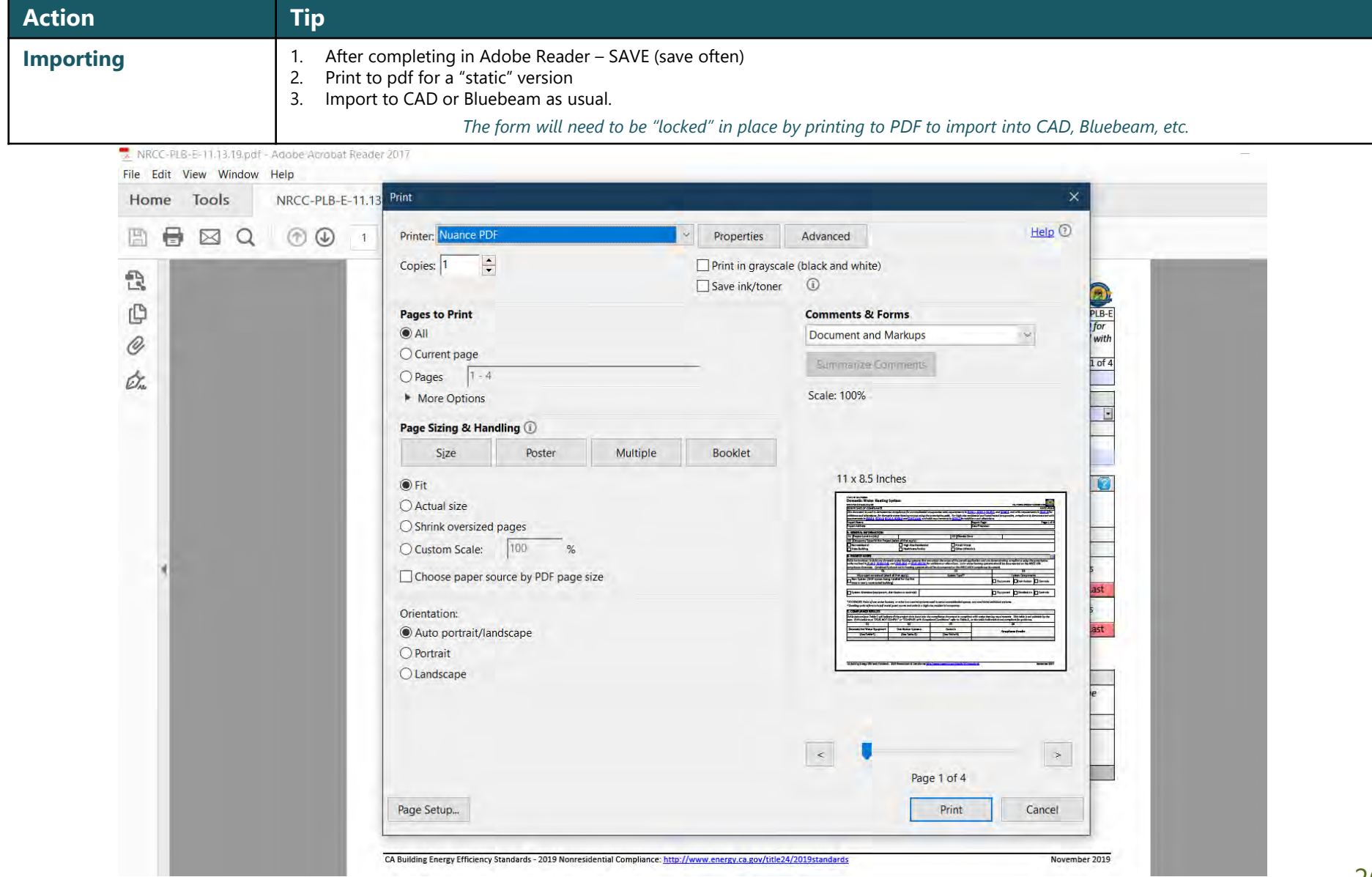

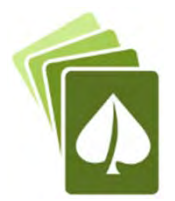

## When Table C Says "Does Not Comply"

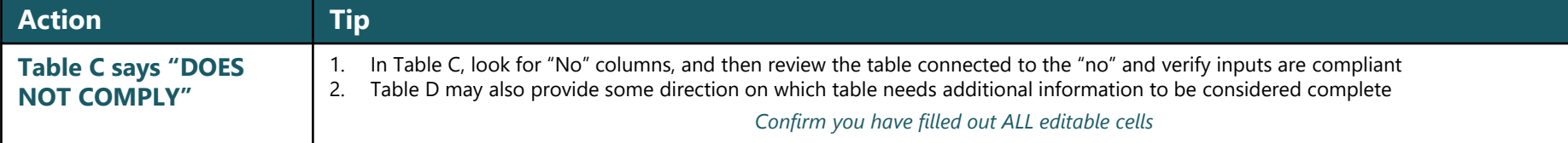

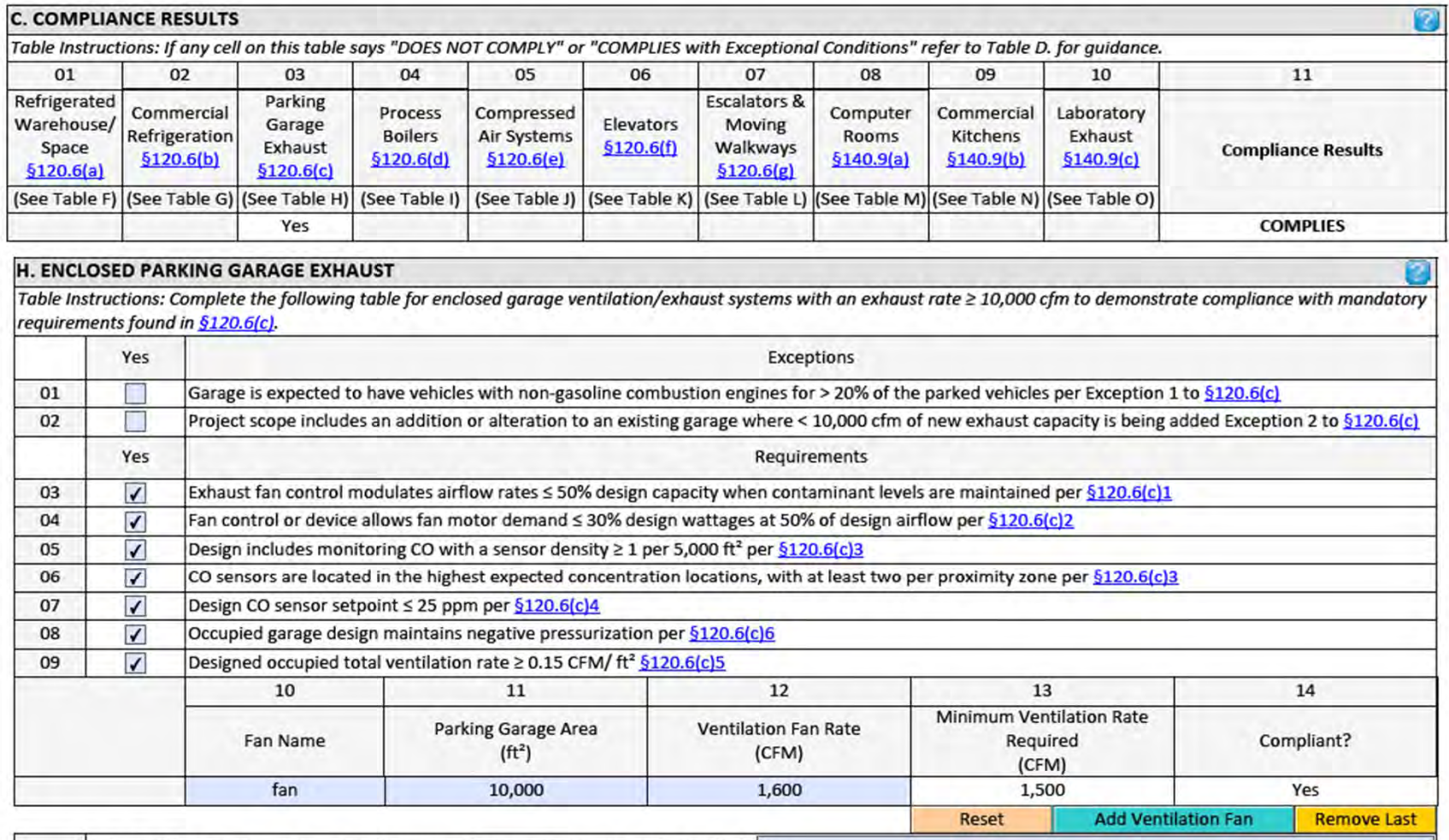

Indicate where in the construction documents these requirements can be verified P-1

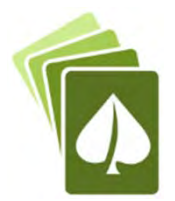

## When Table C Says "Does Not Comply"

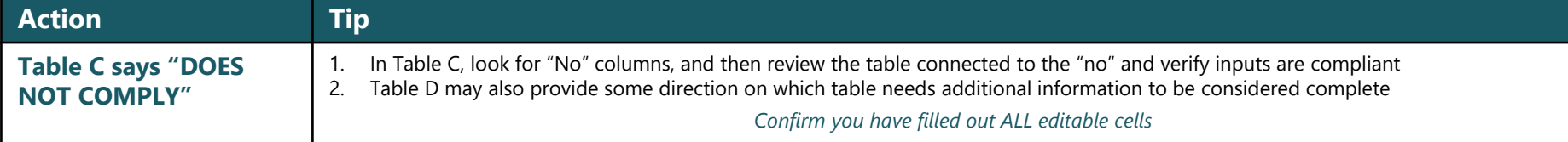

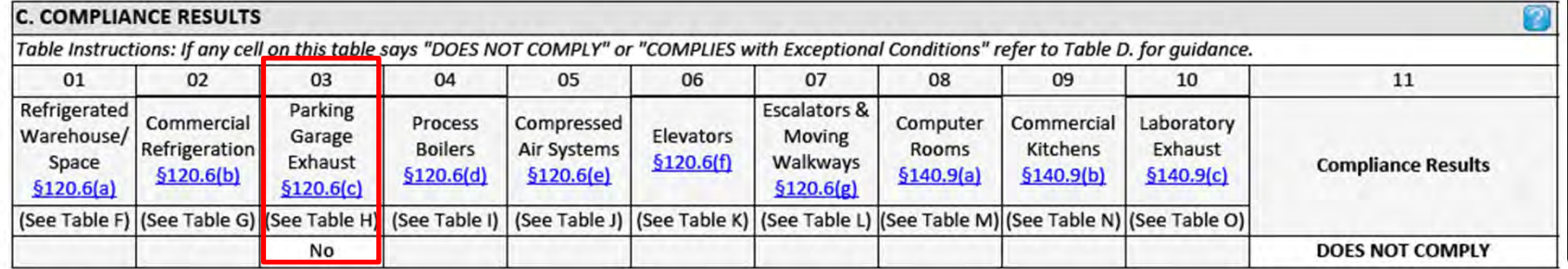

#### **D. EXCEPTIONAL CONDITIONS**

This table is auto-filled with uneditable comments because of selections made or data entered in tables throughout the form.

Table K indicates one or more elevators which have designed ventilation Watts/cfm greater than the maximum Watts/cfm allowed. Please revise Table K to demonstrate compliance

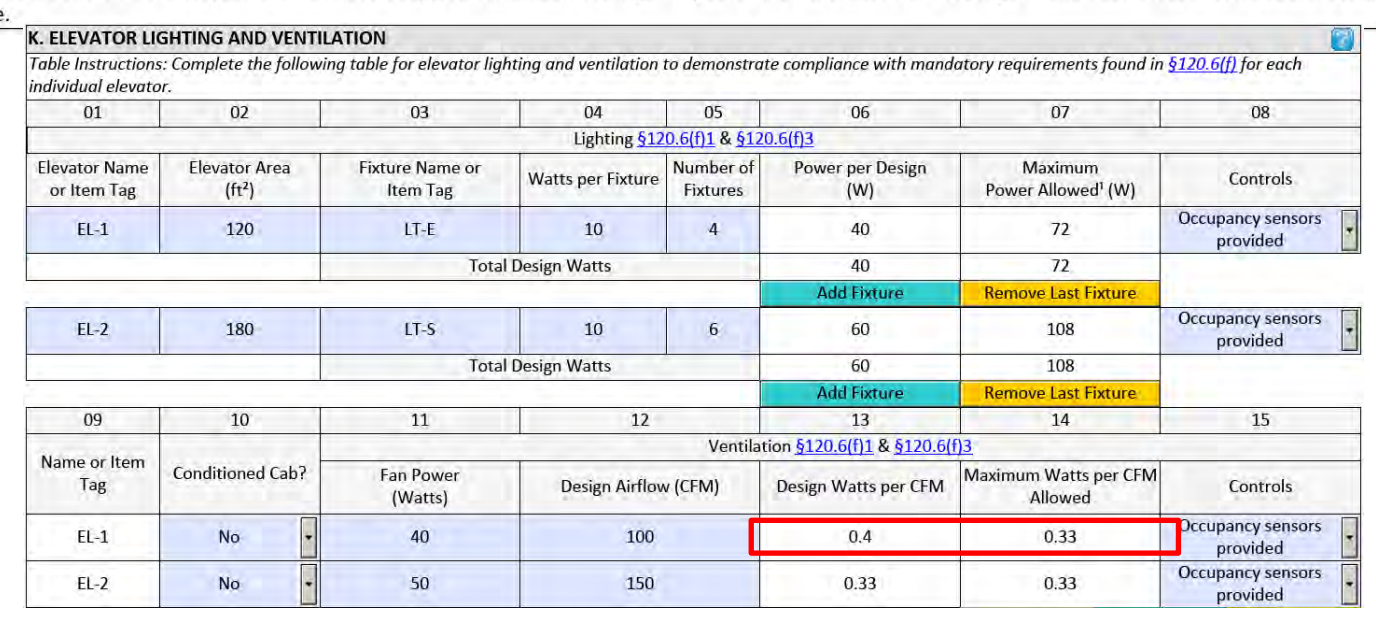

e d

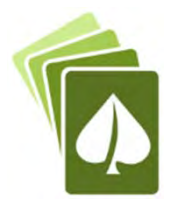

## When Table C Says "Does Not Comply"

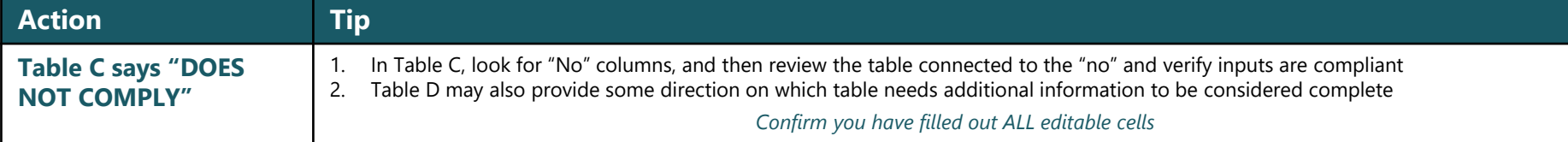

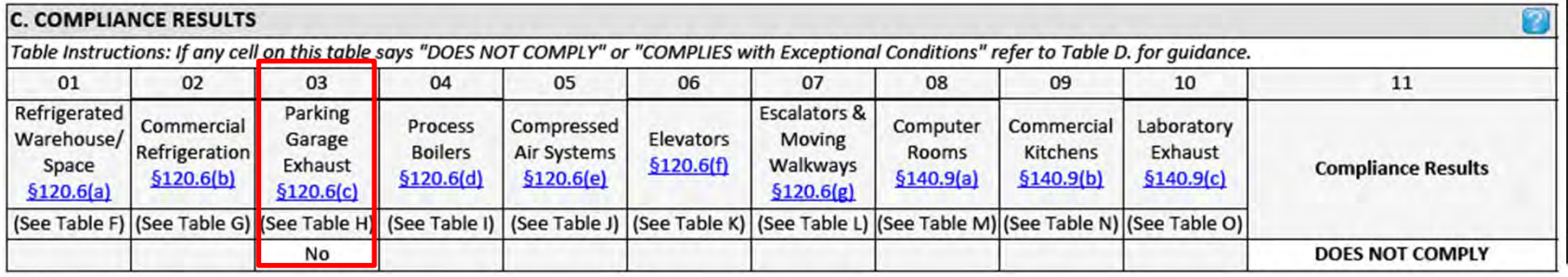

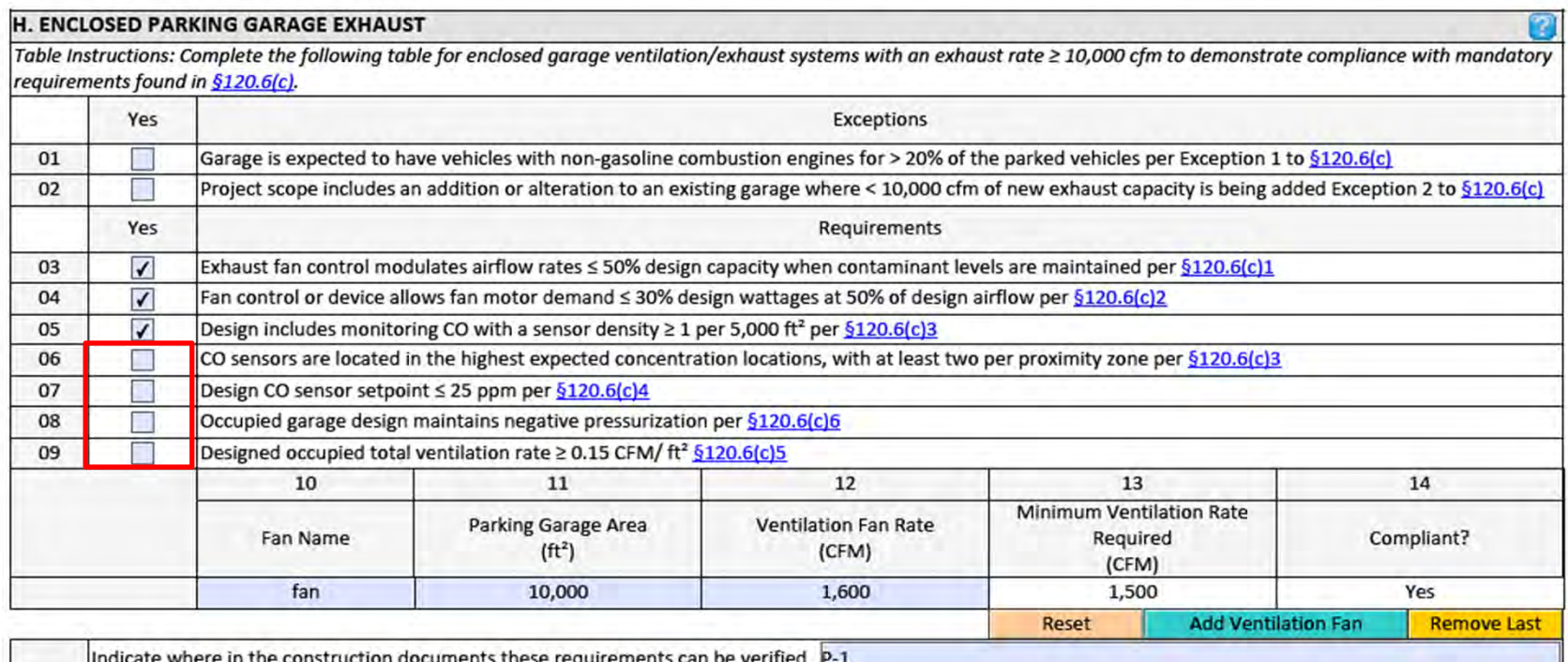

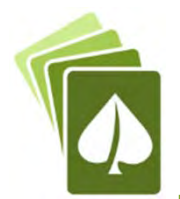

## When Tables Don't Expand

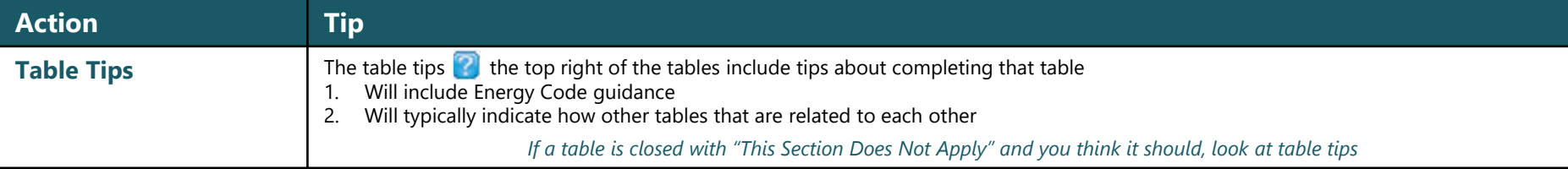

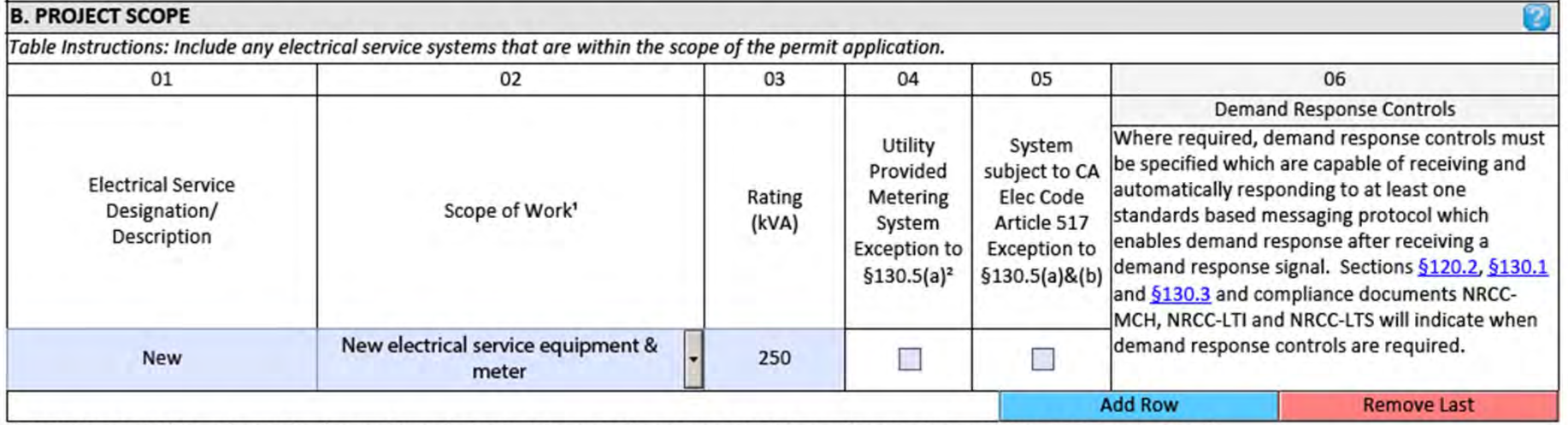

<sup>1</sup> FOOTNOTES: Adding only new feeders and branch circuits triggers Voltage Drop 130.5(c), no other requirements from 130.5 are required.

#### **G. SEPARATION OF ELECTRICAL CIRCUITS FOR ENERGY MONITORING**

Table Instructions: Complete this table for entirely new or complete replacement electrical power distribution systems to demonstrate compliance with §130.5(b). Using the dropdown choices in column 01, indicate the load types included for each service. Any load types that are not included in the service do not need to be shown.

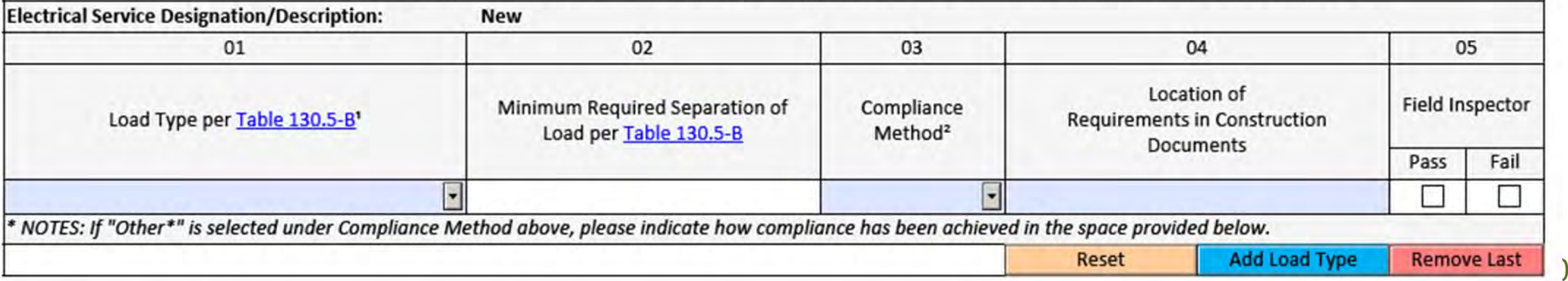
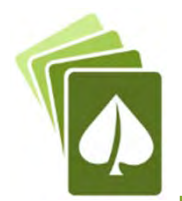

# Dropdowns Don't Populate

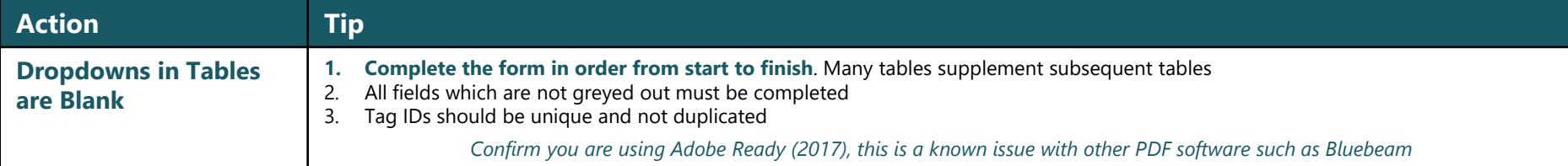

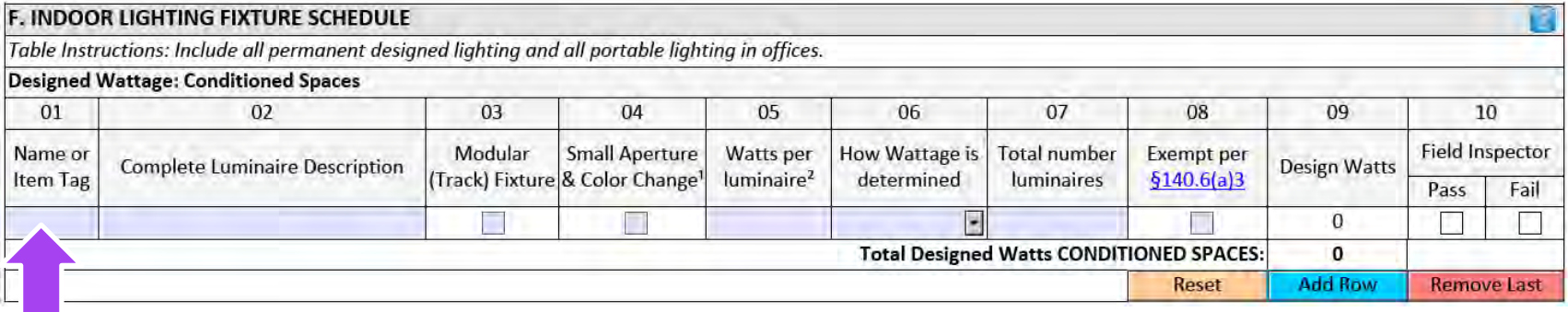

### **Need to complete Table F first**

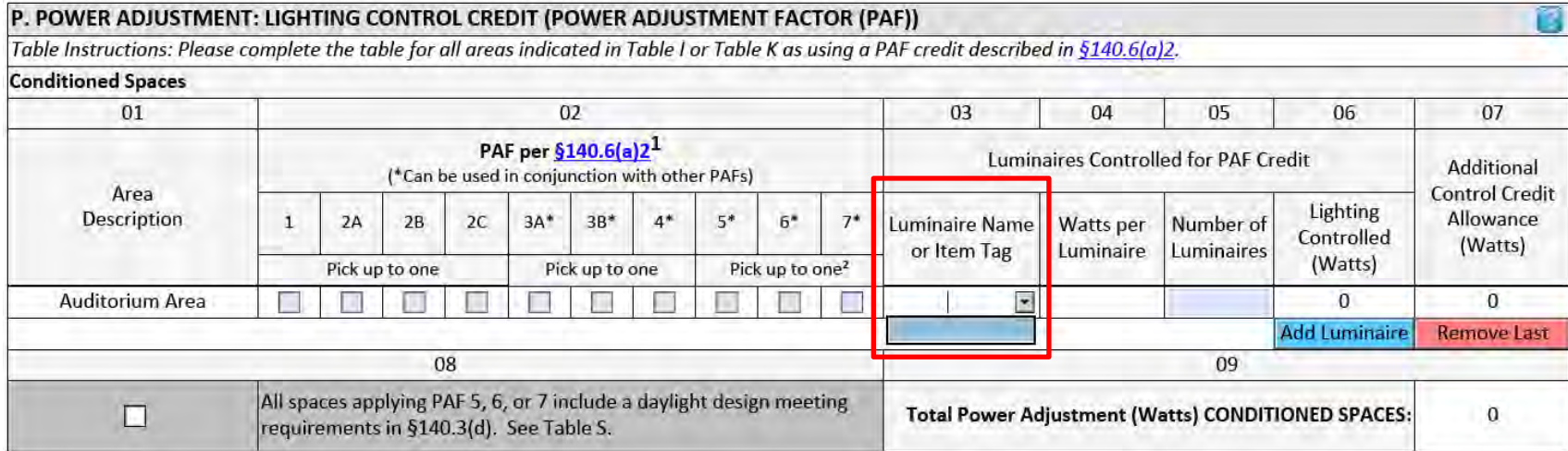

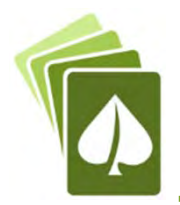

### Dropdowns Don't Populate

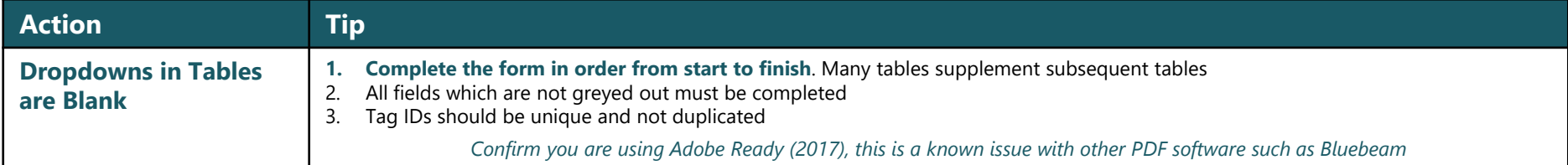

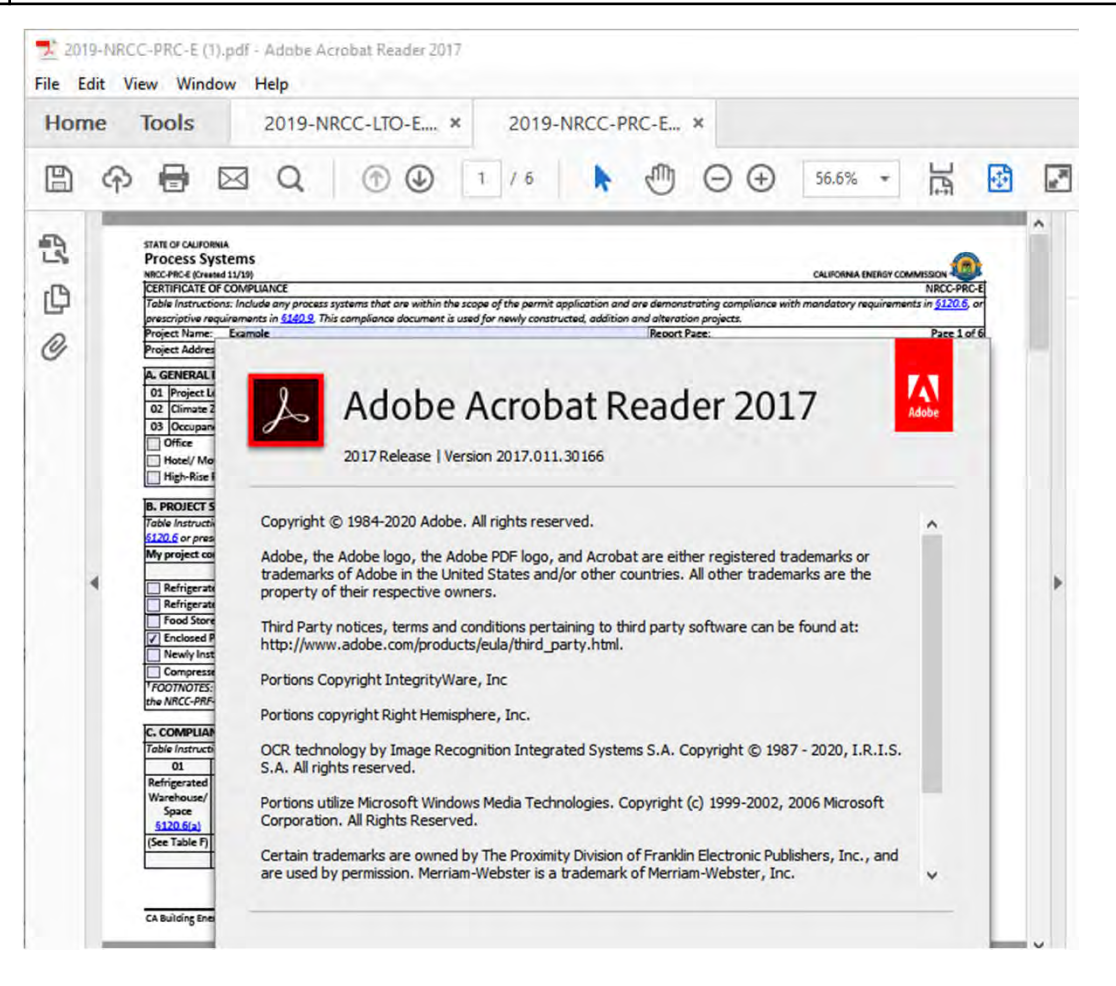

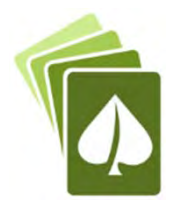

### Need to Redo Project Data in Table

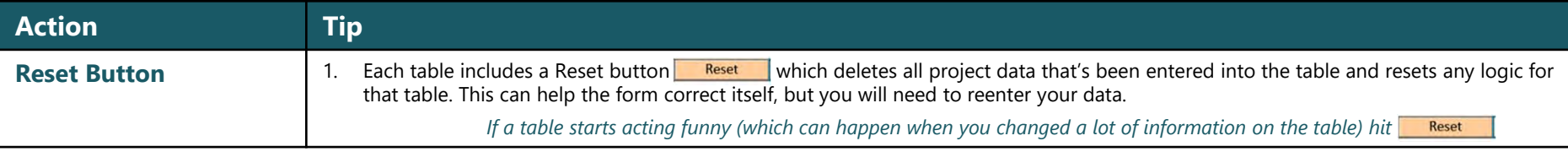

#### H. WALL ASSEMBLY SCHEDULE

Table Instructions: Complete this table to demonstrate compliance with prescriptive wall assembly requirements in §140.3(a)2 and §140.3(a)3 for new construction or additions, or mandatory wall assembly requirements in §141.0(b)1B for alterations.

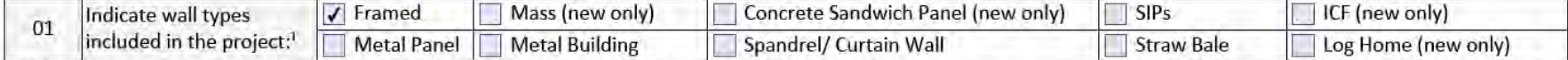

<sup>7</sup>FOOTNOTE: Wall types indicated above as "(new only)" do not have Title 24, Part 6 requirements for alterations. New construction and additions do have requirements and should be clicked above and compliance demonstrated within this table.

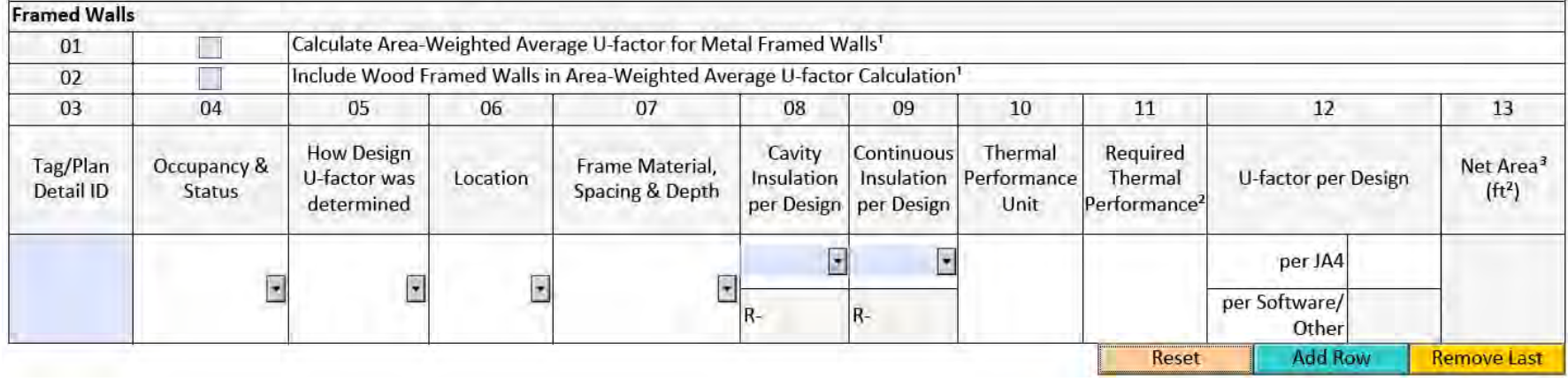

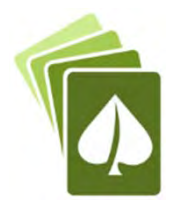

## Need to Redo Project Data in Table

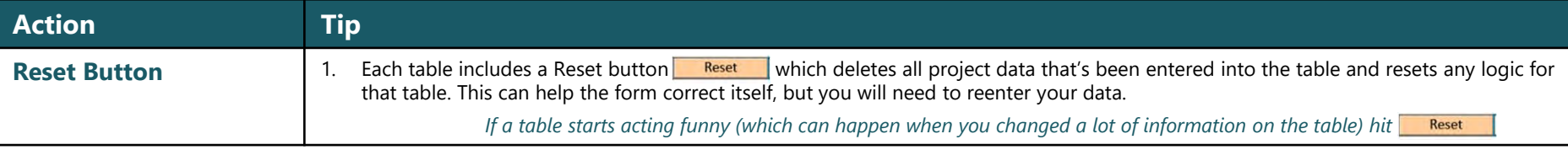

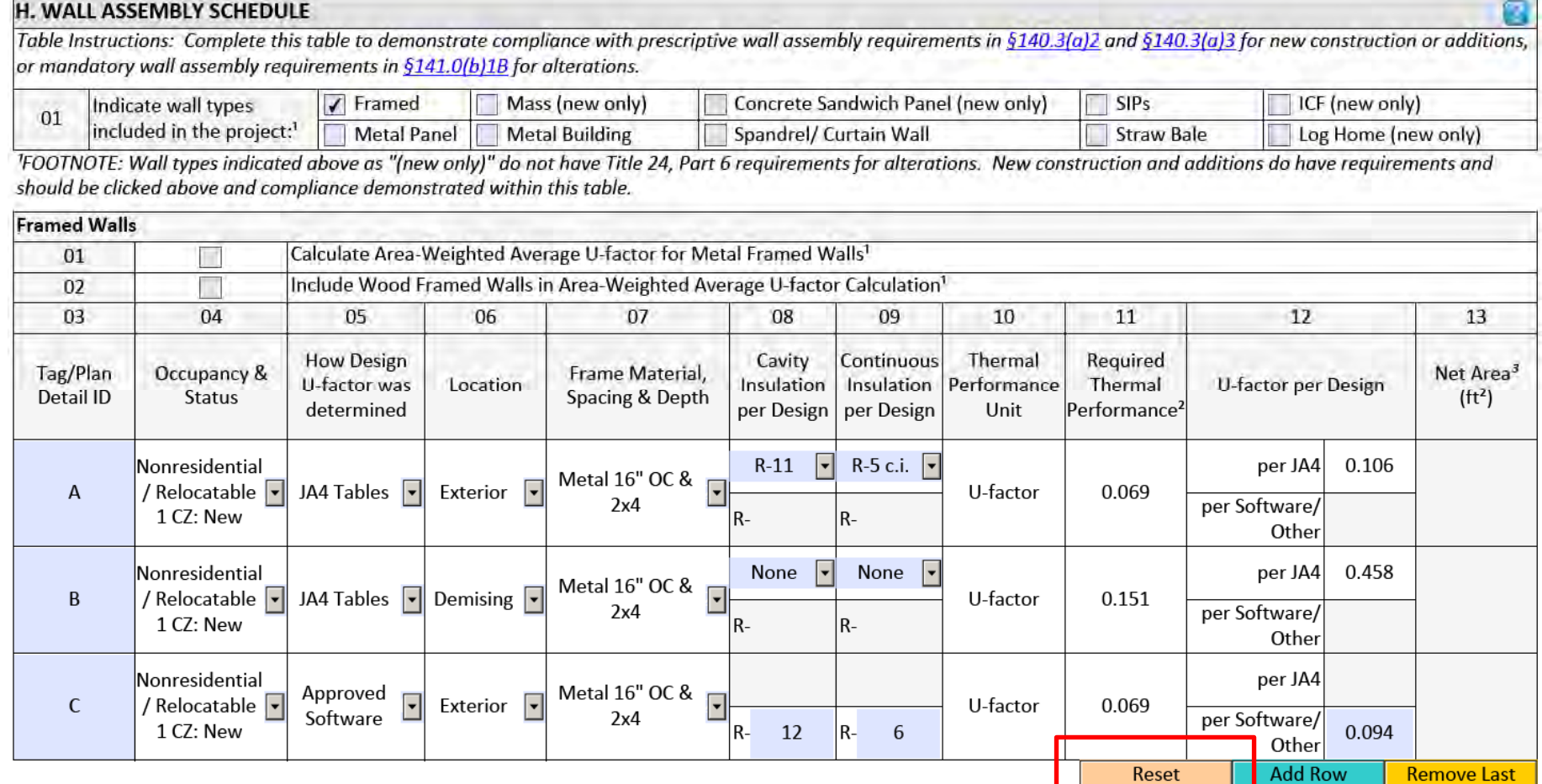

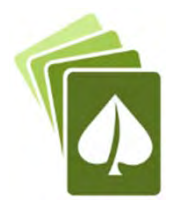

### Need to Add a Responsible Person

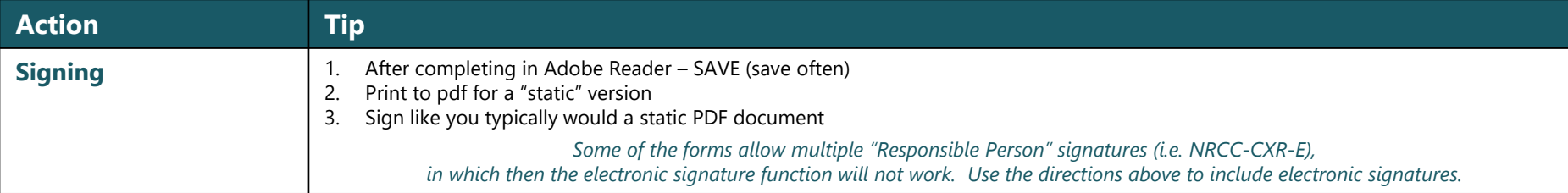

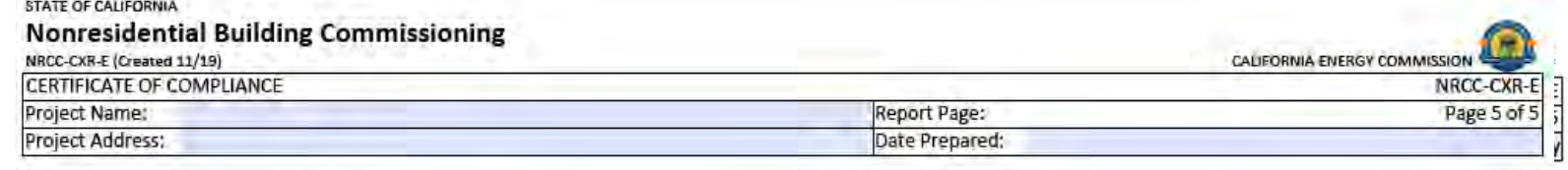

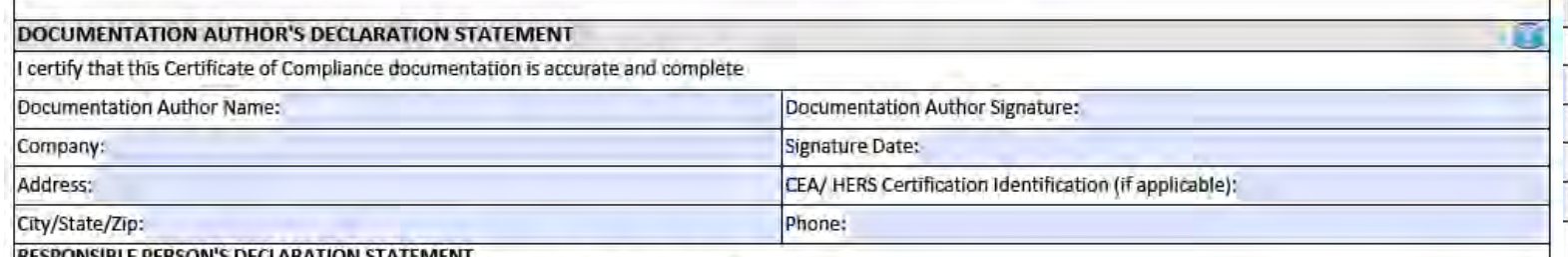

I certify the following under penalty of perjury, under the laws of the State of California:

1. The information provided on this Certificate of Compliance is true and correct.

2. I am eligible under Division 3 of the Business and Professions Code to accept responsibility for the building design or system design identified on this Certificate of Compliance (responsible designer)

3. The energy features and performance specifications, materials, components, and manufactured devices for the building design or system design identified on this Certificate of Compliance conform to the requirements of Title 24, Part 1 and Part 6 of the California Code of Regulations.

4. The building design features or system design features identified on this Certificate of Compliance are consistent with the information provided on other applicable compliance documents, worksheets, calculations, plans and specifications submitted to the enforcement agency for approval with this building permit application.

5. I will ensure that a completed signed copy of this Certificate of Compliance shall be made available with the building permit(s) issued for the building, and made available to the enforcement agency for all applicable inspections. I understand that a completed signed copy of this Certificate of Compliance is required to be included with the documentation the builder provides to the building owner at occupancy.

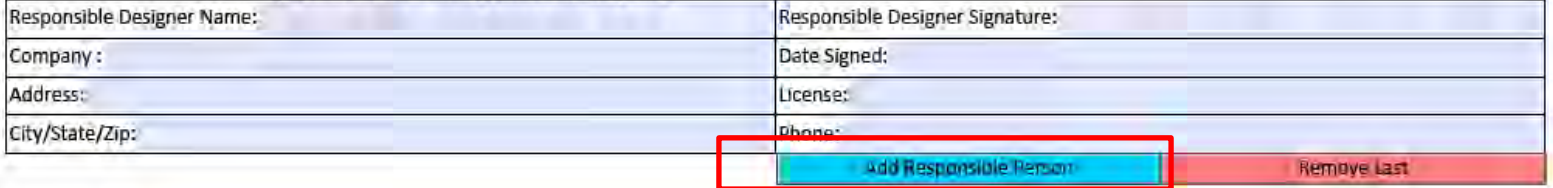

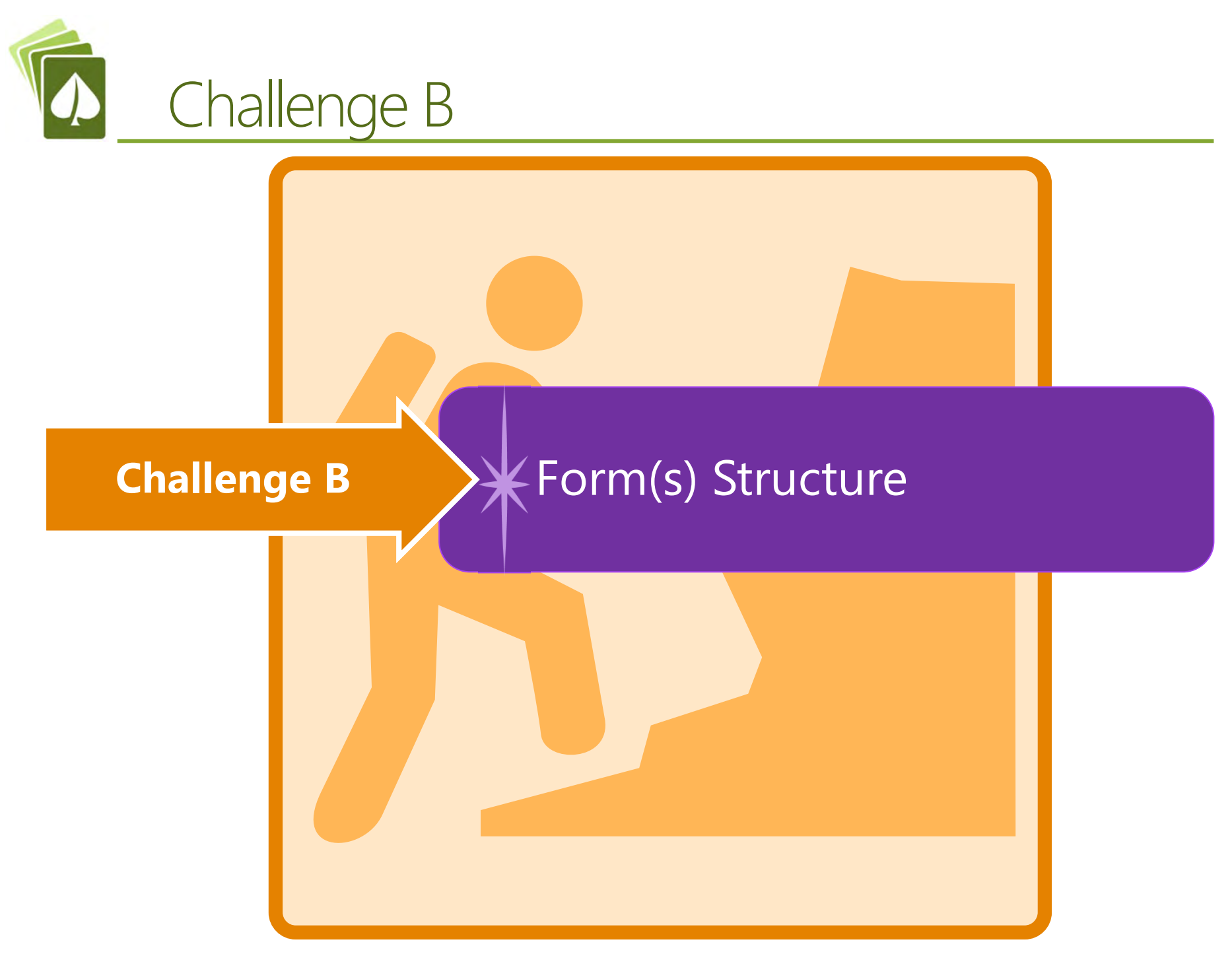

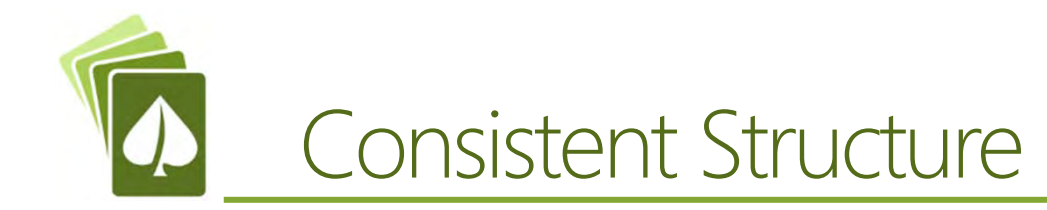

- Table **A** General Information
- Table **B** Project Scope
- Table **C** Compliance Results (not editable)
- Table **D** Exceptional Conditions (not editable)
- **Table E** Additional Remarks
- Tables **F through ?** Technical Inputs
- NRCI Table
- NRCA Table
- NRCV Table
- Signature Block

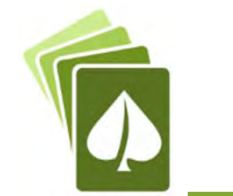

### Table A: General Information

**Check that "Total Conditioned Floor Area" and "Total** Unconditioned Floor Area" input as General Information equals the "Total Area of Work" for conditioned spaces and unconditioned spaces under Table B Project Scope.

#### Typical Table A**A. GENERAL INFORMATION** 01 Project Location (city) 04 Total Conditioned Floor Area 02 Climate Zone • 05 Total Unconditioned Floor Area 03 Occupancy Types Within Project: 06 # of Stories (Habitable Above Grade) Retail (M) Non-refrigerated Warehouse (S) Office (B) Hotel/ Motel Guest Rooms (R-1) School (F) **Healthcare Facility (H)** High-Rise Residential (R-2/R-3) Relocatable Class Bldg (E) Other (Write In):

<sup>1</sup> FOOTNOTES: Climate zone can be determined on the California Energy Commission's website at http://www.energy.ca.gov/maps/renewable/building climate zones.html

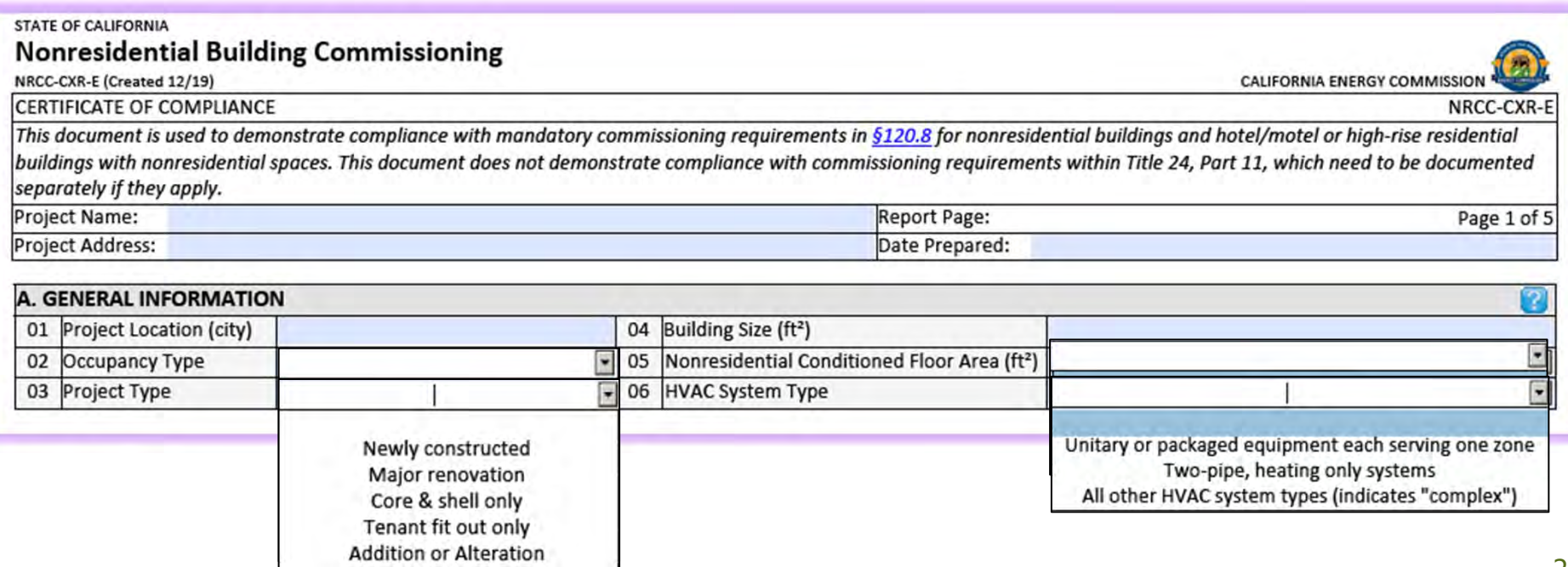

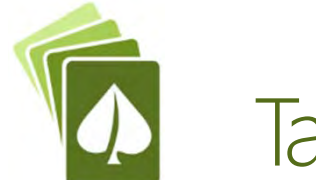

### Table A: General Information

**Check that "Total Conditioned Floor Area" and "Total** Unconditioned Floor Area" input as General Information equals the "Total Area of Work" for conditioned spaces and unconditioned spaces under Table B Project Scope.

#### Typical Table A**A. GENERAL INFORMATION** 01 Project Location (city) 04 Total Conditioned Floor Area 02 Climate Zone • 05 Total Unconditioned Floor Area 03 Occupancy Types Within Project: 06 # of Stories (Habitable Above Grade) Office (B) Retail (M) Non-refrigerated Warehouse (S) Hotel/ Motel Guest Rooms (R-1) School (F) **Healthcare Facility (H)** High-Rise Residential (R-2/R-3) Relocatable Class Bldg (E) Other (Write In): <sup>1</sup> FOOTNOTES: Climate zone can be determined on the California Energy Commission's website at http://www.energy.ca.gov/maps/renewable/building climate zones.html

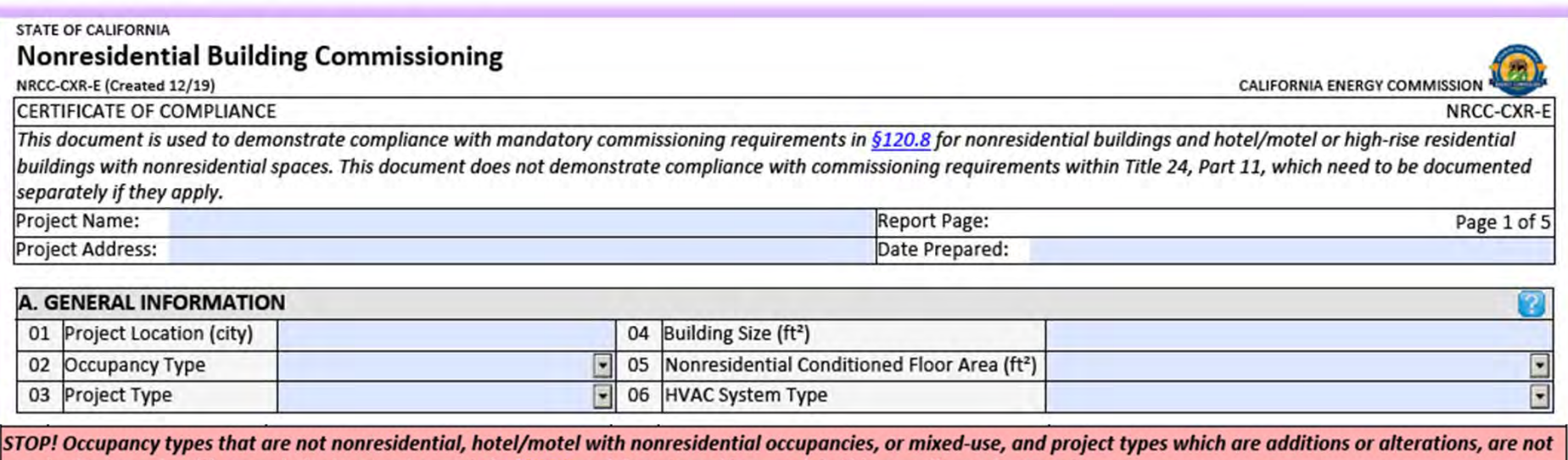

required to comply with commissioning requirements in §120.8 and do not need to complete this compliance document.

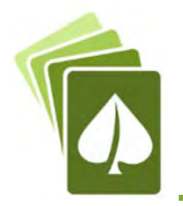

### Table A: General Information

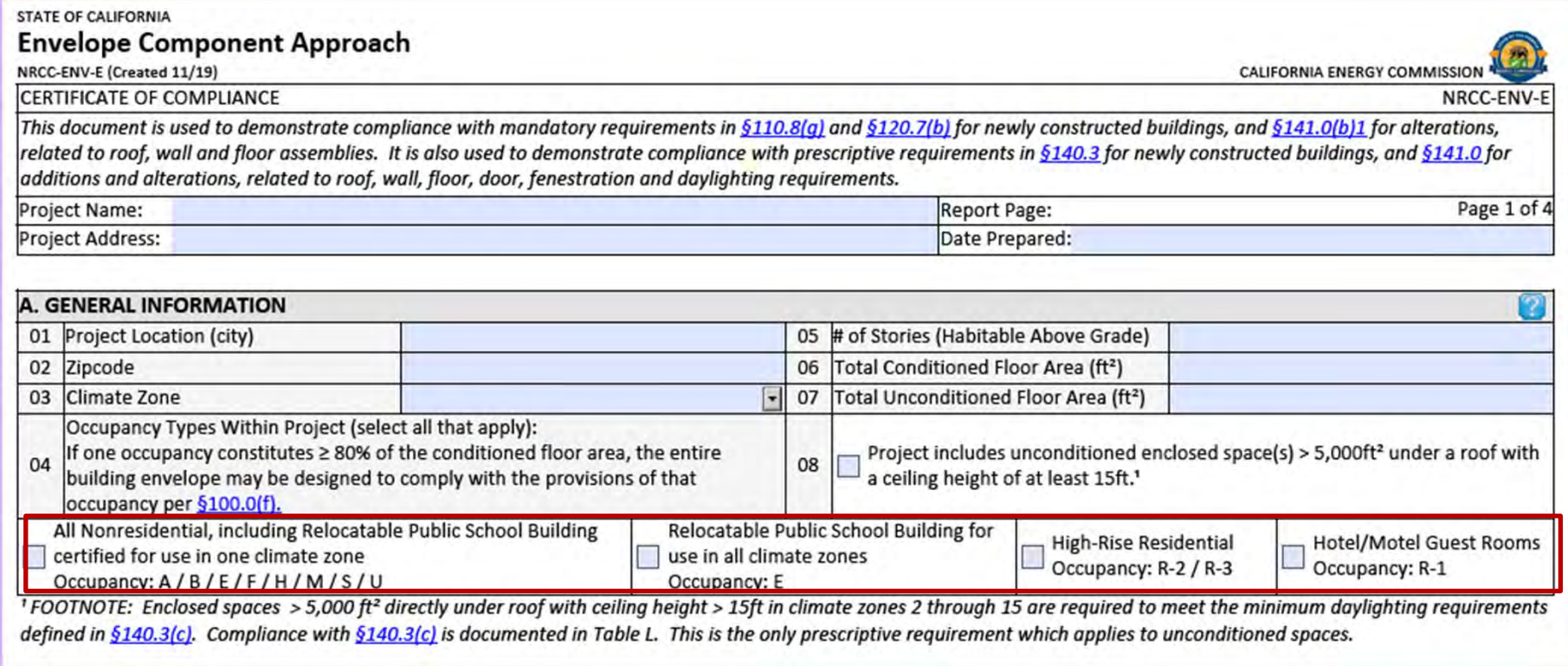

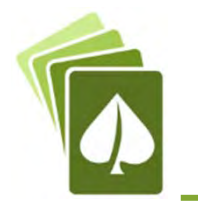

### Typical Table B

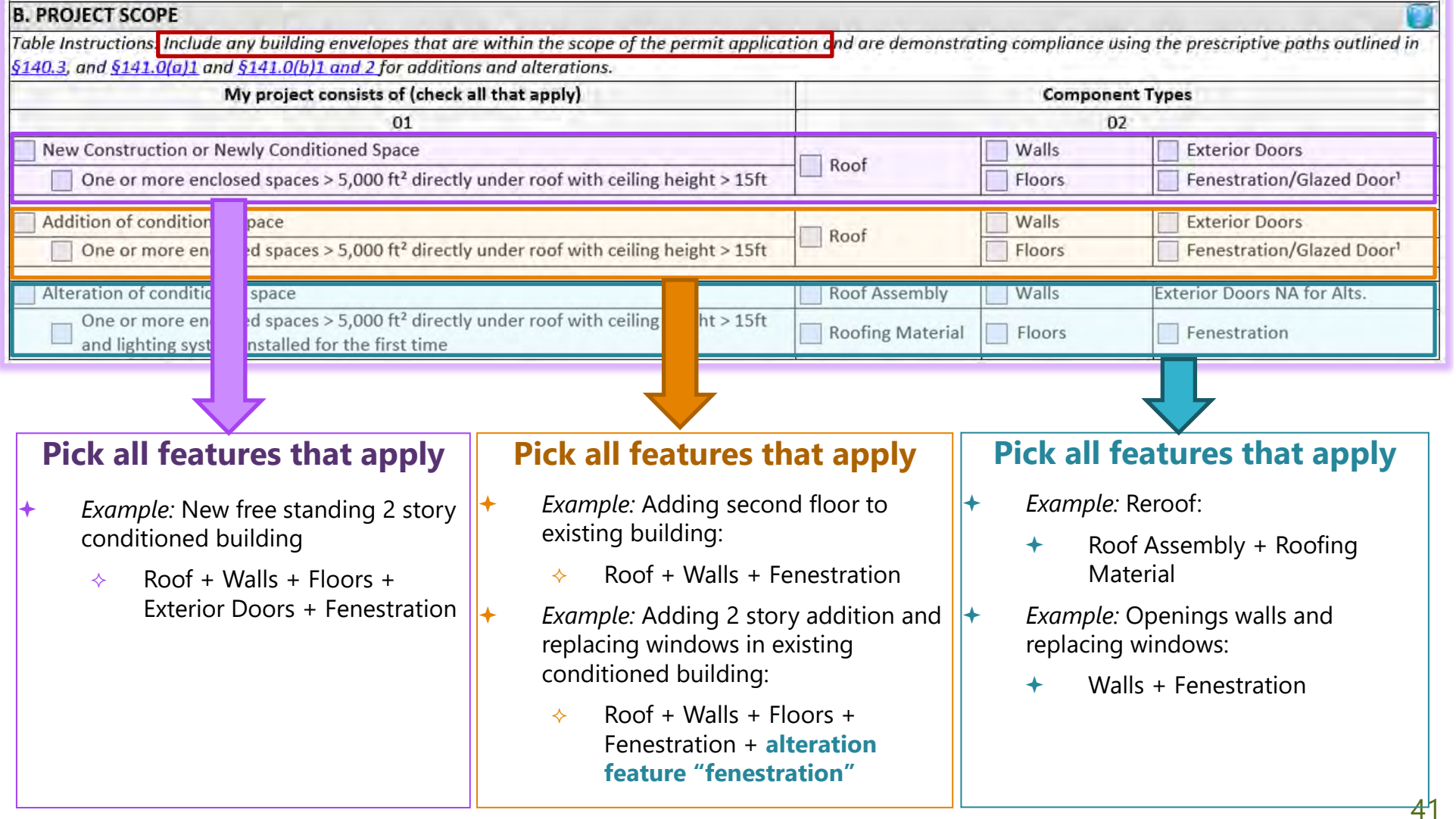

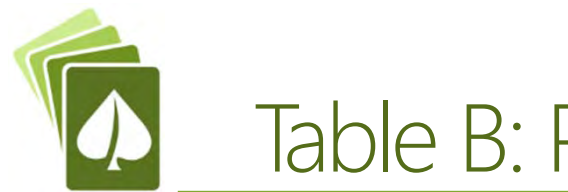

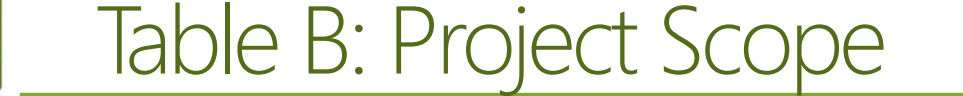

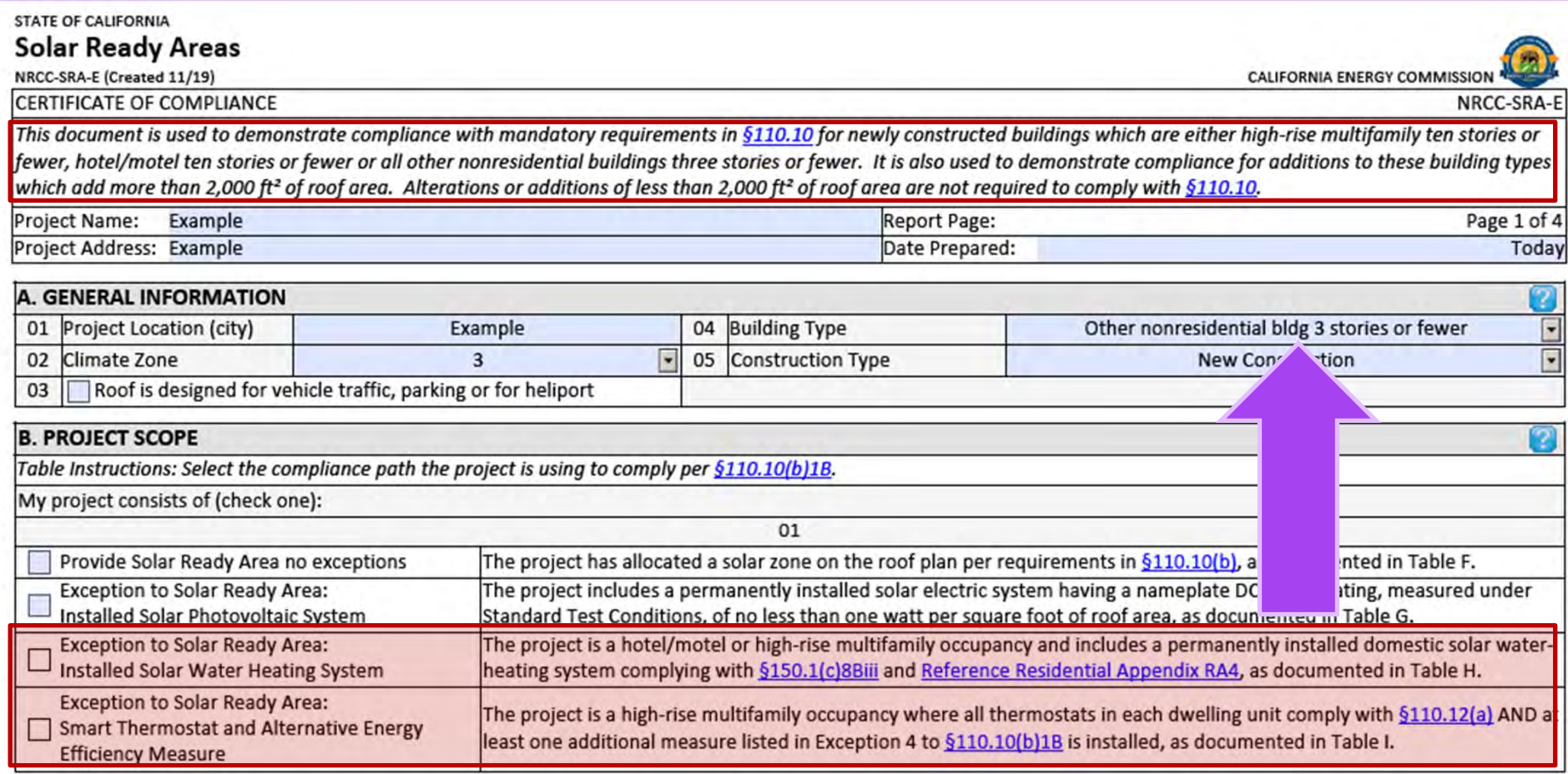

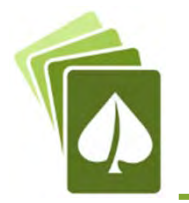

# Table C: Compliance Results

### Typical Table C

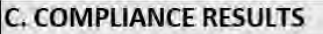

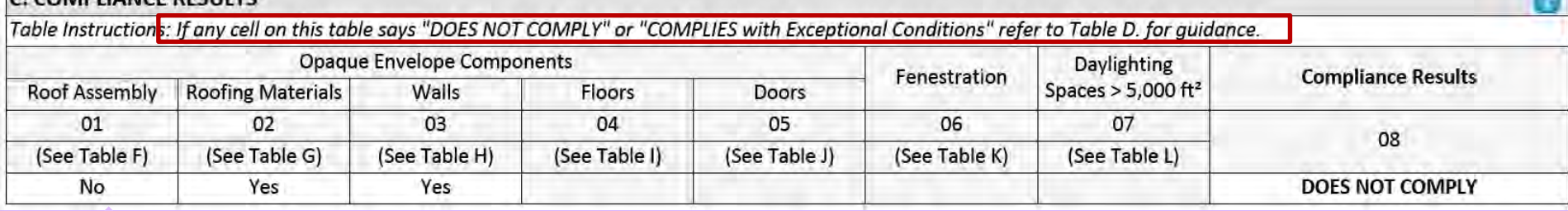

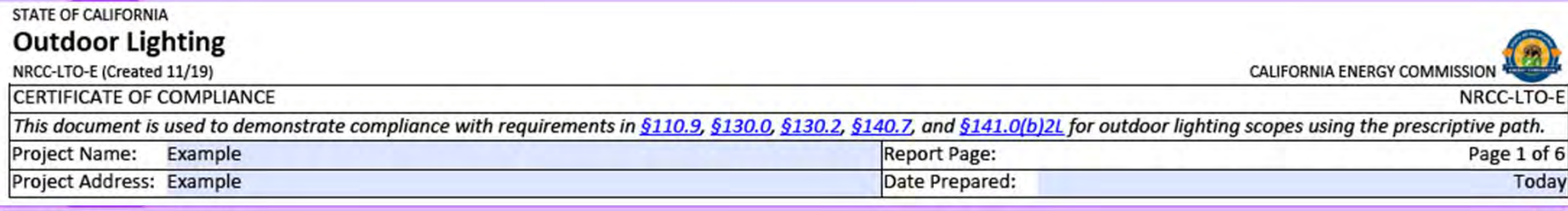

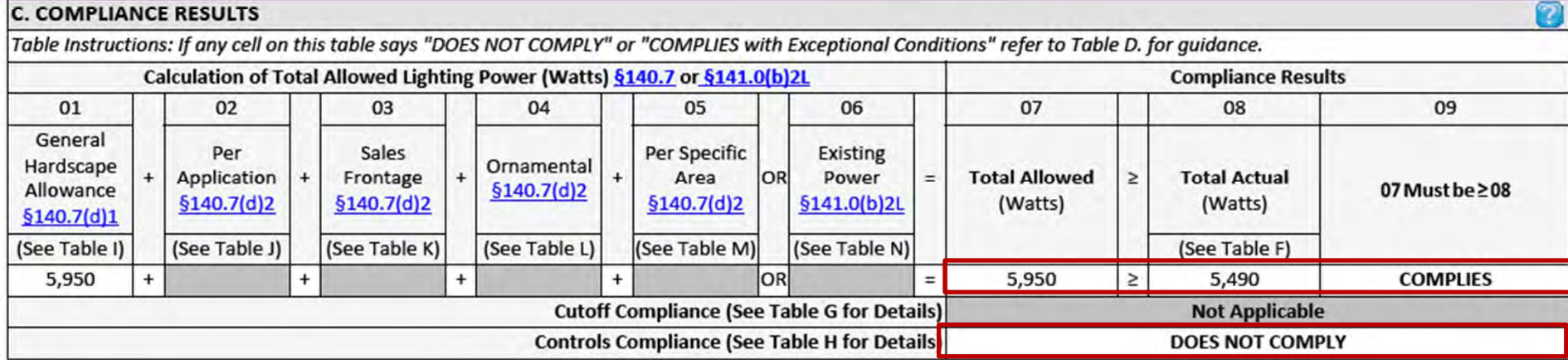

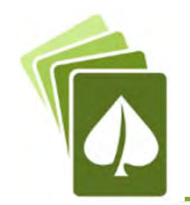

# Table C: Compliance Results

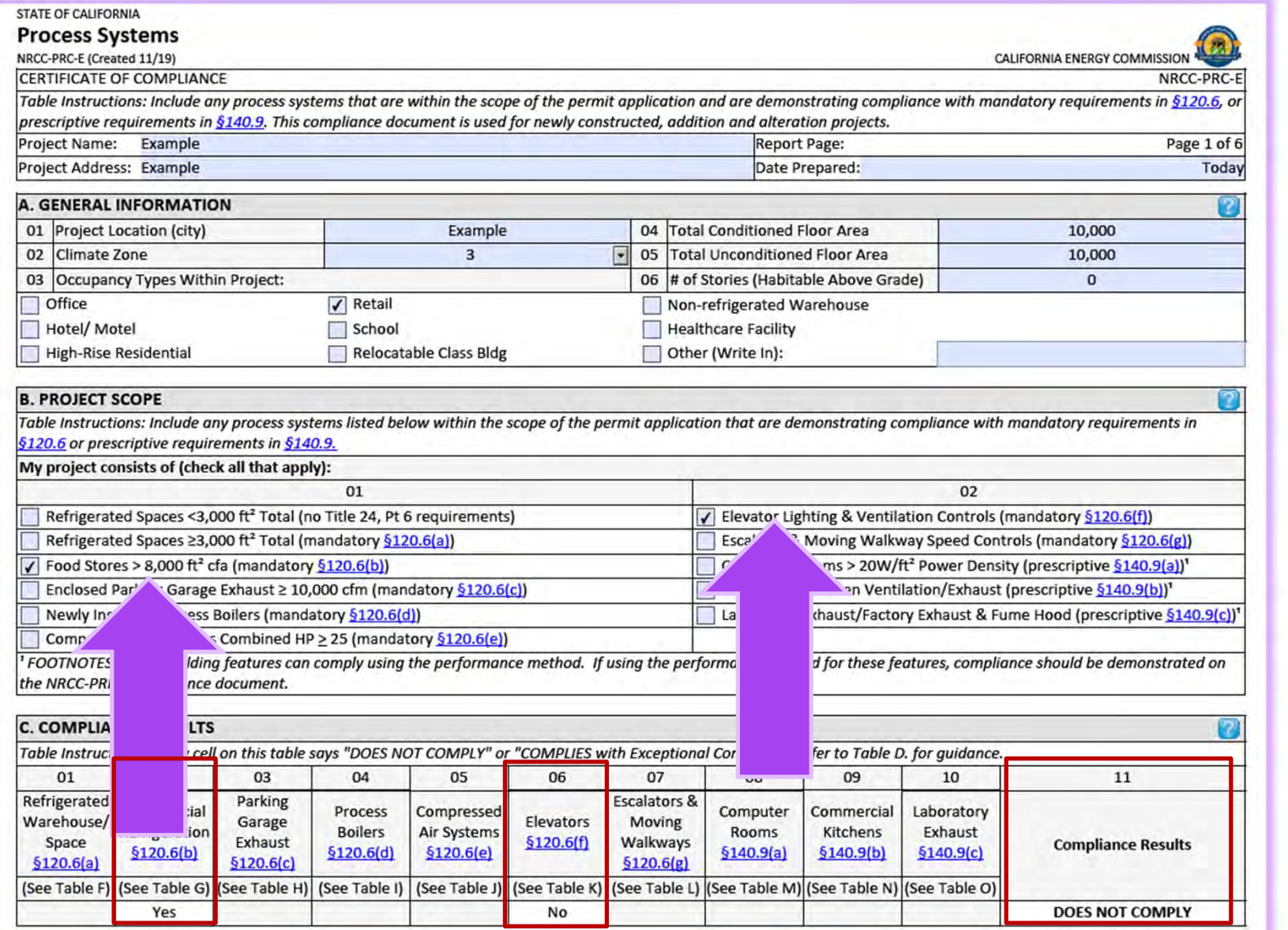

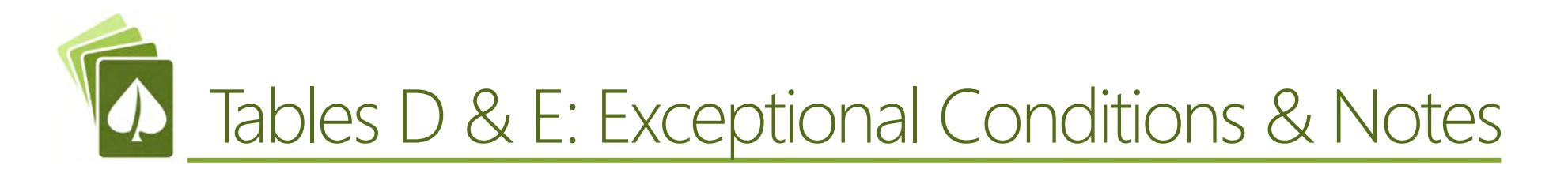

### Typical Table D

**D. EXCEPTIONAL CONDITIONS** 

This table is auto-filled with uneditable comments because of selections made or data entered in tables throughout the form.

Total Hardscape Area in Table A does not match the areas entered in Table I. Please review for compliance. Selections made in Table O have been changed by the permit applicant. See Table E. Additional Remarks for permit applicant's explanation. Selections made in Table P have been changed by the permit applicant. See Table E. Additional Remarks for permit applicant's explanation.

### Table E

### **E. ADDITIONAL REMARKS**

This table includes remarks made by the permit applicant to the Authority Having Jurisdiction.

These are my super important notes for the plans examiner. I can also write notes that I think the contractor or inspector should know.

# Tables F/?: Equipment/Technical Schedule

### Typical Technical Table

#### **F. OUTDOOR LIGHTING FIXTURE SCHEDULE**

Table Instructions: For new or altered lighting systems demonstrating compliance with §140.7 (ie Table I has expanded for input), include all luminaires being installed and any existing luminaires remaining or being moved within the spaces covered by the permit application in the Table below. For altered lighting systems using the Existing Power method per §141.0(b)2L (ie Table N has expanded for input), include only new luminaires being installed and replacement luminaires being installed as part of the project scope (ie, do not include existing luminaires remaining or existing luminaires being moved).

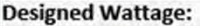

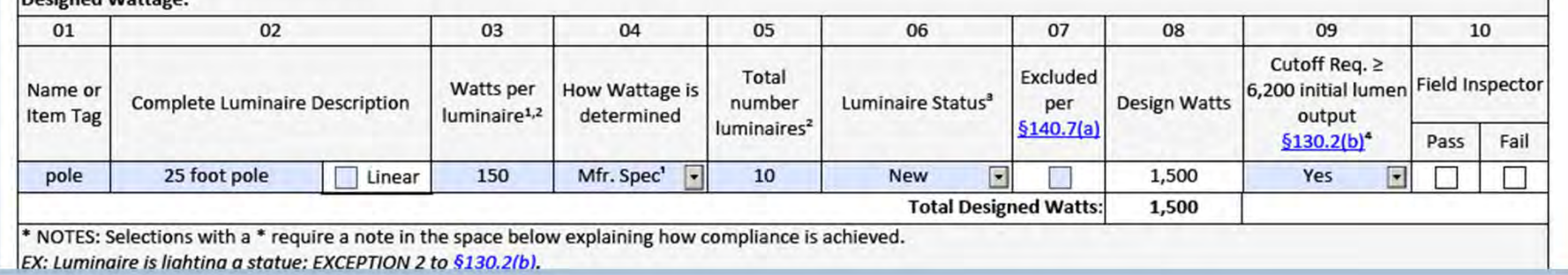

### NRCC-SRA

#### **E. ALLOCATED SOLAR ZONE**

Table Instructions: Complete this table if the project is designating a solar zone to comply with §110.10(b)1B. For new construction consider total roof area; for additions consider newly added roof area.

#### **Required Minimum Solar Zone**

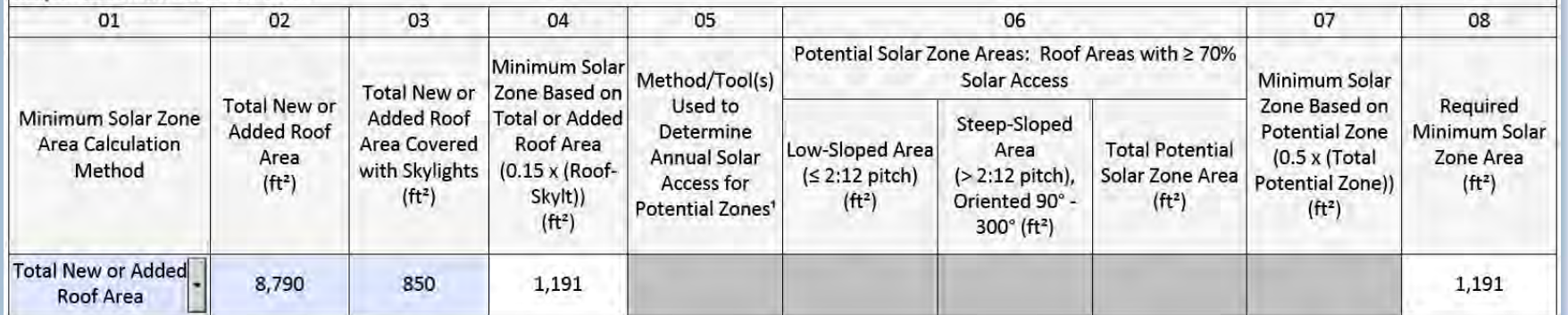

# Tables F/?: Equipment/Technical Schedule

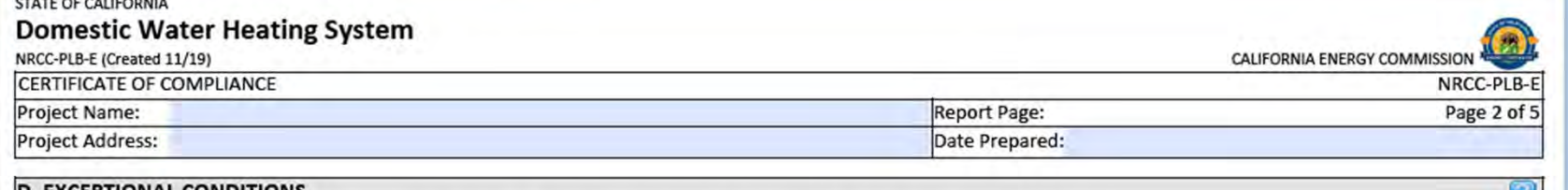

#### **D. EXCEPTIONAL CONDITIONS**

This table is auto-filled with uneditable comments because of selections made or data entered in tables throughout the form.

No exceptional conditions apply to this project.

#### **E. ADDITIONAL REMARKS**

This table includes remarks made by the permit applicant to the Authority Having Jurisdiction.

#### **F. DOMESTIC HOT WATER EQUIPMENT**

Table Instructions: Complete the following table to demonstrate compliance with mandatory equipment requirements in §110.1 and §110.3. For high-rise residential and hotel/ motel occupancies, compliance with prescriptive requirements in \$150.1(c)8 must also be demonstrated and with \$150.2 for addition and alteration scopes.

Equipment Schedule: Individual Systems

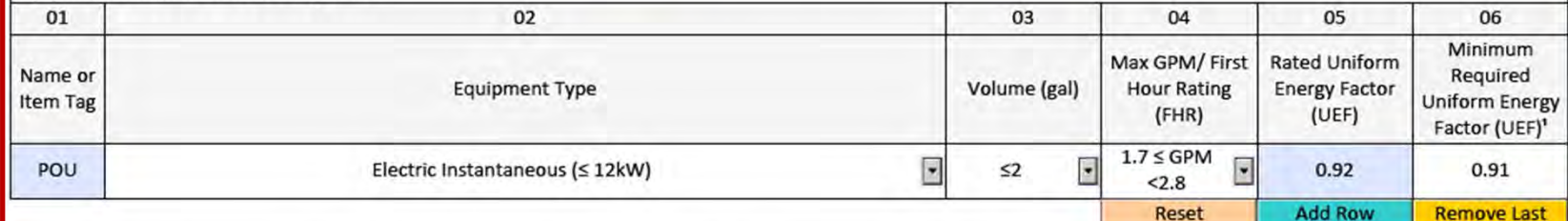

<sup>1</sup> FOOTNOTE: Compliant equipment may be found in the Modernized Appliance Efficiency Database System (MAEDBS) on the Energy Commission website: https:// cacertappliances.energy.ca.gov/Pages/Search/AdvancedSearch.aspx

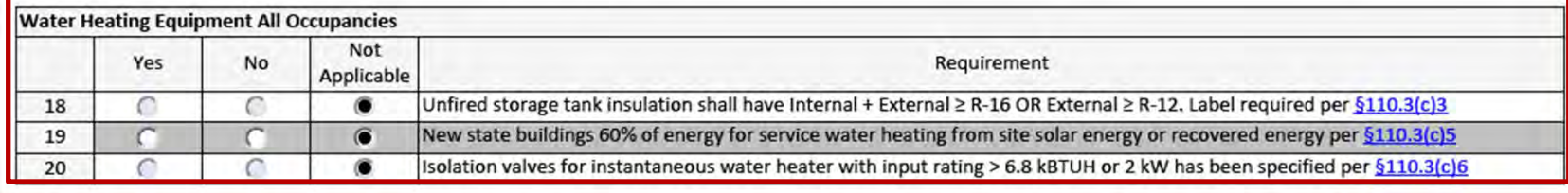

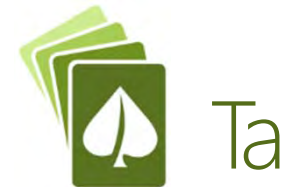

## Tables F/?: Equipment/Technical Schedule

#### **B. PROJECT SCOPE**

Table Instructions: Include any illuminated signs that are within the scope of the permit application and are demonstrating compliance using the prescriptive path outlined in §140.8 or §141.0(b)2M for alterations. Exit signs and traffic signs are not required to comply with prescriptive requirements per exceptions to §140.8 and do not need to complete this compliance document. WARNING: Changing the Compliance Method in this table will result in the deletion of data previously input. If you need to change the compliance method, please open a new form or use "Save As".

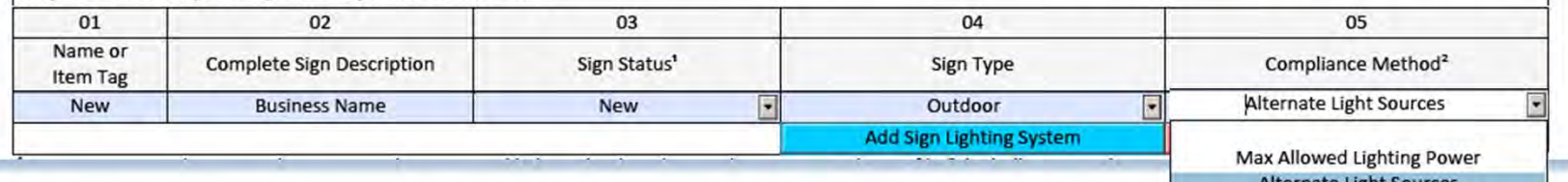

Alternate Light Sources **ENERGY VERIFIED Label** 

#### F. MAXIMUM ALLOWED LIGHTING POWER AND CONTROLS

This Section Does Not Apply

#### **G. LIGHT SOURCES AND CONTROLS**

Table Instructions: Complete this table for illuminated signs using the Alternate Lighting Sources compliance method per §140.8(b) as indicated on Table B of this compliance document. Also demonstrate compliance with mandatory controls requirements from §130.3 by indicating control types for each sign.

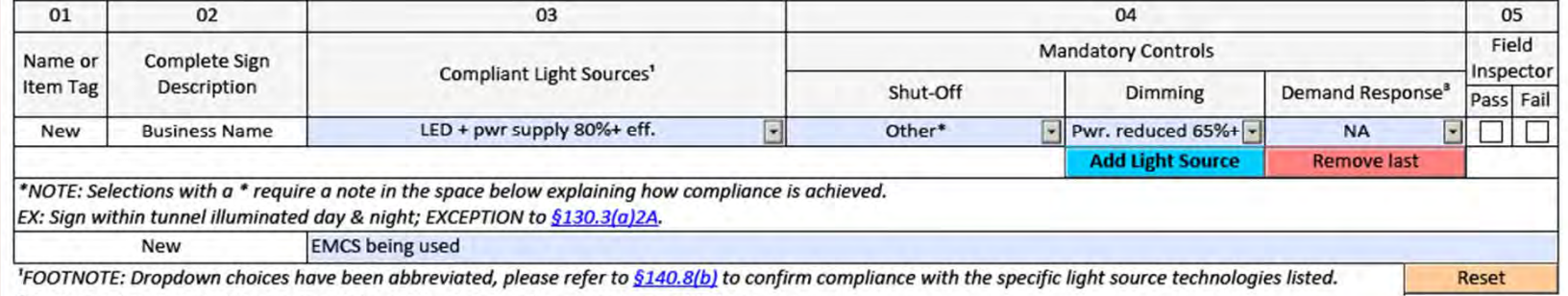

<sup>2</sup> Authority having jurisdiction may ask for cutsheets to confirm compliance of light source.

<sup>3</sup> Demand response controls are only required for an Electronic Message Center having a new connected lighting power load greater than 15 kW per §110.12(d).

#### H. ENERGY VERIFIED LABELED SIGNS AND CONTROLS

This Section Does Not Apply

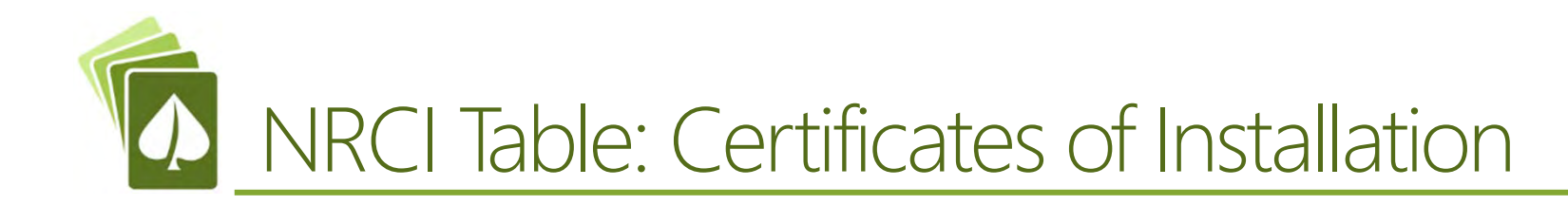

### Typical NRCI Table

### **I. DECLARATION OF REQUIRED CERTIFICATES OF INSTALLATION**

Table Instructions: Selections have been made based on information provided in previous tables of this document. If any selection needs to be changed, please explain why in Table E. Additional Remarks. These documents must be provided to the building inspector during construction and can be found online at https://www.energy.ca.gov/ title24/2019standards/2019 compliance documents/Nonresidential Documents/NRCI/

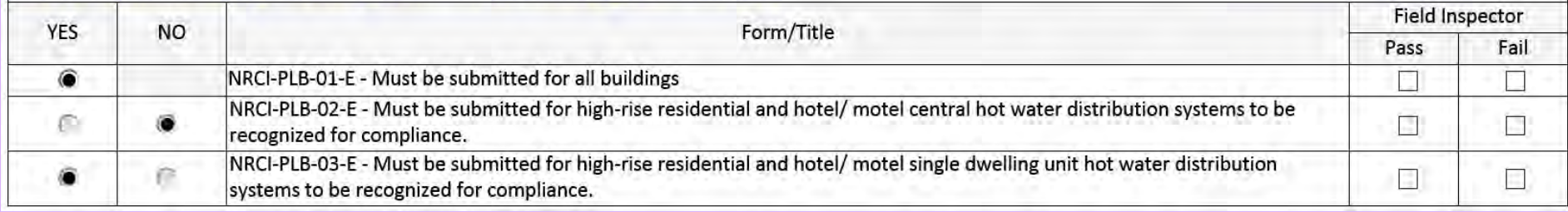

### NRCC-CXR

#### N. DECLARATION OF REQUIRED CERTIFICATES OF INSTALLATION

There are no Certificates of Installation applicable to commissioning requirements.

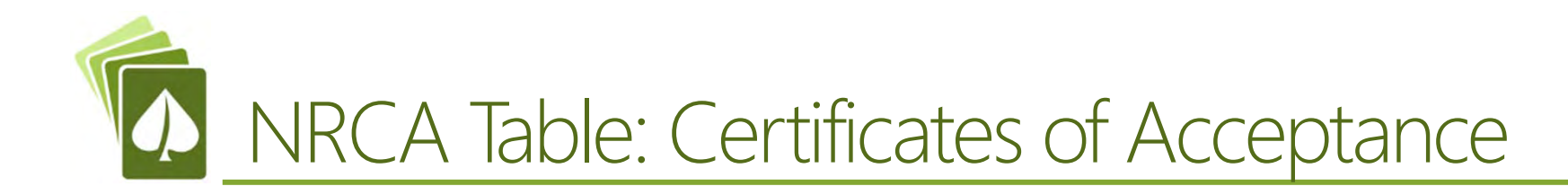

### Typical NRCA Table

#### U. DECLARATION OF REQUIRED CERTIFICATES OF ACCEPTANCE

Table Instructions: Selections have been made based on information provided in previous tables of this document. If any selection needs to be changed, please explain why in Table E. Additional Remarks. These documents must be provided to the building inspector during construction and any with "-A" in the form name must be completed through an Acceptance Test Technician Certification Provider (ATTCP). For more information visit: http://www.energy.ca.gov/title24/attcp/providers.html

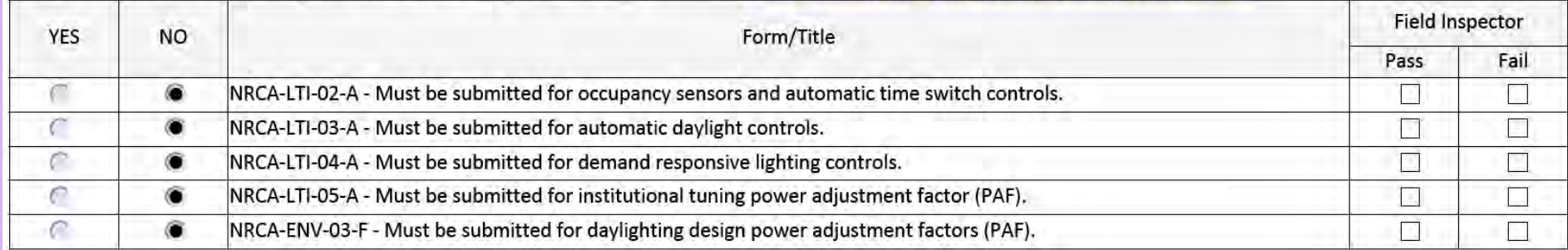

### NRCC-ELC

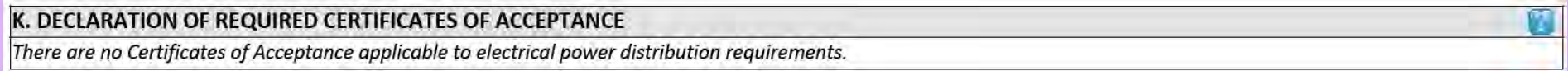

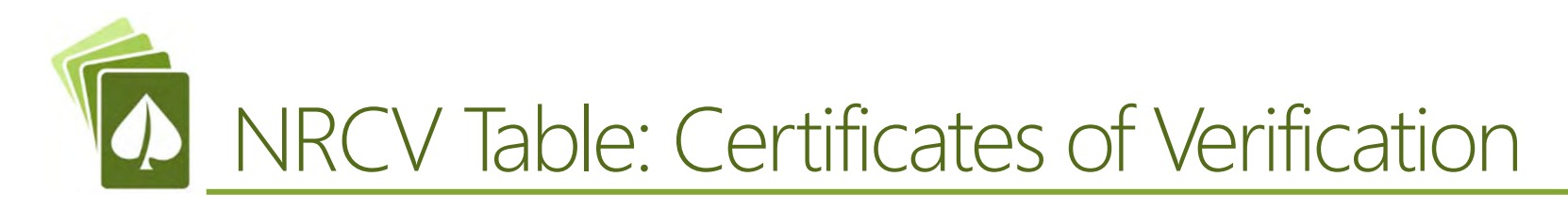

### NRCC-MCH

#### P. DECLARATION OF REQUIRED CERTIFICATES OF VERIFICATION

Table Instructions: Selections have been made based on information provided in previous tables of this document. If any selection needs to be changed, please explain why in Table E. Additional Remarks. These documents must be completed by a HERS Rater and provided to the building inspector during construction. The final documents must be created by a HERS Providers registry, but drafts can be found online at https://www.energy.ca.gov/title24/2019standards/2019 compliance documents/ Nonresidential Documents/NRCV/

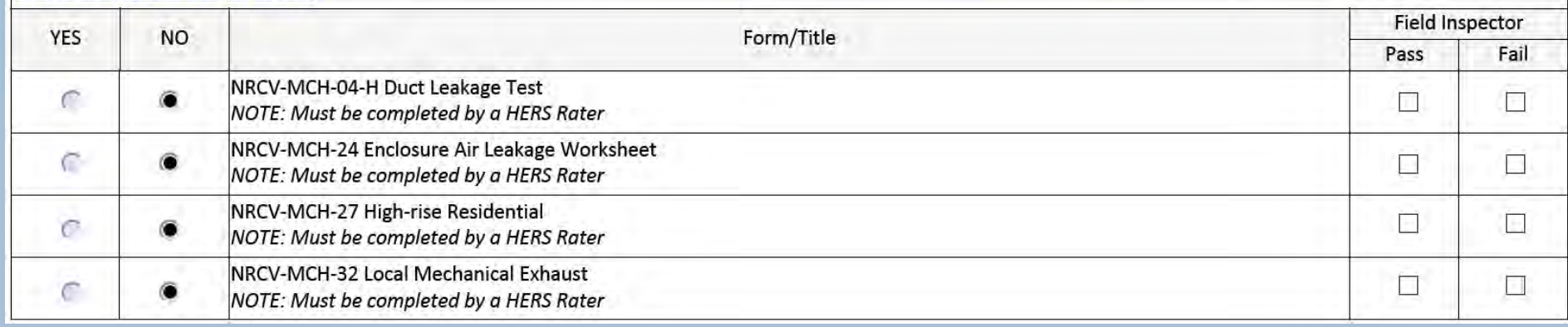

### NRCC-PLB

⋒

C

K. DECLARATION OF REQUIRED CERTIFICATES OF VERIFICATION Table Instructions: Selections have been made based on information provided in previous tables of this document. If any selection needs to be changed, please explain why in Table E. Additional Remarks. These documents must be completed by a HERS Rater and provided to the building inspector during construction. The final documents must be created by a HERS Providers registry, but drafts can be found online at https://www.energy.ca.gov/title24/2019standards/2019 compliance documents/ Nonresidential Documents/NRCV/ **Field Inspector YES NO** Form/Title Pass Fail C ۵ NRCV-PLB-21-H High-rise Residential Central Hot Water Distribution HERS Verification  $\Box$  $\Box$ 

NRCV-PLB-22-H High-rise Residential Individual Dwelling Unit Hot Water Distribution HERS Verification

 $\Box$ 

 $\Box$ 

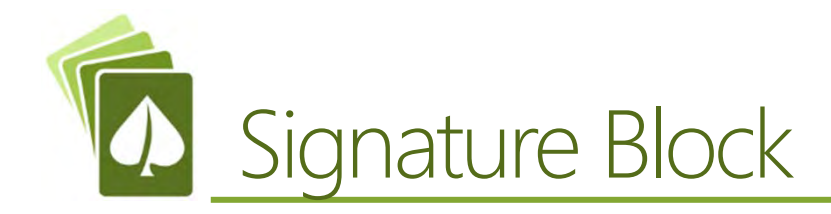

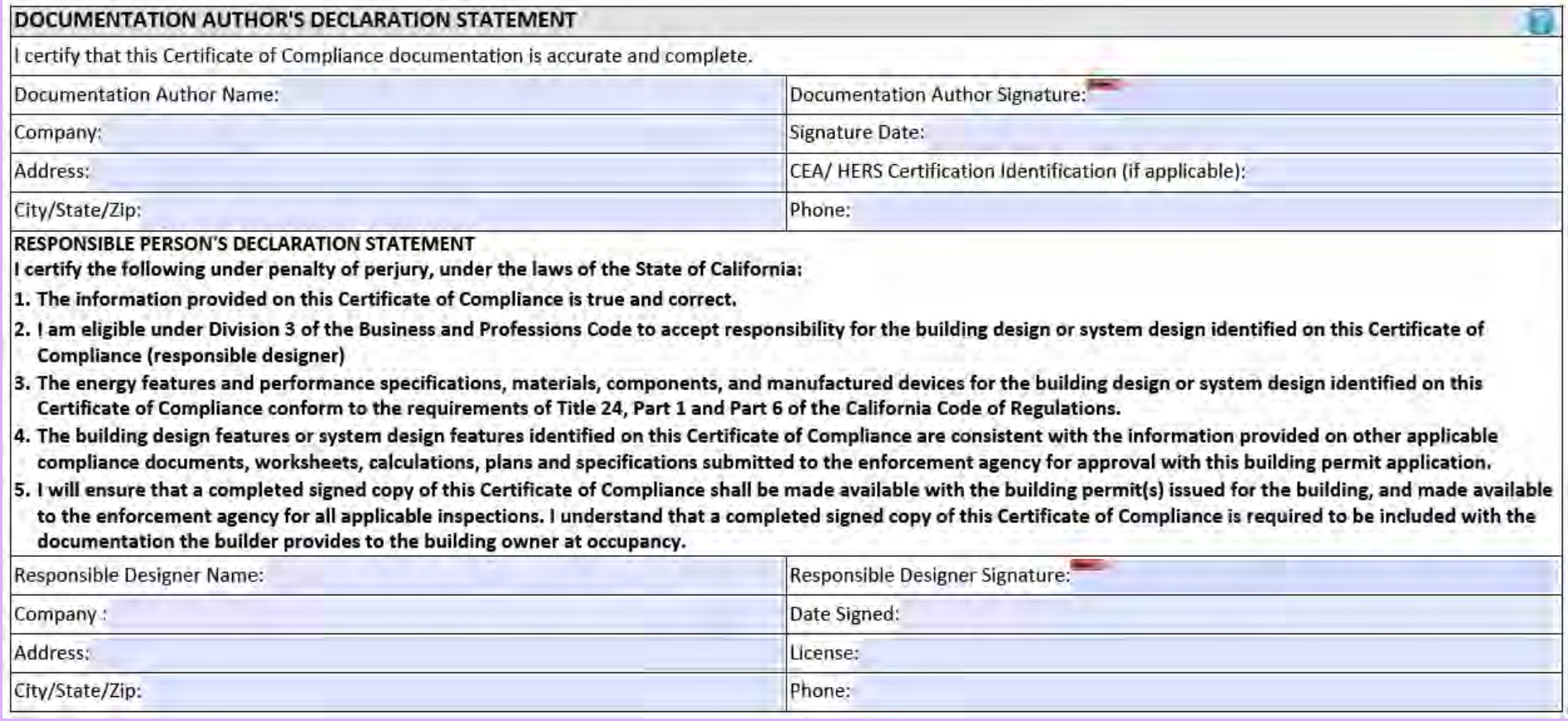

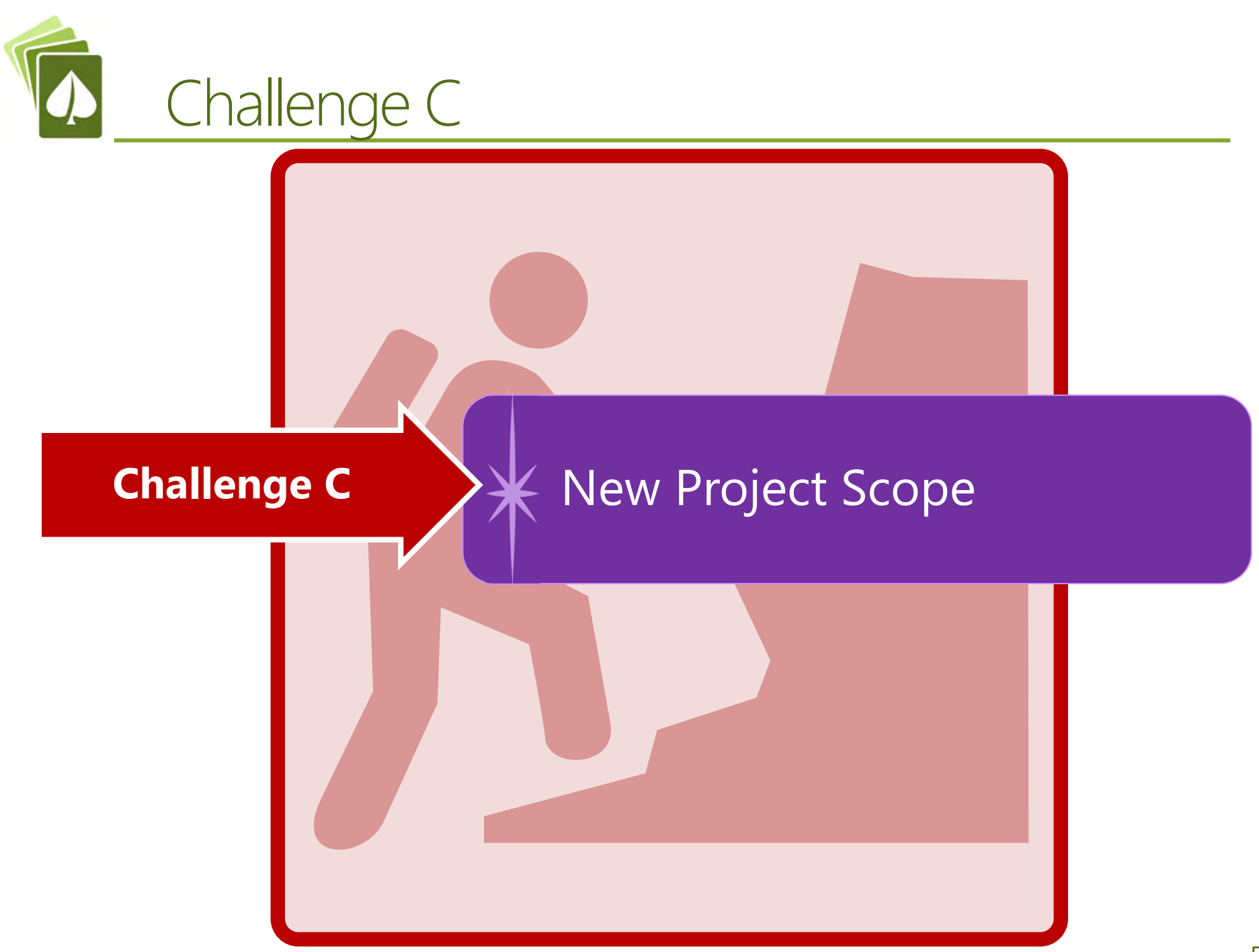

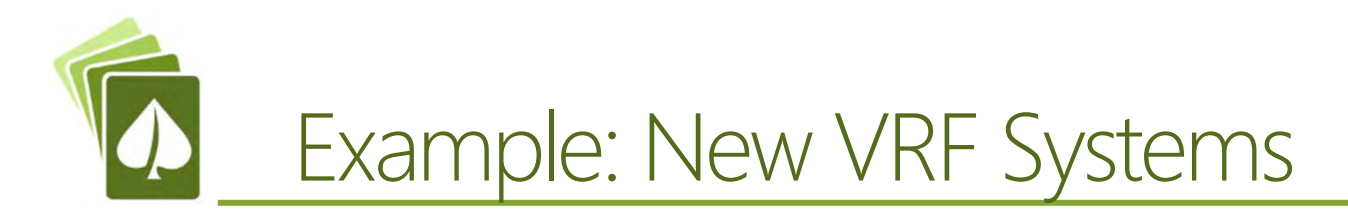

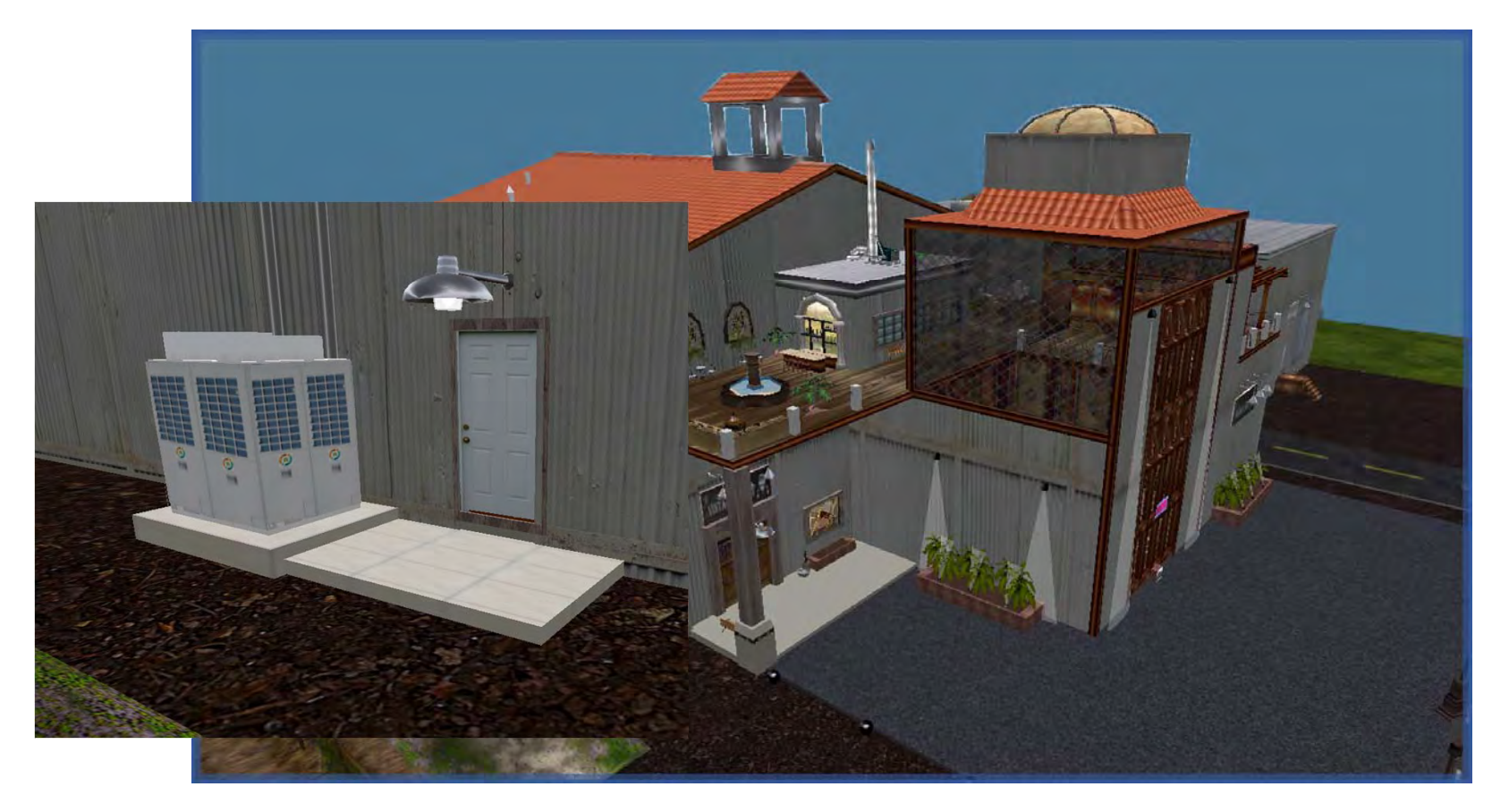

### **New Variable Refrigerant Flow System to a Winery**

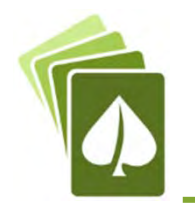

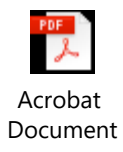

#### STATE OF CALIFORNIA

### Mechanical Systems

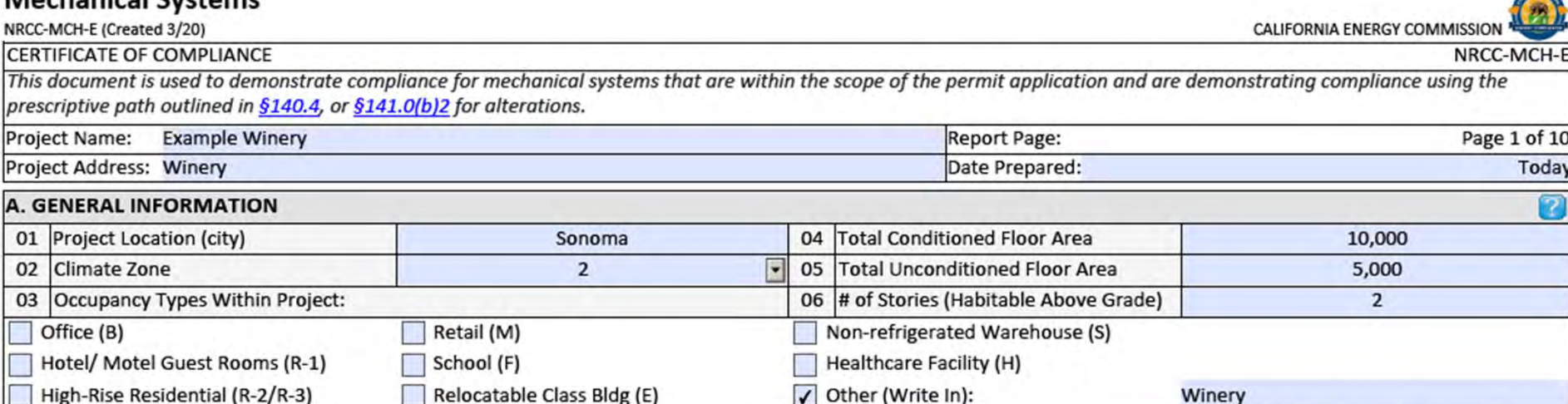

<sup>1</sup> FOOTNOTES: Climate zone can be determined on the California Energy Commission's website at http://www.energy.ca.gov/maps/renewable/building\_climate\_zones.html

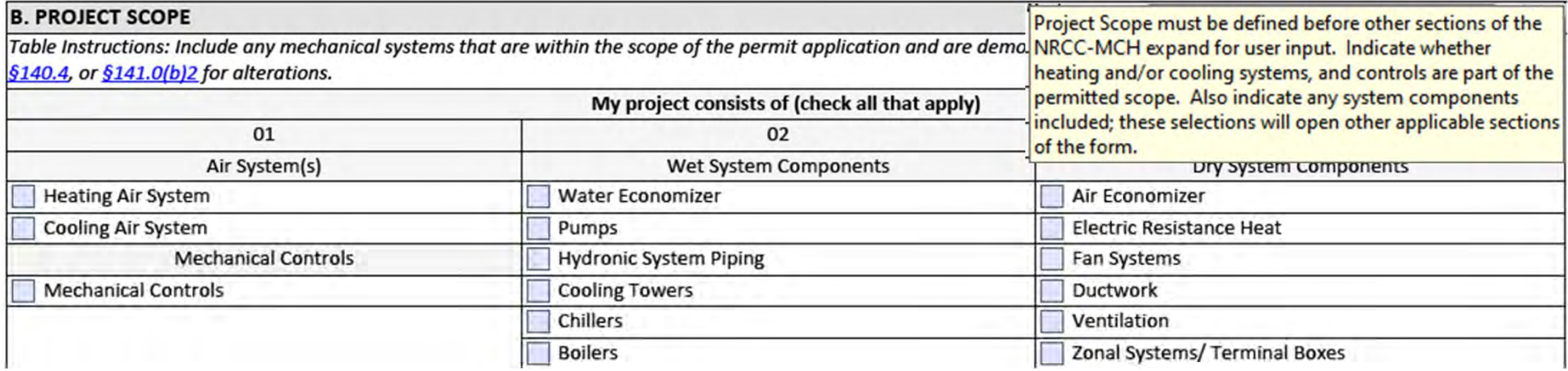

#### **B. PROJECT SCOPE**

Table Instructions: Include any mechanical systems that are within the scope of the permit application and are demonstrating compliance using the prescriptive path outlined in §140.4, or §141.0(b)2 for alterations.

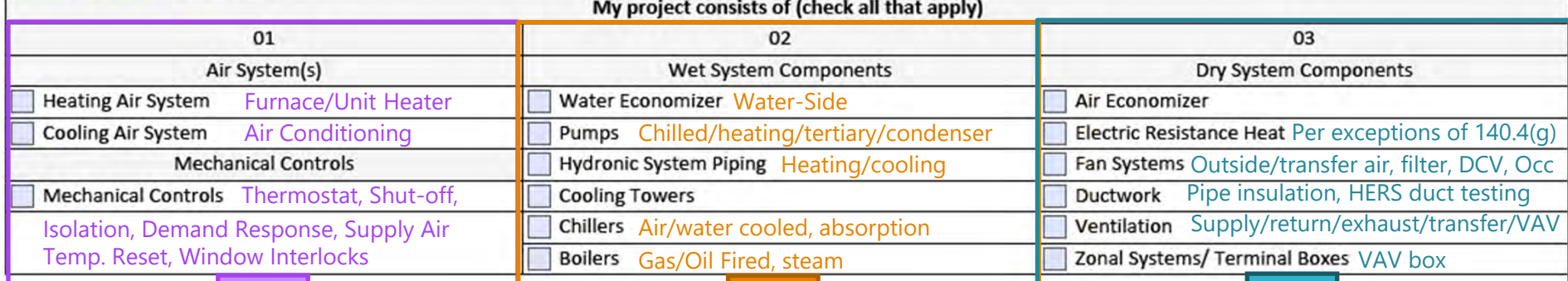

### **Use for air sourced heating and/or cooling components**

- ✦ Split DX / Mini-Split DX
- ✦ Packaged DX
- ✦ Variable Air Volume (VAV)
- $\blacklozenge$  Variable Refrigerant Flow (VRF)
- $\color{blue}\bigstar$  Packaged Terminal Units (PTAC/PTHP)
- ✦ **←** Single Packaged Vertical Units → (SPVAC/SPVHP) ✦
- $\bigstar$  Tempered Dedicated Outside Air Systems (DOAS)

### **Use for built-up hydronic components**

- $\bigstar$  Packaged DX with hot water heating (boiler)
- $\blacklozenge$  VAV with hydronic heating (boiler) and/or hydronic cooling (chiller/cooling tower)
- $\bigstar$  Two or Four pipe fan coil with boiler and/or chiller/cooling tower
	- Hydronic heating (boiler)
	- Chilled Beam (chiller/cooling tower)

### **Use for distribution, airside and electric resistance components**

- ✦ Air Economizer for split and packaged DX, VAV, etc.
- $\color{blue}\bigstar$  Supply, return and exhaust air fans including VAV boxes, VRF indoor units and fan coil units
- ✦ Components used serving minimum ventilation outside air requirements
- $\color{blue}\bigstar$  Pipe insulation and HERS duct testing requirements

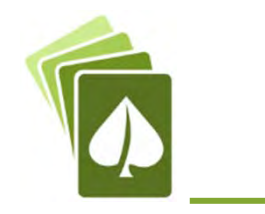

### Example HVAC Systems

### **Rooftop Packaged DX with Economizer**

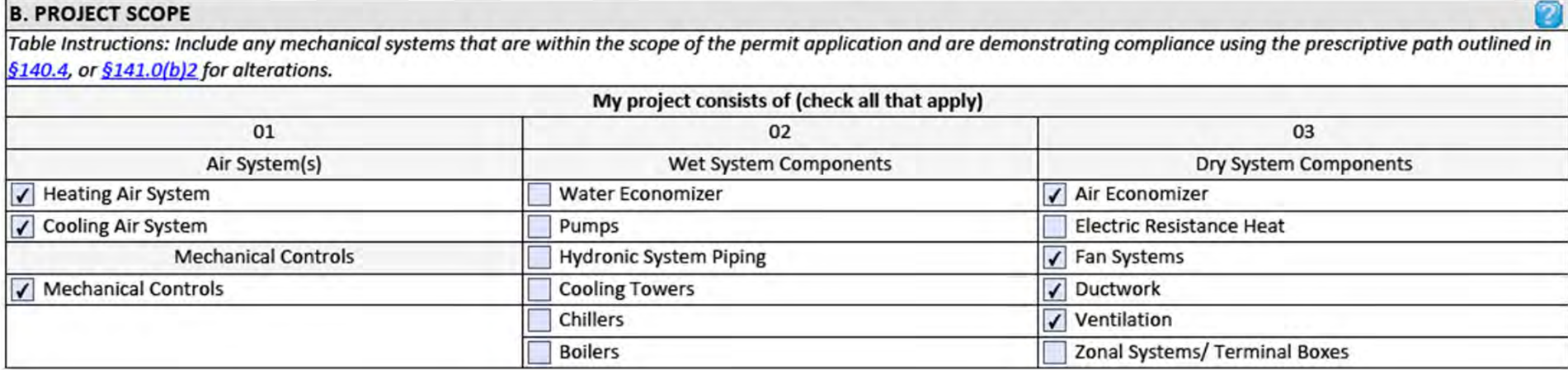

### **Packaged VAV with Hot Water Reheat**

#### **B. PROJECT SCOPE**

Table Instructions: Include any mechanical systems that are within the scope of the permit application and are demonstrating compliance using the prescriptive path outlined in §140.4, or §141.0(b)2 for alterations.

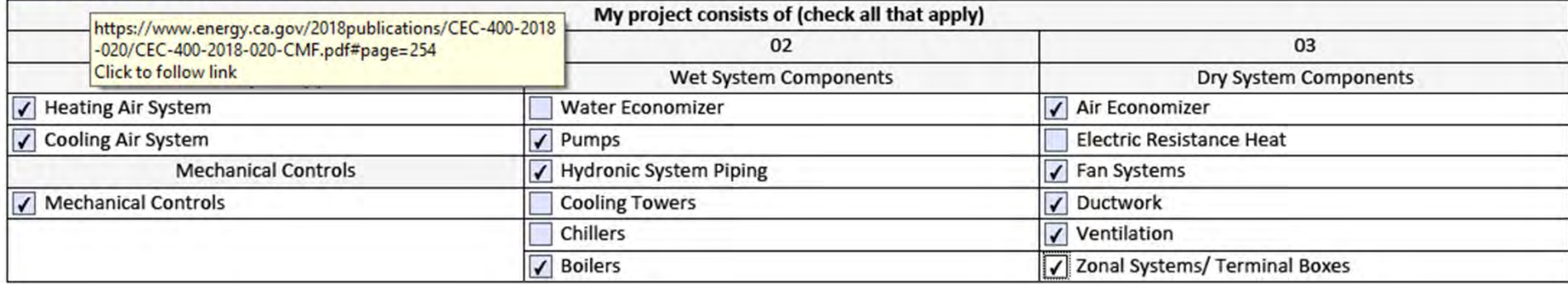

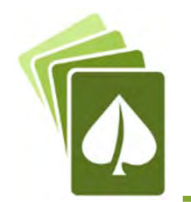

#### **B. PROJECT SCOPE**

Table Instructions: Include any mechanical systems that are within the scope of the permit application and are demonstrating compliance using the prescriptive path outlined in §140.4, or §141.0(b)2 for alterations.

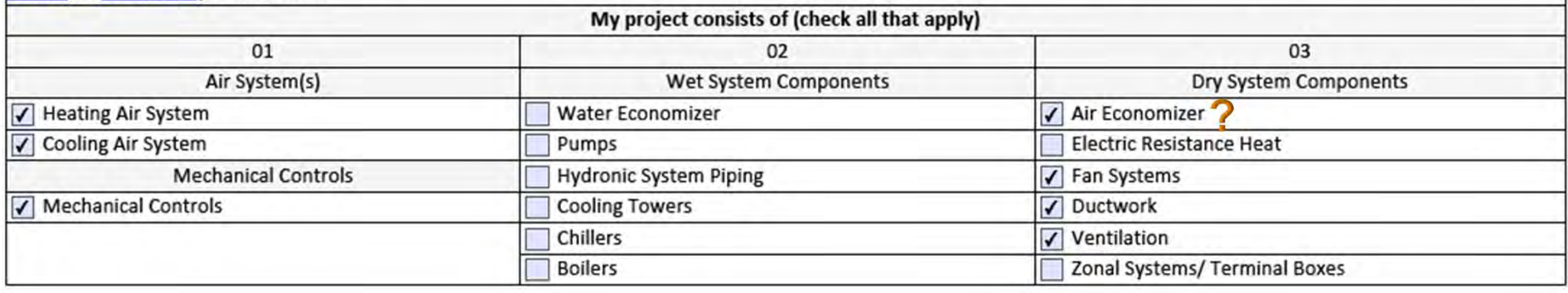

#### ✦ (1) Outdoor Unit:

- T, Heating:
	- Total Output: 270,000 BTUH
	- □ Efficiency: 3.7 COP
- $\Box$  Cooling
	- □ Total/Sensible Output: 240,000 BTUH
	- $\Box$ Efficiency: 12.2 EER/21.9 IEER
- $\bigstar$ (10) 2 ton Indoor Units
- $\bigstar$ (1) DOAS with 3,000 CFM at 3 BHP

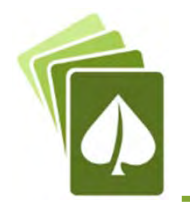

#### F. HVAC SYSTEM SUMMARY (DRY & WET SYSTEMS)

Heat Pump + AC

 $\overline{\mathbf{z}}$ 

Table Instructions: Complete the following equipment schedules to show compliance with mandatory requirements found in §110.1 and §110.2(a) and prescriptive requirements found in §140.4(a), §140.4(b) and §140.4(k) or §141.0(b)2 for alterations.

Dry System Equipment Sizing (includes air conditioners, condensers, heat pumps, VRF, furnaces and unit heaters) 05 06 01 02 03 04 07 08 09 10 11 Equipment Sizing per Mechanical Schedule (Btu/h) §140.4 (a&b) Heating Output<sup>2,8</sup> Cooling Output<sup>2,3</sup> Load Calculations<sup>3,4</sup> **Smallest Size** Total Name or **Equipment Category per Equipment Type per** Supp. Sensible Total Available<sup>1</sup> Sensible **Item Tag Tables 110.2 Tables 110.2 & Title 20** Per Rated Heating Per Rated Heating  $$140.4(a)$ Cooling (kBtu/h) Design (kBtu/h) Output Design Load Load (kBtu/h) (kBtu/h) (kBtu/h) (kBtu/h) (kBtu/h) **Outside riable Refrigerant Flow** 270 270  $\mathbf{0}$ 240 240 220 235 Yes Reset **Add Row Remove Last** Unitary AC/ Condenser VRF air conditioners, air cooled Yes  $1$  FOOTN ent line, necessary to meet the design heating and cooling loads of the Unitary heat pumps VRF heat pump, air cooled NA: Standby Equip. building p VRF water source PTAC/ PTHP NA: Load Controls put comes from specification sheet tables. <sup>2</sup> It is com NA: Altered per §14 put comes from specification si VRF groundwater source SPVAC/ SPVHP <sup>3</sup> If equipi VRF ground source Variable Refrigerant Fl NA: System serves H <sup>4</sup> Authorit **Songer Toda Calculations ascurpt**  $x + 31 + 0.74$ Furnace/ Unit heater Computer Room AC

NA: System serves Healthcare

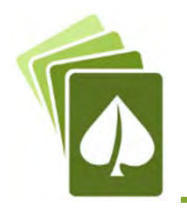

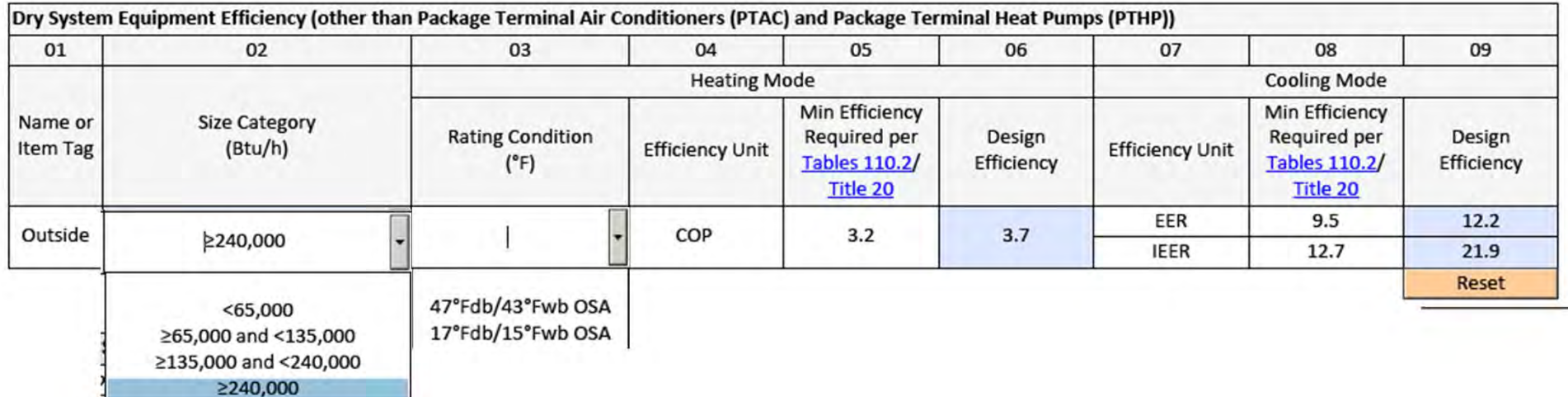

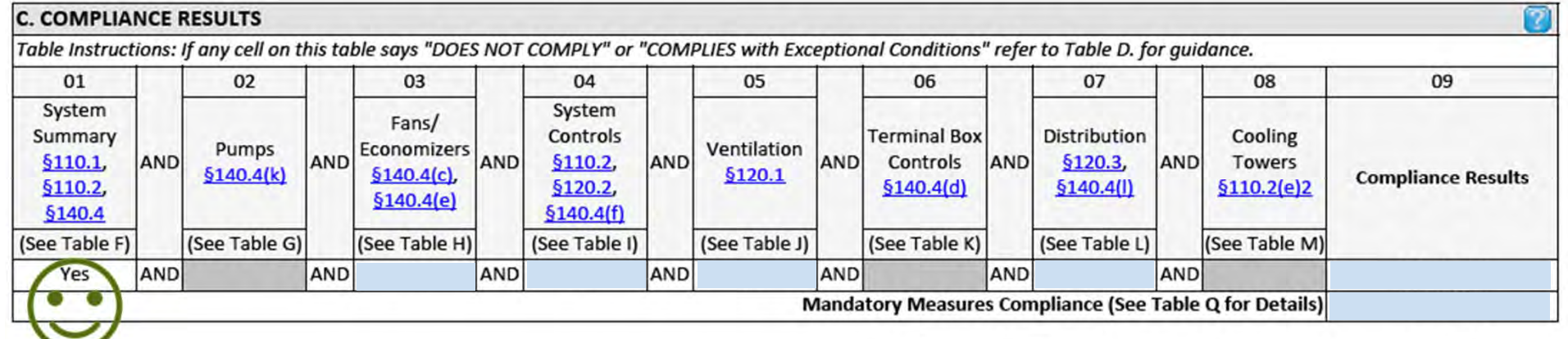

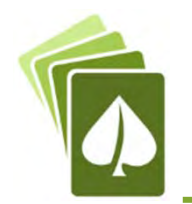

#### **H. FAN SYSTEMS & AIR ECONOMIZERS**

Table Instructions: Complete the following Table for fan systems to demonstrate compliance with prescriptive requirements found in §140.4(c), §140.4(e) and §140.4(m). First document the system details, then add fans within that system to document compliance with fan power requirements. Fan systems serving healthcare facilities, or those serving only process loads, are exempt from these requirements and do not need to be included in Table H.

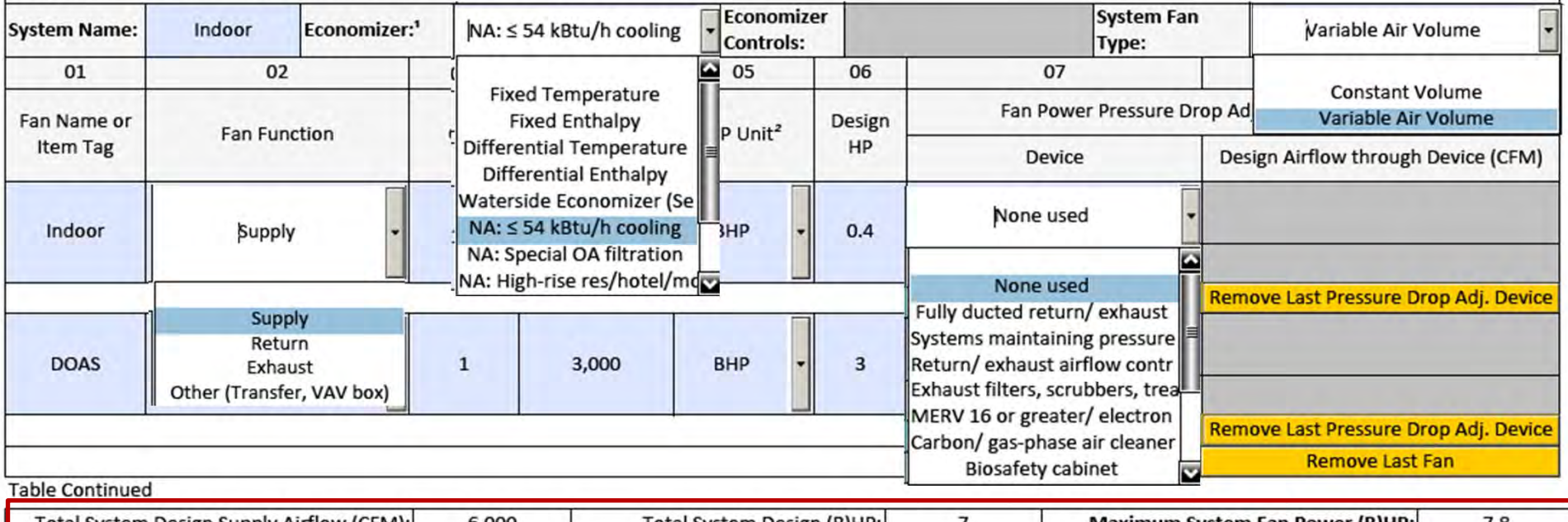

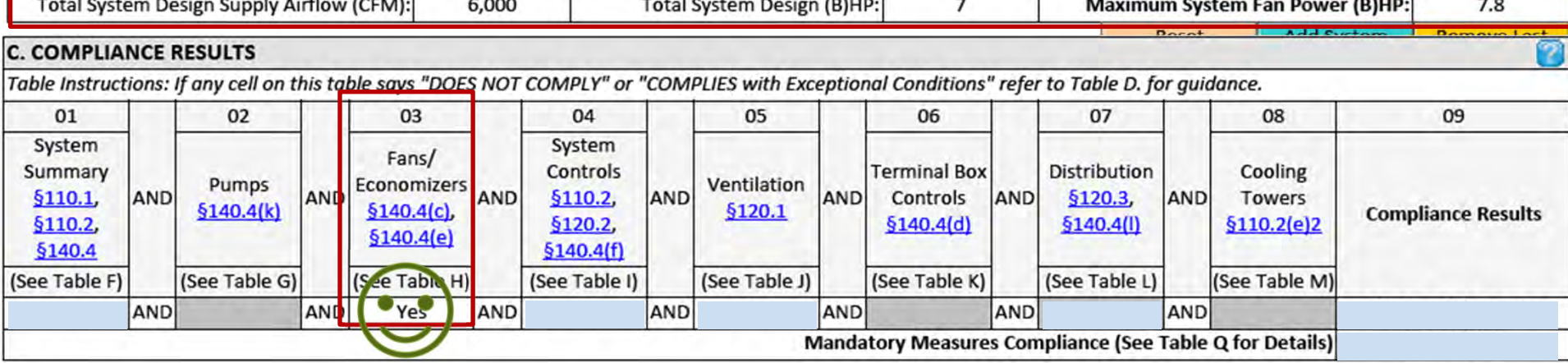

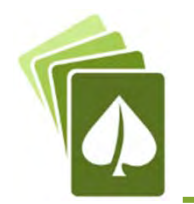

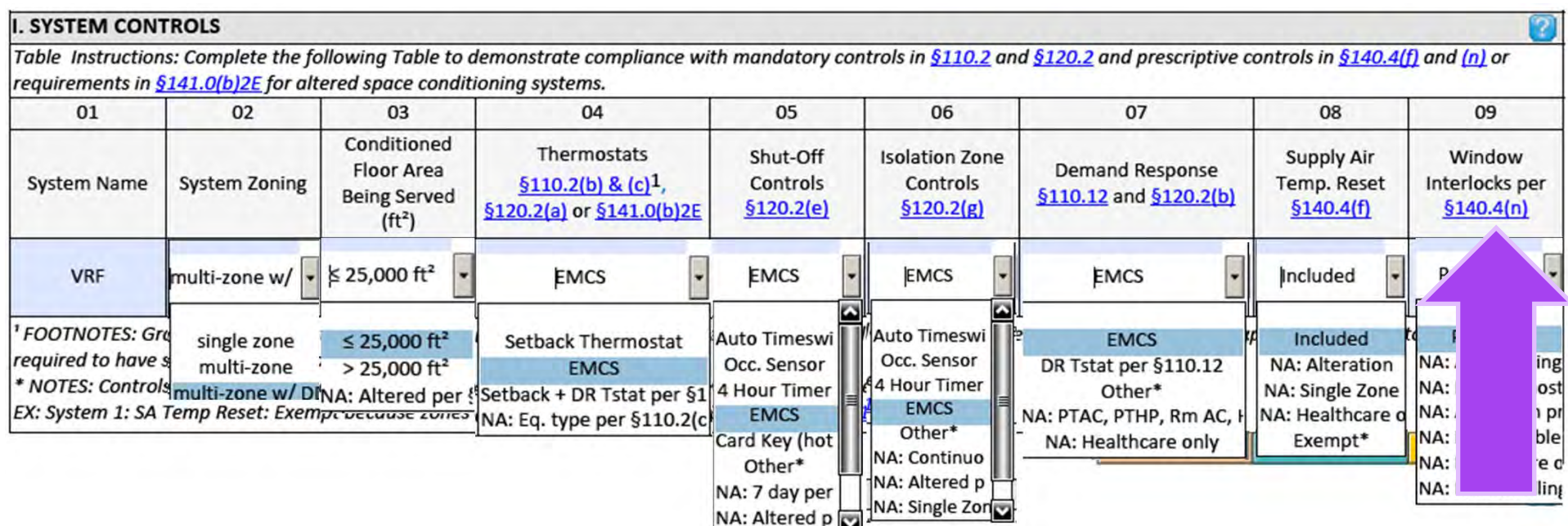

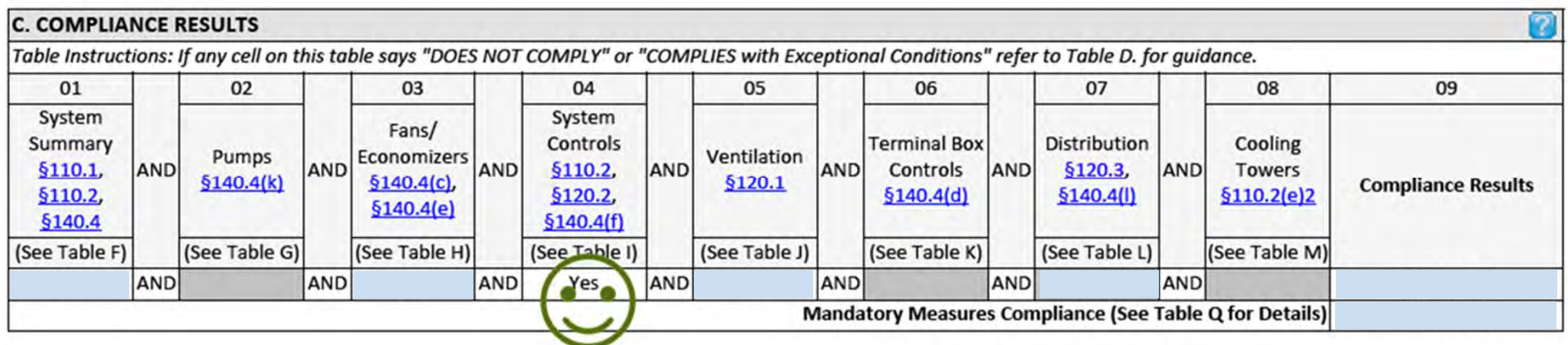

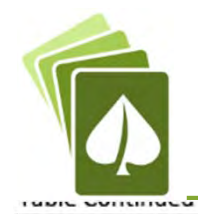

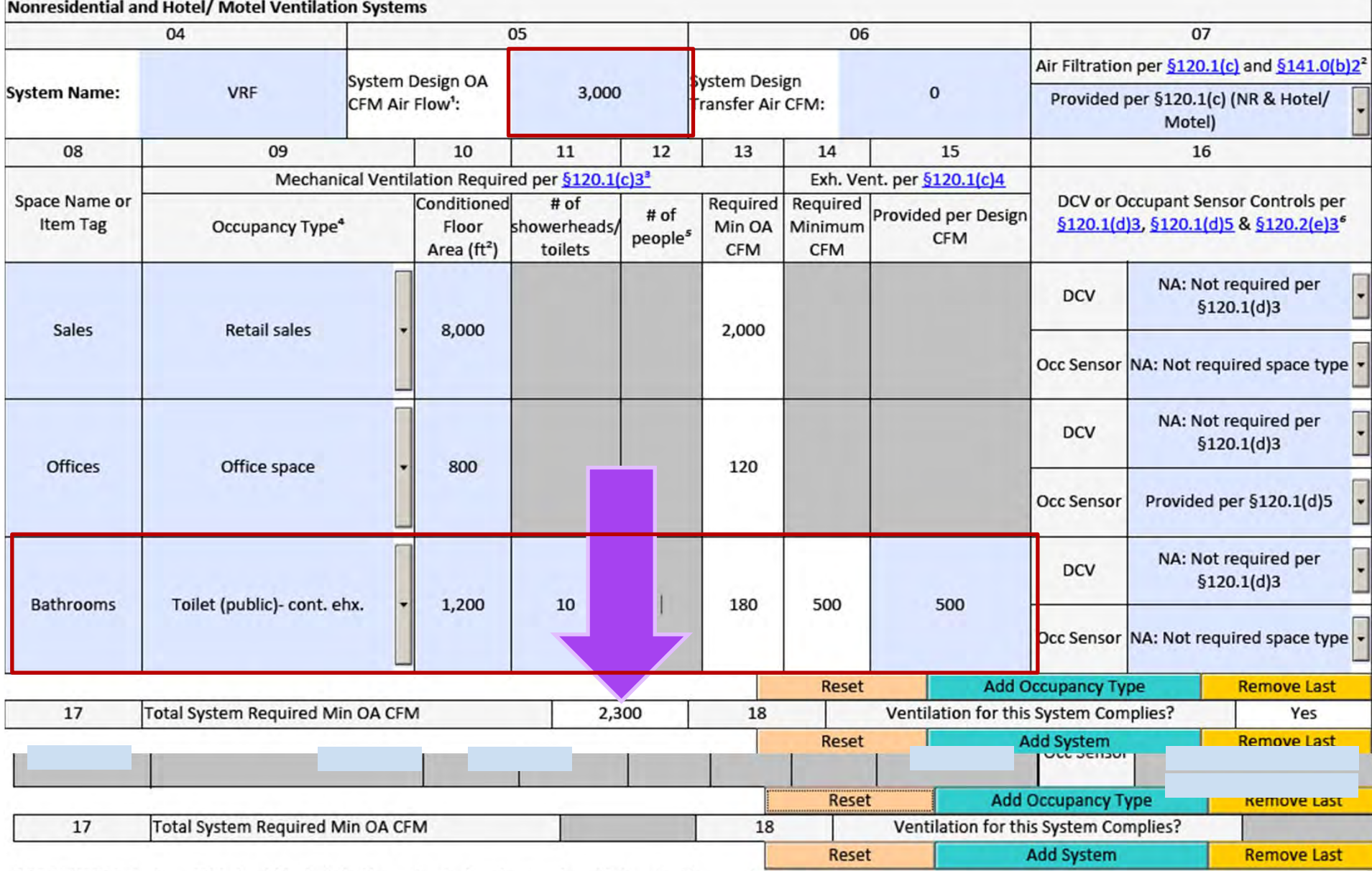

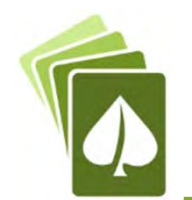

#### **J. VENTILATION AND INDOOR AIR QUALITY**

Table Instructions: Complete the following Table to demonstrate compliance with mandatory ventilation requirements in §120.1 and §120.2(e)3B for all nonresidential, high-rise residential and hotel/motel occupancies. For alterations, only ventilation systems being altered within the scope of the permit application need to be documented in this table. In lieu of this table, the required outdoor ventilation rates and airflows may be shown on the plans or the calculations can be presented in a spreadsheet.

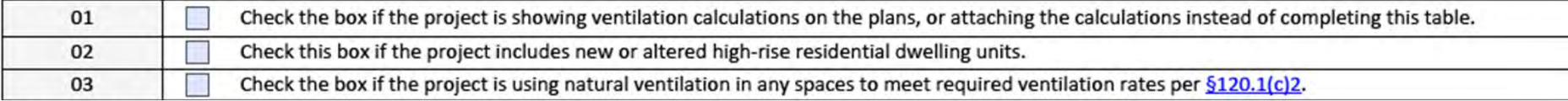

#### J. VENTILATION AND INDOOR AIR QUALITY

Table Instructions: Complete the following Table to demonstrate compliance with mandatory ventilation requirements in §120.1 and §120.2(e)3B for all nonresidential, high-rise residential and hotel/motel occupancies. For alterations, only ventilation systems being altered within the scope of the permit application need to be documented in this table. In lieu of this table, the required outdoor ventilation rates and airflows may be shown on the plans or the calculations can be presented in a spreadsheet.

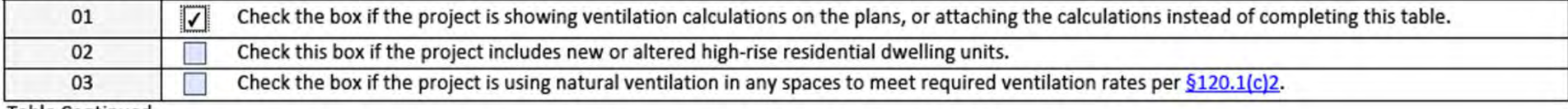

**Table Continued** 

### Nonresidential and Hotel/ Motel Ventilation Systems

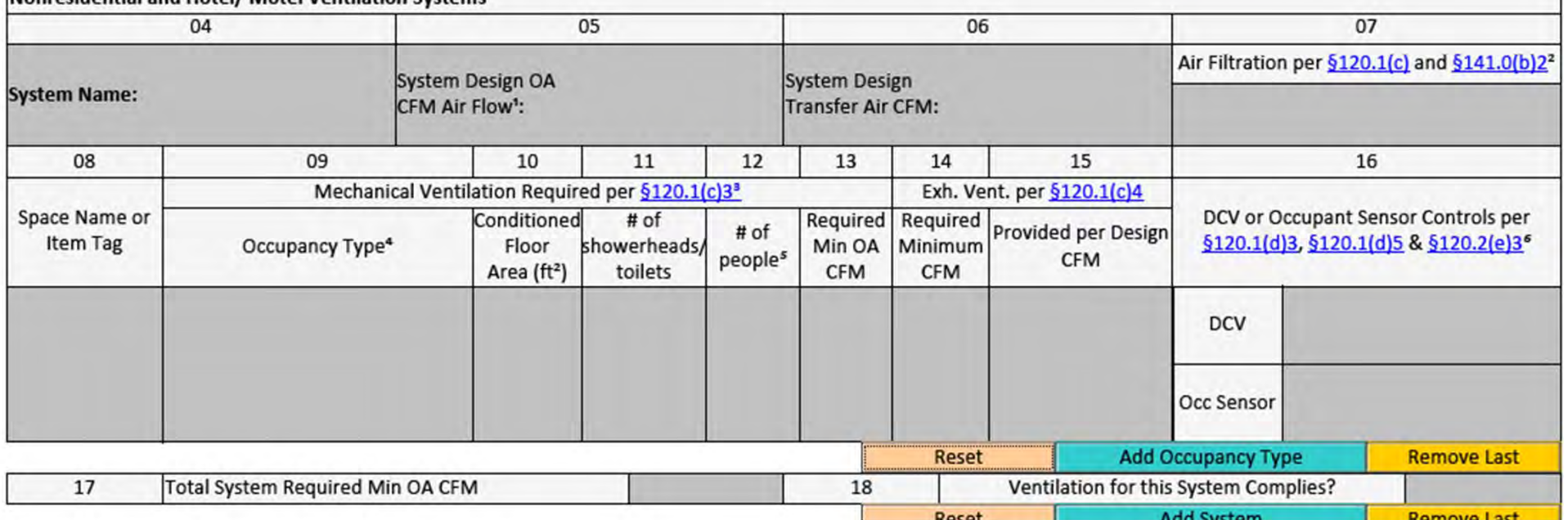

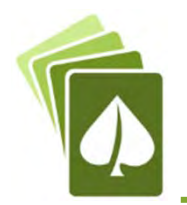

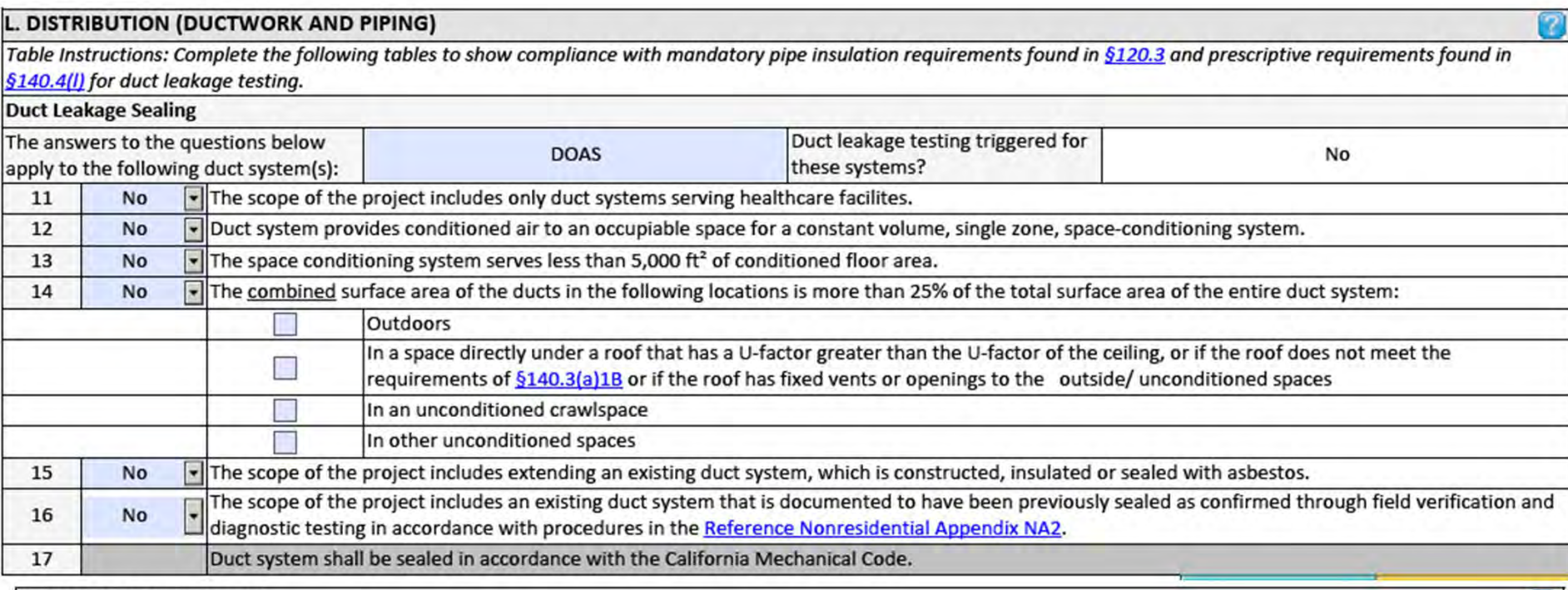

#### **C. COMPLIANCE RESULTS**

Table Instructions: If any cell on this table says "DOES NOT COMPLY" or "COMPLIES with Exceptional Conditions" refer to Table D. for guidance. 01 02 03 04 05 06 07 08 09 System System Fans/ Summary Controls **Terminal Box** Distribution Cooling Pumps Economizers Ventilation  $$110.1$ AND **AND**  $$110.2,$ AND **AND** Controls AND  $$120.3,$ AND Towers **AND**  $$140.4(c)$  $$140.4(k)$  $$120.1$ **Compliance Results §110.2**  $$120.2,$  $$140.4(d)$  $$140.4()$  $$110.2(e)2$  $$140.4(e)$ §140.4  $$140.4(f)$ (See Table F) (See Table G) (See Table H) (See Table I) (See Table J) (See Table K) (See Table L) (See Table M) AND AND AND AND AND AND Yes. AND Mandatory Measures Compliance (See Table Q for Details)

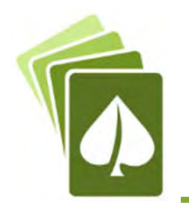

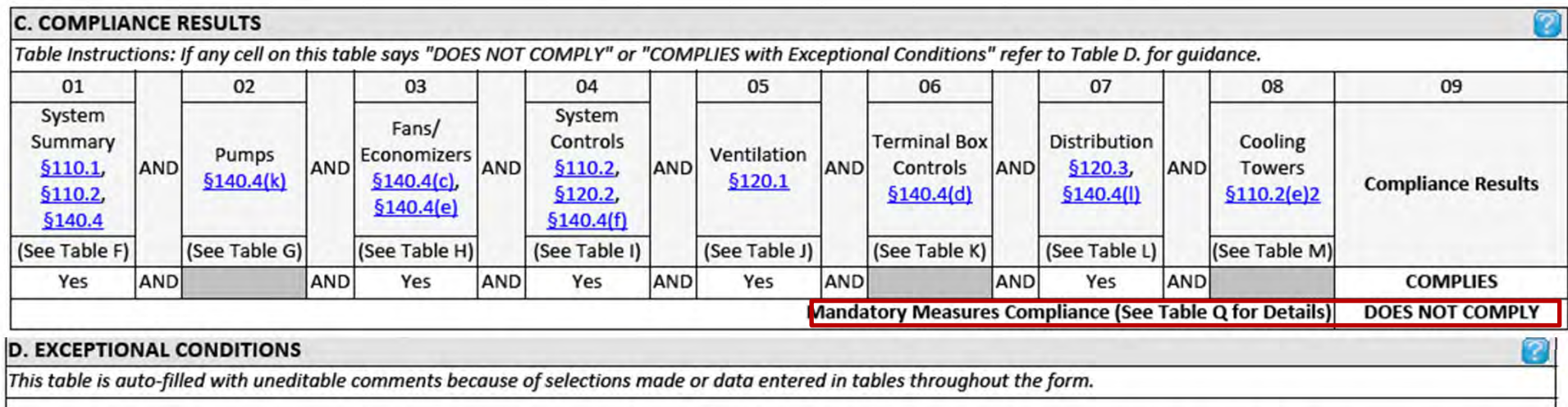

Please review Table F for compliance: all fields which are not grey must be completed; design or rated efficiency must be greater than or equal to the minimum efficiency required.

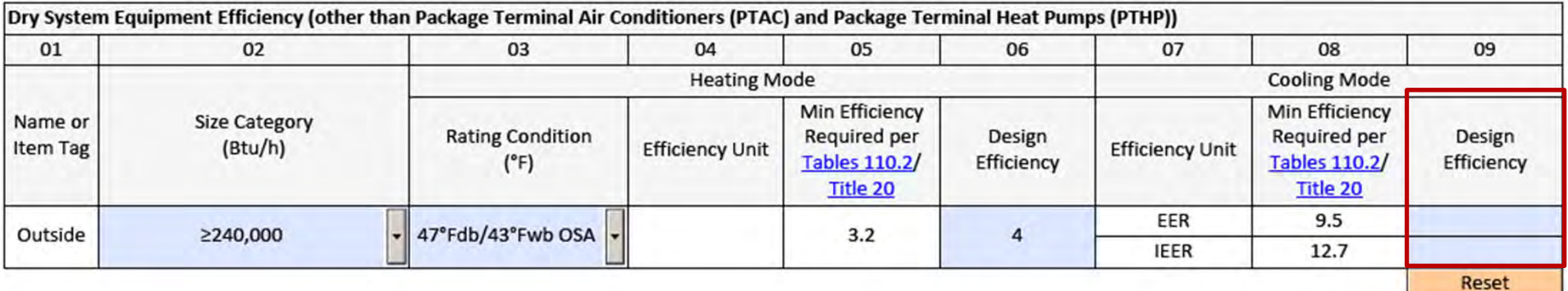
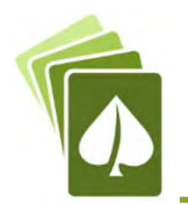

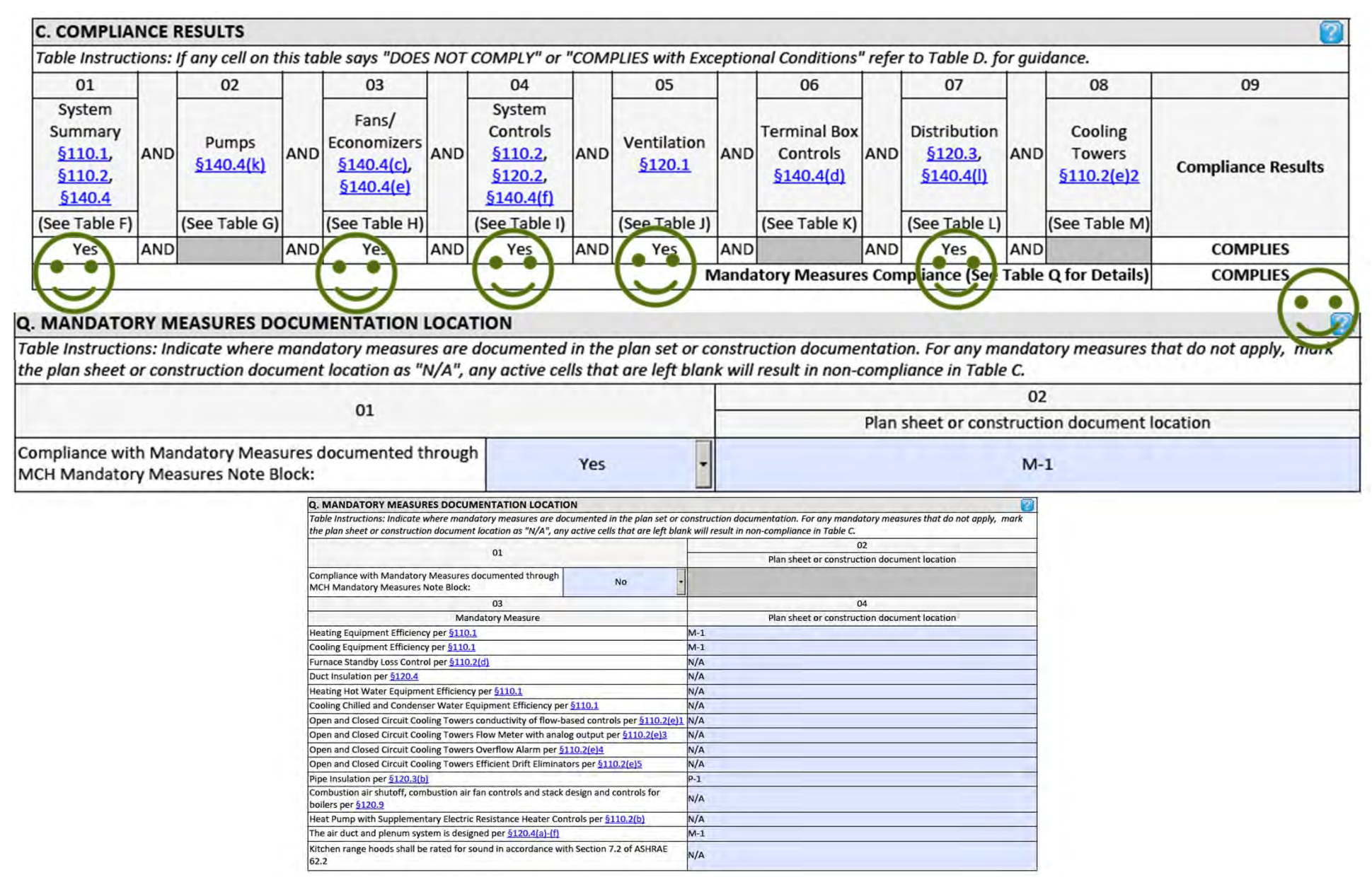

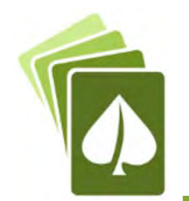

### STATE OF CALIFORNIA

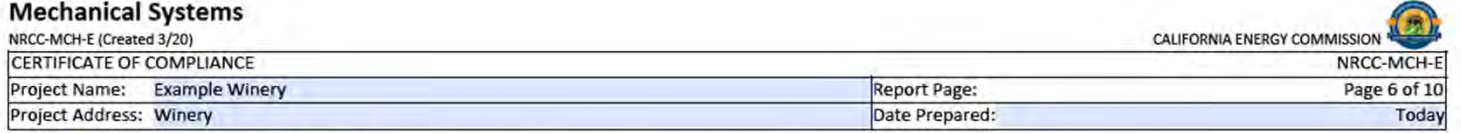

#### <sup>4</sup> See Standards Tables 120.1-A and 120.1-B

<sup>5</sup> For lecture halls with fixed seating, the expected number of occupants shall be determined in accordance with the California Building Code.

<sup>6</sup> §120.2(e)3 requires systems serving rooms that are required by §130.1(c) to have lighting occupancy sensing controls to also have occupancy sensing zone controls for ventilation. Examples of spaces which require lighting occupancy sensors include offices 250ft2 or smaller, multipurpose rooms less than 1,000ft2, classrooms, conference rooms, restrooms, aisles and open areas in warehouses, library book stack aisles, corridors, stairwells, parking garages, and loading and unloading zones, unless excepted by  $$130.1(c)$ .

#### **K. TERMINAL BOX CONTROLS**

This Section Does Not Apply

#### L. DISTRIBUTION (DUCTWORK AND PIPING)

This Section Does Not Apply

#### **M. COOLING TOWERS**

This Section Does Not Apply

#### N. DECLARATION OF REQUIRED CERTIFICATES OF INSTALLATION Table Instructions: Selections have been made based on information provided in previous tables of this document. If any selection needs to be changed, please explain why in Table E. Additional Remarks. These documents must be provided to the building inspector during construction and can be found online at https://www.energy.ca.gov/ title24/2019standards/2019 compliance documents/Nonresidential Documents/NRCI/ Field Inspector **YES NO** Form/Title Pass Fail  $\bullet$ NRCI-MCH-01-E - Must be submitted for all buildings.  $\Box$  $\Box$

#### O. DECLARATION OF REQUIRED CERTIFICATES OF ACCEPTANCE

Table Instructions: Selections have been made based on information provided in previous tables of this document. If any selection needs to be changed, please explain why in Table E. Additional Remarks. These documents must be provided to the building inspector during construction and can be found online at https://www.energy.ca.gov/ title24/2019standards/2019 compliance documents/Nonresidential Documents/NRCA/

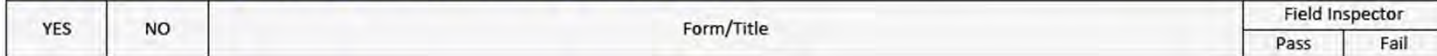

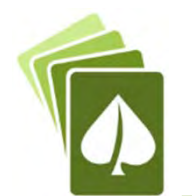

#### STATE OF CALIFORNIA **Mechanical Systems** 凮 NRCC-MCH-E (Created 3/20) CALIFORNIA ENERGY COMMISSION **CERTIFICATE OF COMPLIANCE** NRCC-MCH-E Project Name: Example Winery **Report Page:** Page 7 of 10 Project Address: Winery Date Prepared: Today NRCA-MCH-02-A Outdoor Air must be submitted for all newly installed HVAC units. Note: MCH02-A can be performed in conjunction with MCH-07-A Supply Fan VFD Acceptance (if applicable) since testing  $\subset$ □ □ activities overlap. NRCA-MCH-03-A Constant Volume Single Zone HVAC NOTE: This form does not automatically move to "Yes". If Constant Volume Single Zone HVAC Systems are included in the G  $\Box$ ß П scope, permit applicant should move this form to "Yes".  $\overline{\Box}$ since MCILOA A Air Distribution Dupt L  $\Box$

#### **D. EXCEPTIONAL CONDITIONS**

This table is auto-filled with uneditable comments because of selections made or data entered in tables throughout the form.

Selections made in Table O have been changed by the permit applicant. See Table E. Additional Remarks for permit applicant's explanation.

### **E. ADDITIONAL REMARKS**

This table includes remarks made by the permit applicant to the Authority Having Jurisdiction.

NRCA-MCH-20 not required since this is not a multifamily occupancy

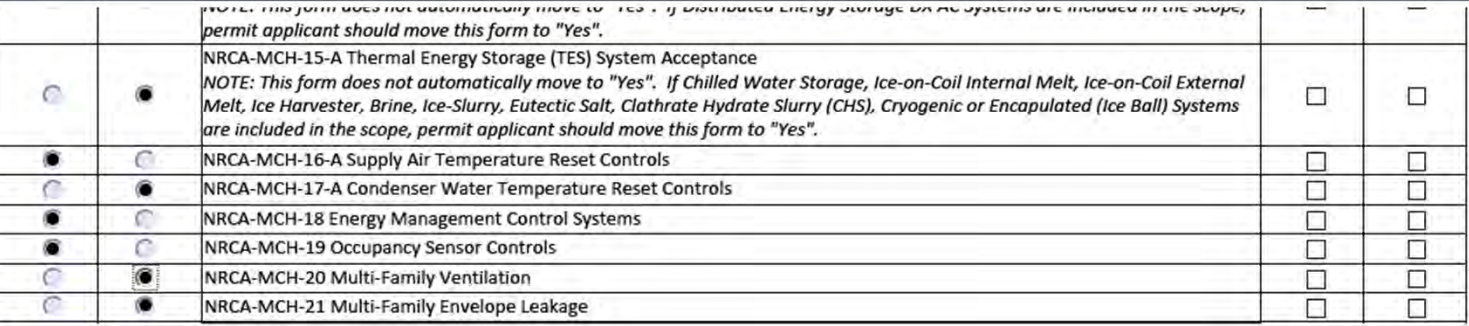

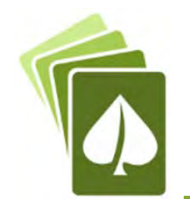

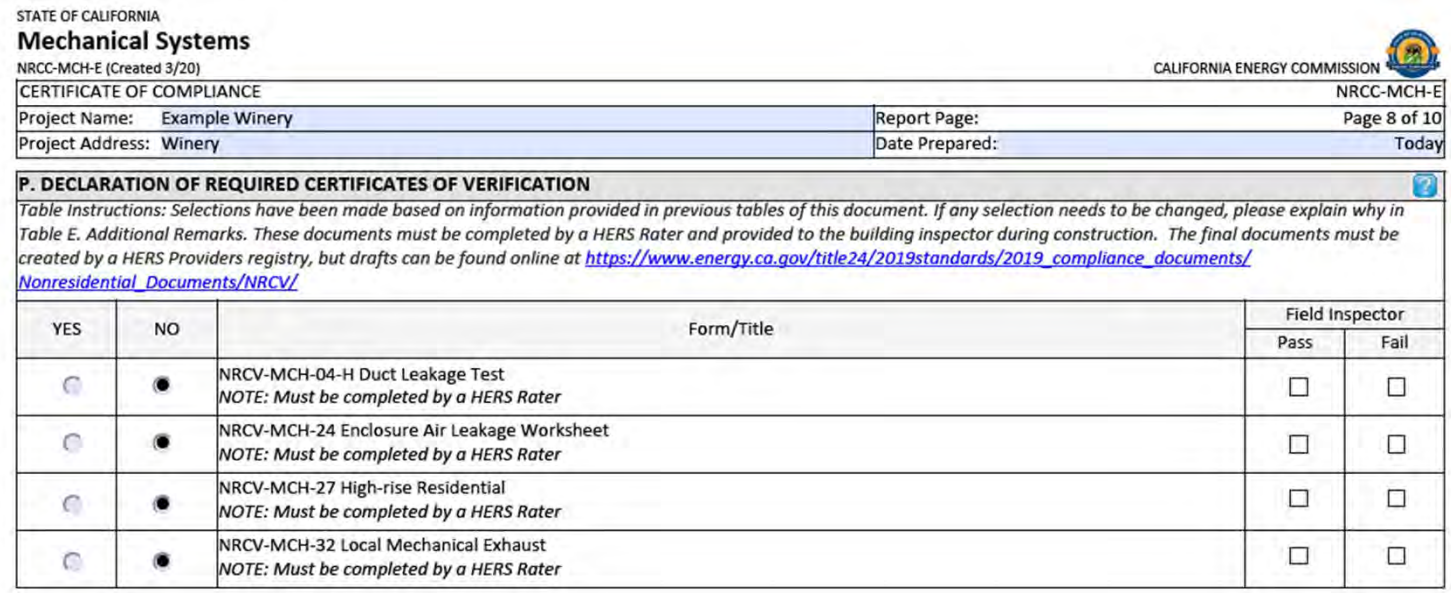

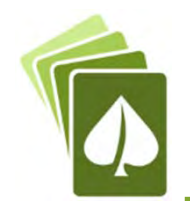

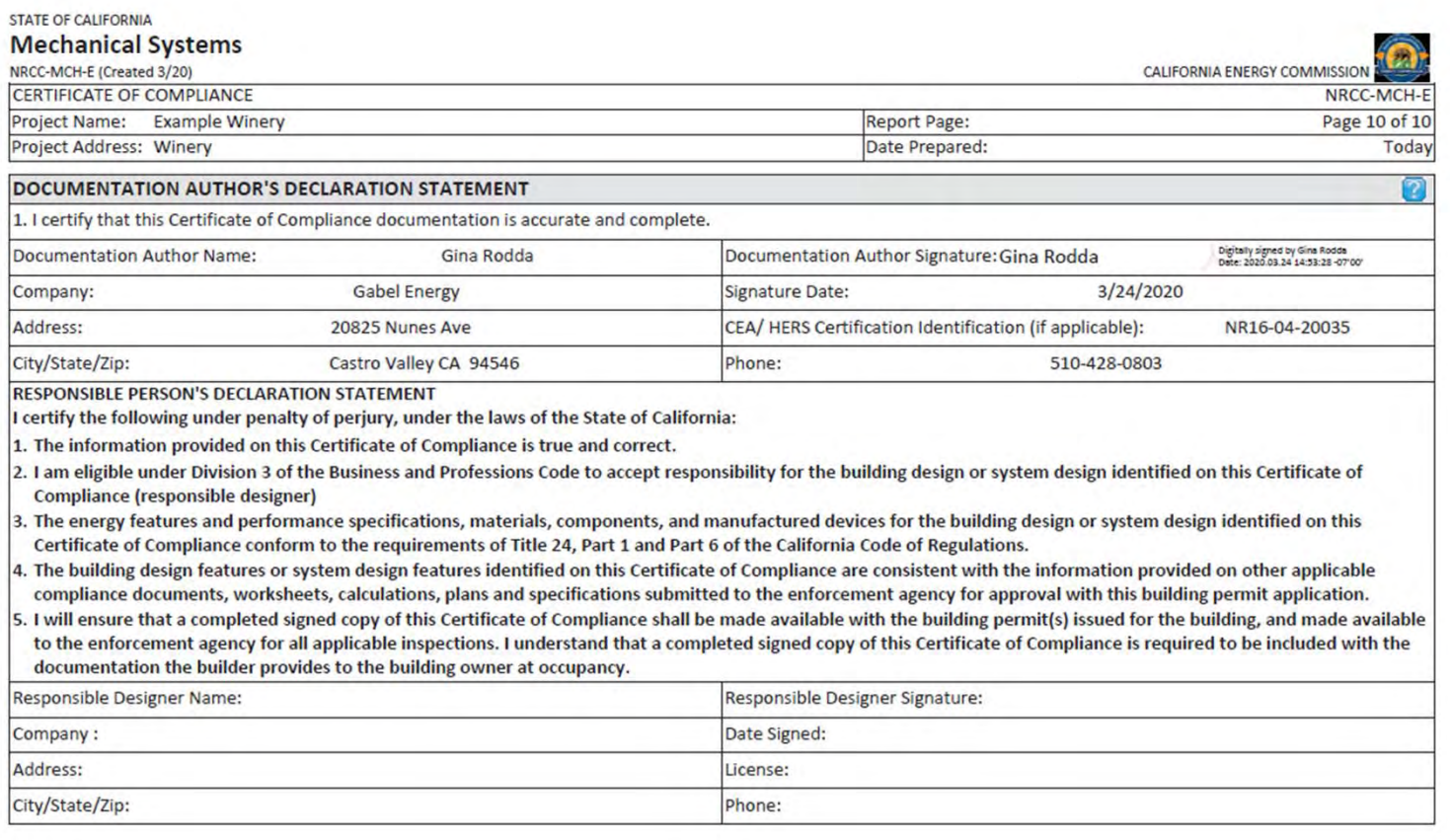

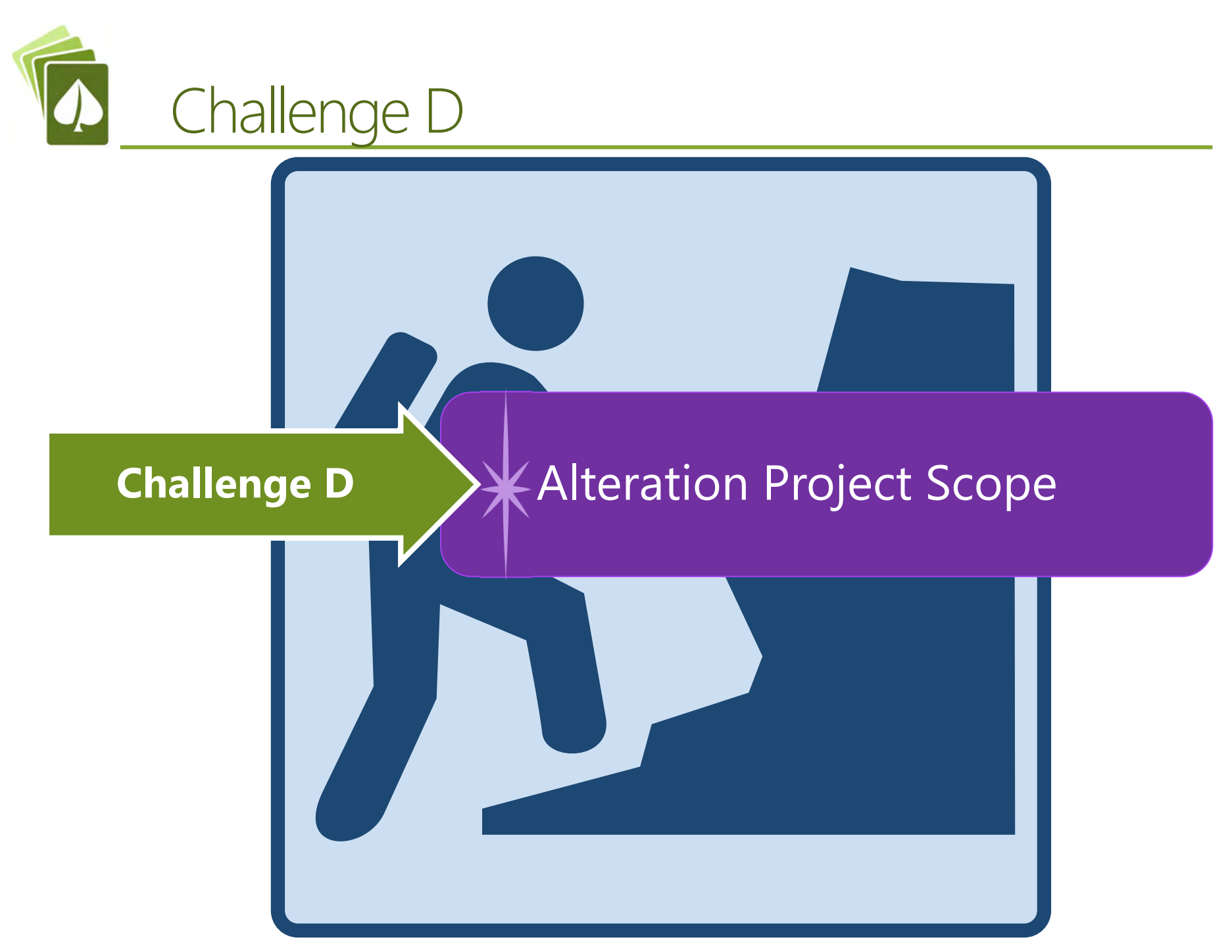

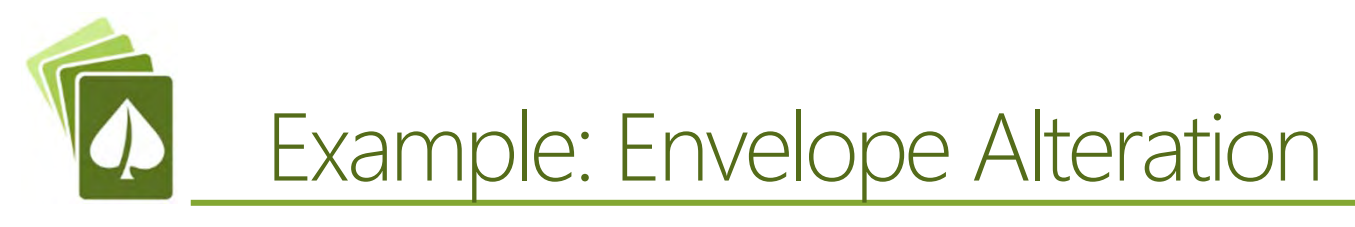

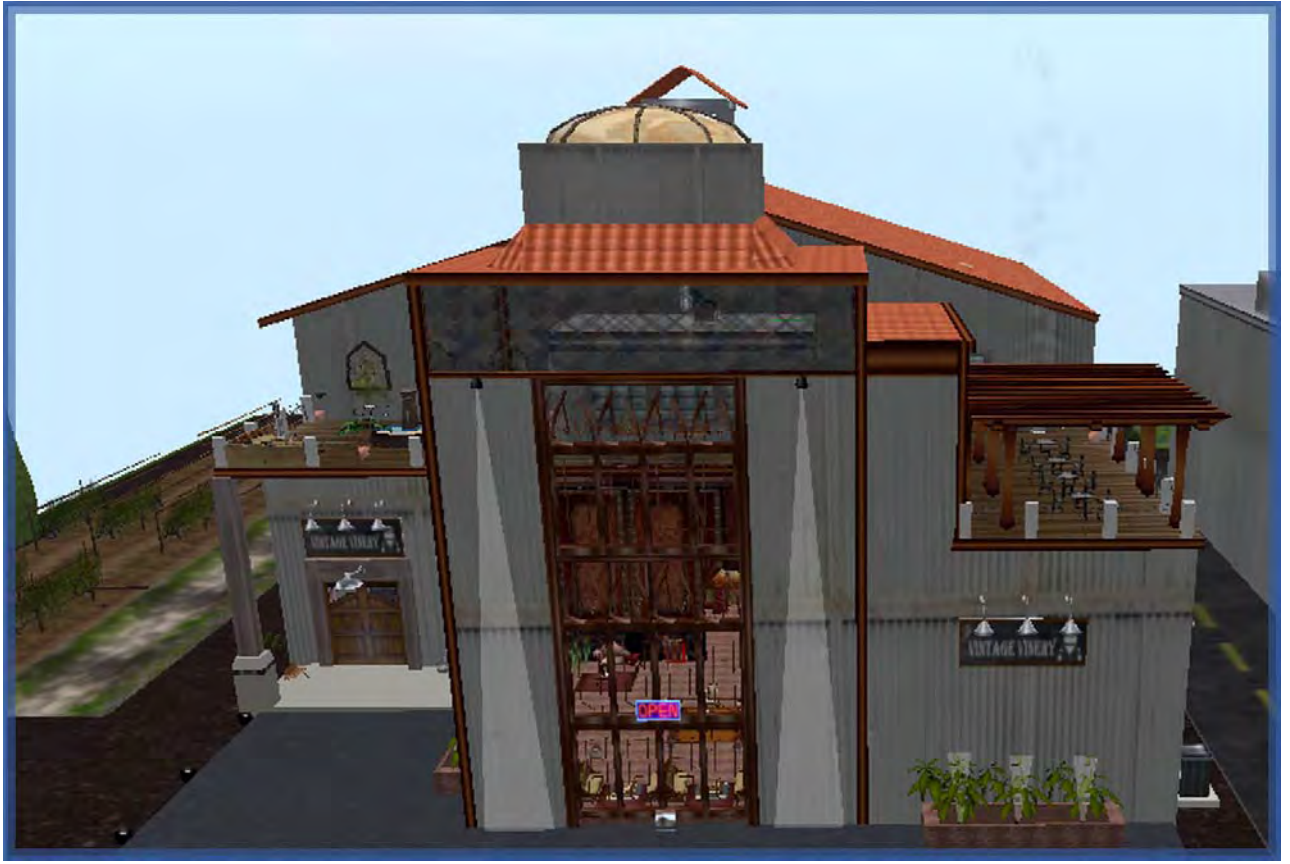

**← Replace Windows + New Roof** 

**Open Walls**

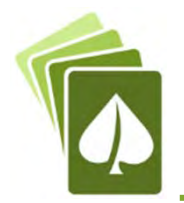

#### **STATE OF CALIFORNIA Envelope Component Approach**

NRCC-ENV-E (Created 11/19)

**CERTIFICATE OF COMPLIANCE** 

CALIFORNIA ENERGY COMMISSION

NRCC-ENV-E

This document is used to demonstrate compliance with mandatory requirements in \$110.8(a) and \$120.7(b) for newly constructed buildings, and \$141.0(b)1 for alterations, related to roof, wall and floor assemblies. It is also used to demonstrate compliance with prescriptive requirements in §140.3 for newly constructed buildings, and §141.0 for additions and alterations, related to roof, wall, floor, door, fenestration and daylighting requirements.

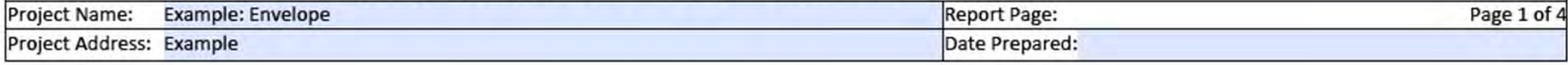

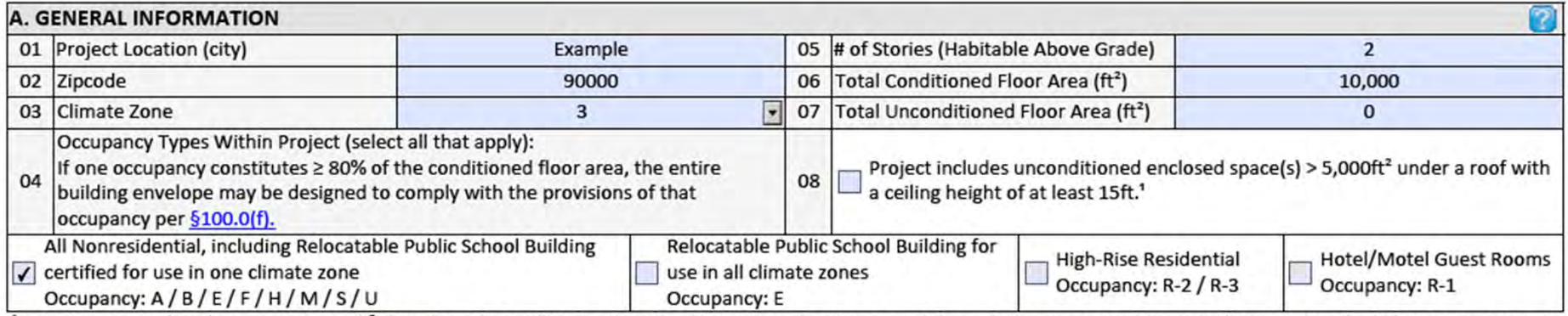

<sup>1</sup> FOOTNOTE: Enclosed spaces > 5,000 ft<sup>2</sup> directly under roof with ceiling height > 15ft in climate zones 2 through 15 are required to meet the minimum daylighting requirements defined in §140.3(c). Compliance with §140.3(c) is documented in Table L. This is the only prescriptive requirement which applies to unconditioned spaces.

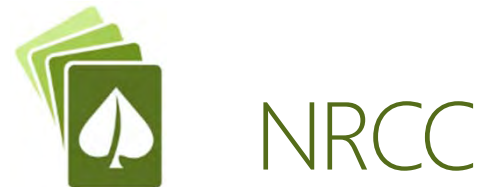

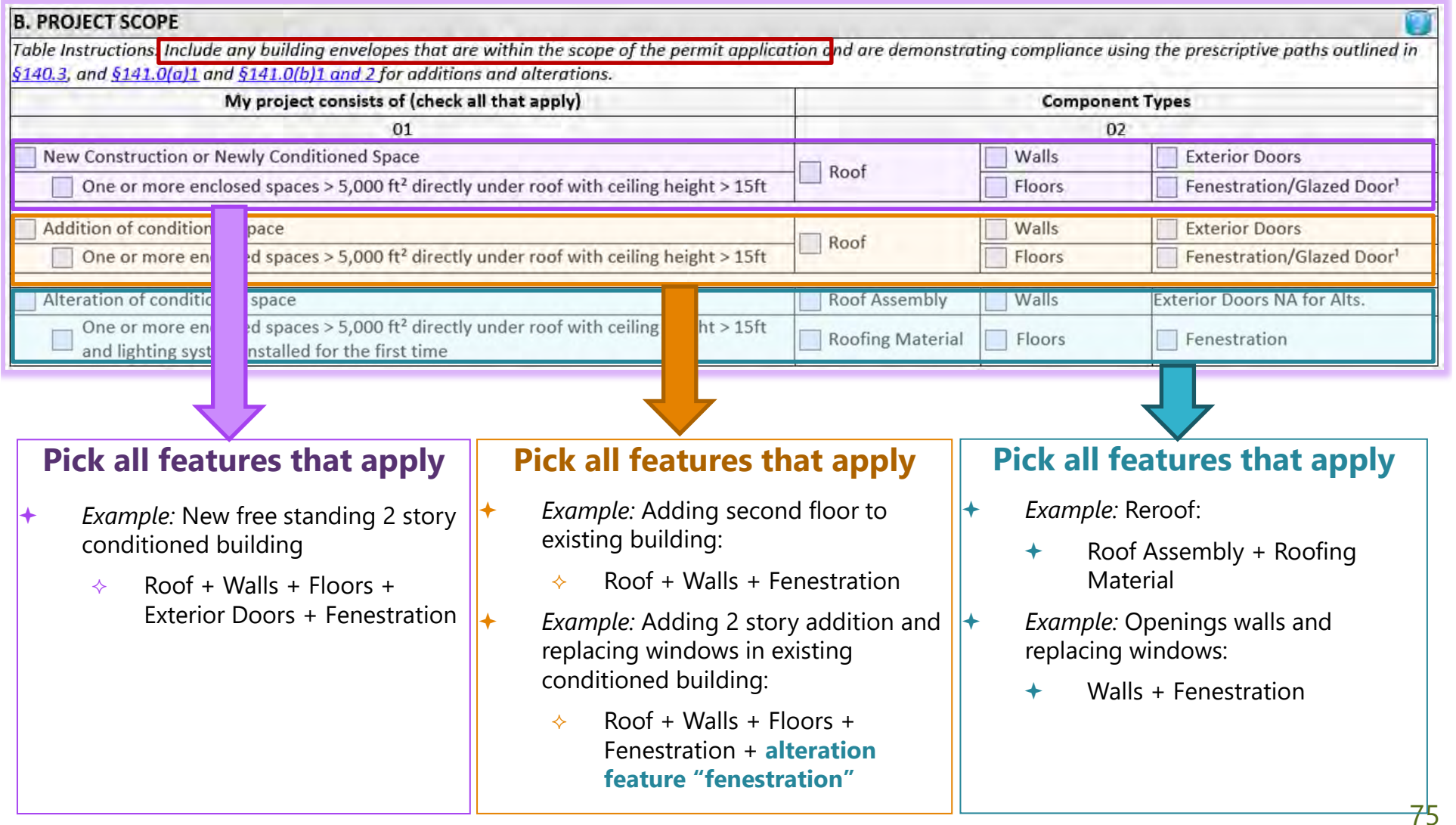

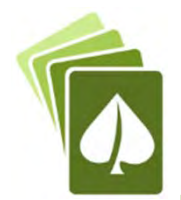

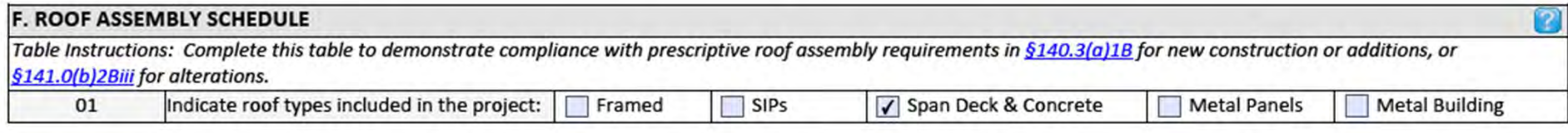

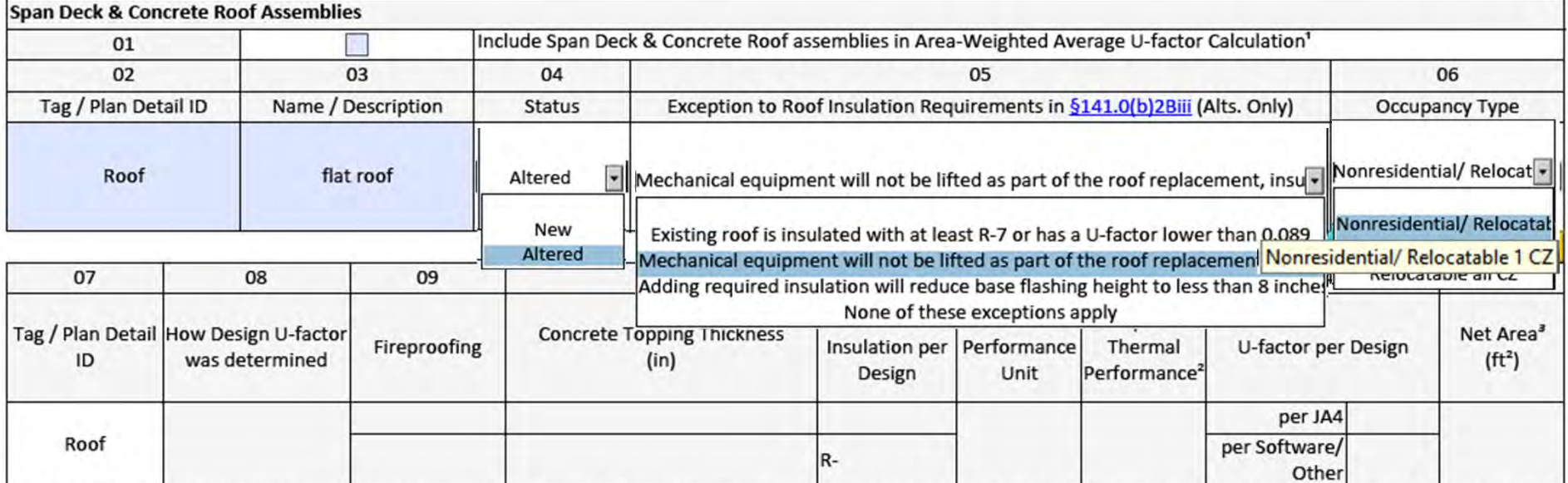

<sup>1</sup> FOOTNOTE: If any individual assembly is non-compliant, assemblies may show compliance using an area-weighted calculation. Metal building roofs may not be combined with other roof types. The area-weighted compliance option is not available for alterations demonstrating compliance with R-values in Table 141.0-C. <sup>2</sup> If "R-value" is shown in cell 12 as the Thermal Performance Unit, the R-value shown here is for continuous insulation per Table 141.0-C.

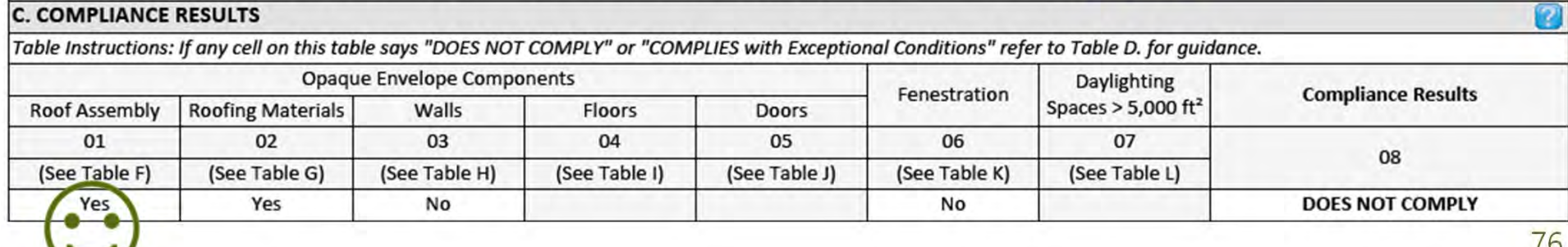

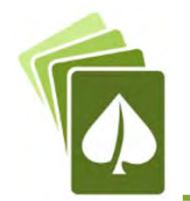

### **G. RATED ROOFING MATERIAL (COOL ROOF)**

Table Instructions: Complete this table to demonstrate compliance with prescriptive roof material requirements in \$140.3(a)1A for new construction or additions, or \$141.0(b)2B for alterations.

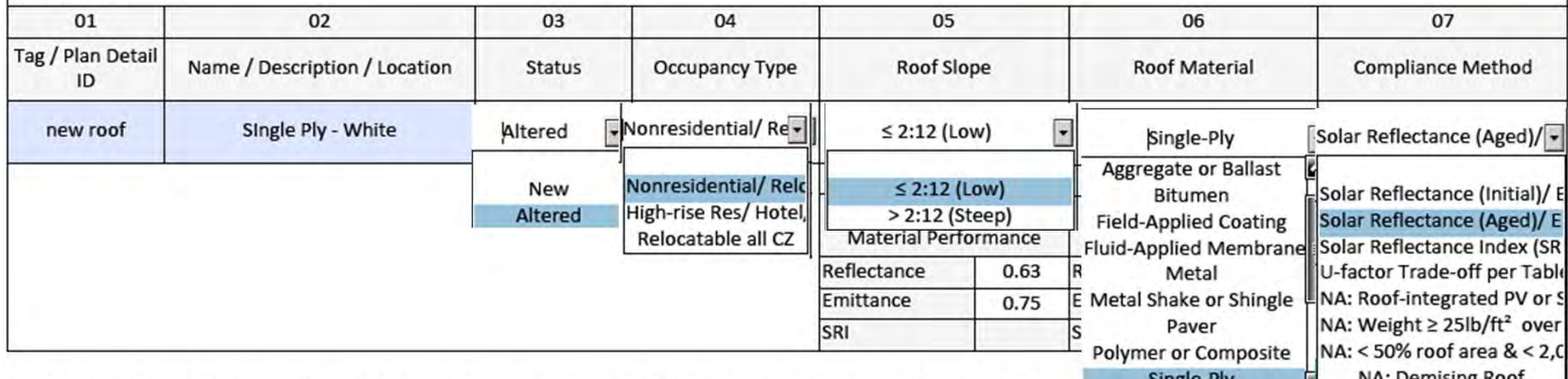

Single-Ply Single-Ply Single-Ply Single-Ply Single-Ply Single-Ply Single-Ply Single-Ply Single-Ply NA: Demising Roof determining compliance.

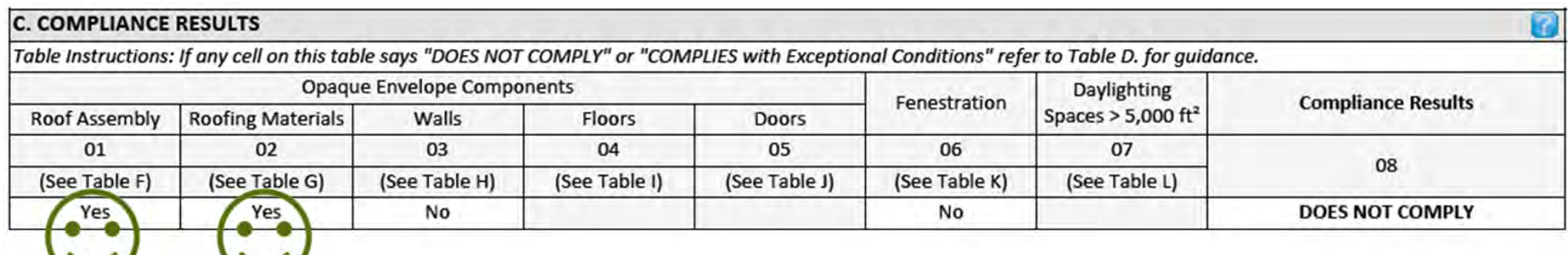

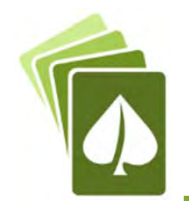

### H. WALL ASSEMBLY SCHEDULE

Table Instructions: Complete this table to demonstrate compliance with prescriptive wall assembly requirements in §140.3(a)2 and §140.3(a)3 for new construction or additions, or mandatory wall assembly requirements in §141.0(b)1B for alterations.

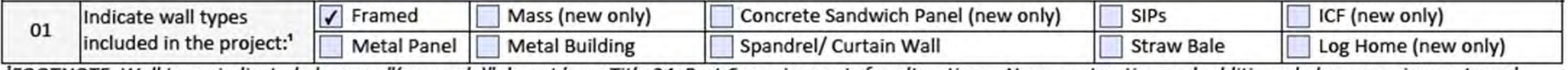

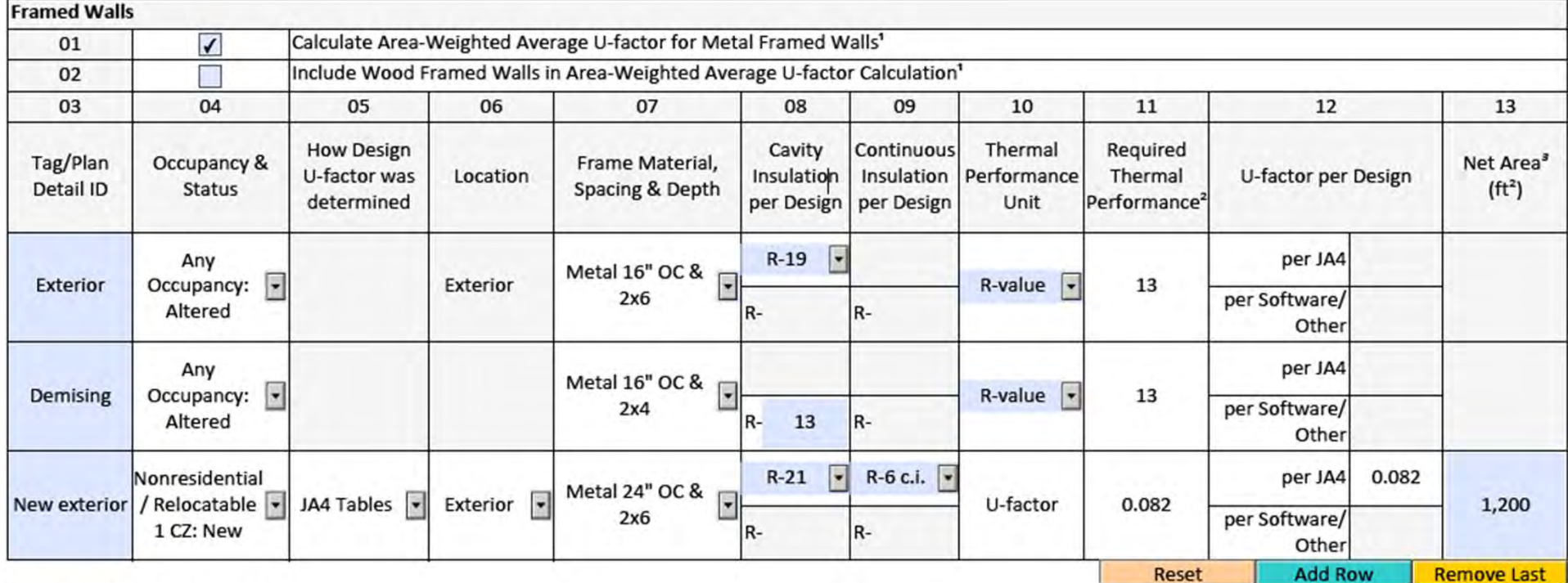

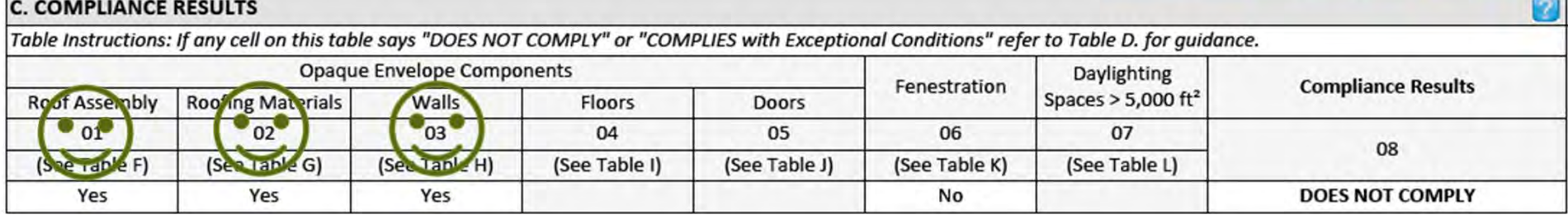

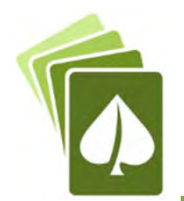

### K. FENESTRATION AND GLAZED DOOR SCHEDULE

U-Factor

(R)SHGC

VT

Table Instructions: Complete this table to demonstrate compliance with prescriptive fenestration requirements in §140.3(a)5 for new construction or additions, or §141.0(b)2A for alterations. Exterior doors that are more than one-half glass in area are considered Glazed Doors and should be documented on this table with fenestration.

Indicate fenestration types included in the project:  $\sqrt{\sqrt{2}}$  Vertical (alteration)  $01$ 

2,500

2,500

2,500

Vertical (new)

Glazed Doors (new only)

**COMPLIES** 

**COMPLIES** 

**COMPLIES** 

Skylights

0.45

0.348

 $0.7$ 

7

<sup>1</sup> FOOTNOTE: Fenestration types indicated above as "(new only)" do not have Title 24, Part 6 requirements for alterations. New construction and additions do have requirements and should be clicked above and compliance demonstrated within this table.

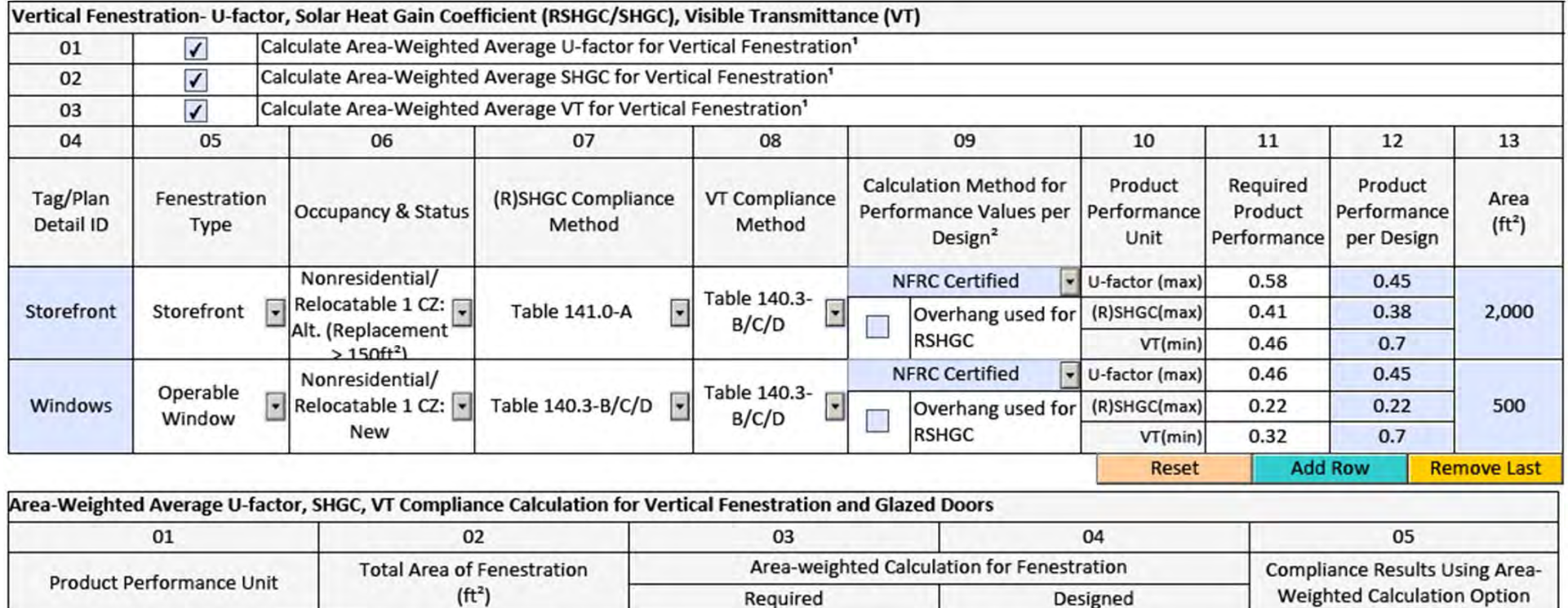

0.556

0.372

0.432

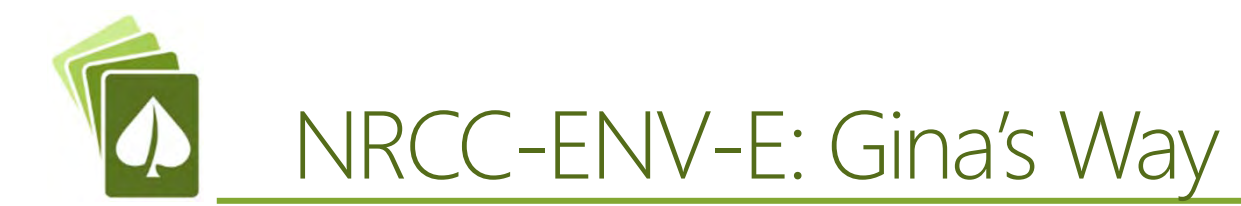

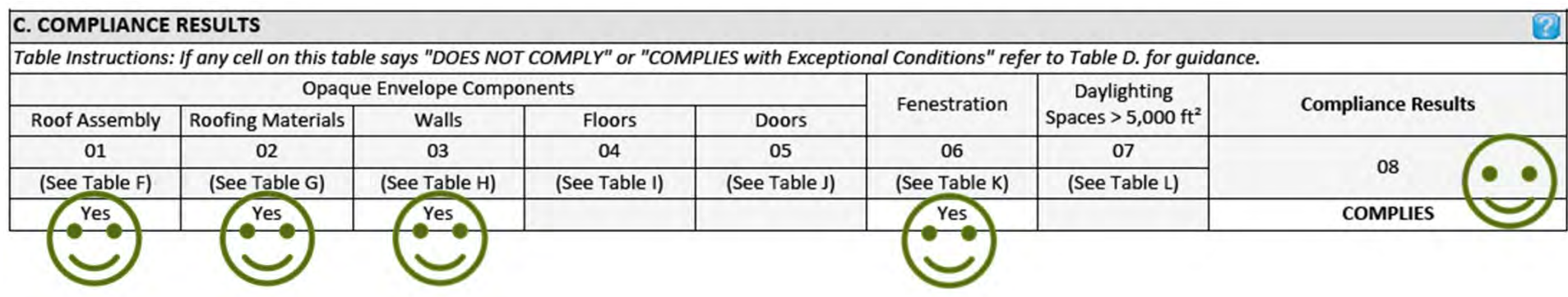

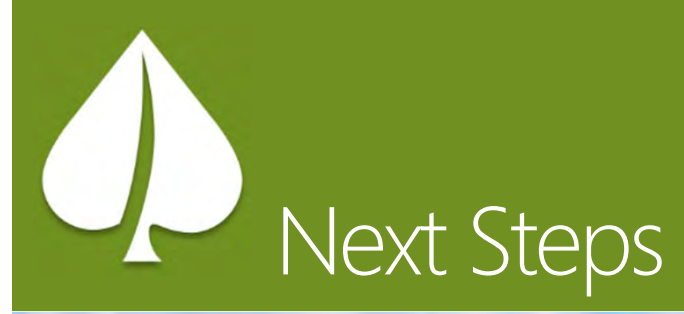

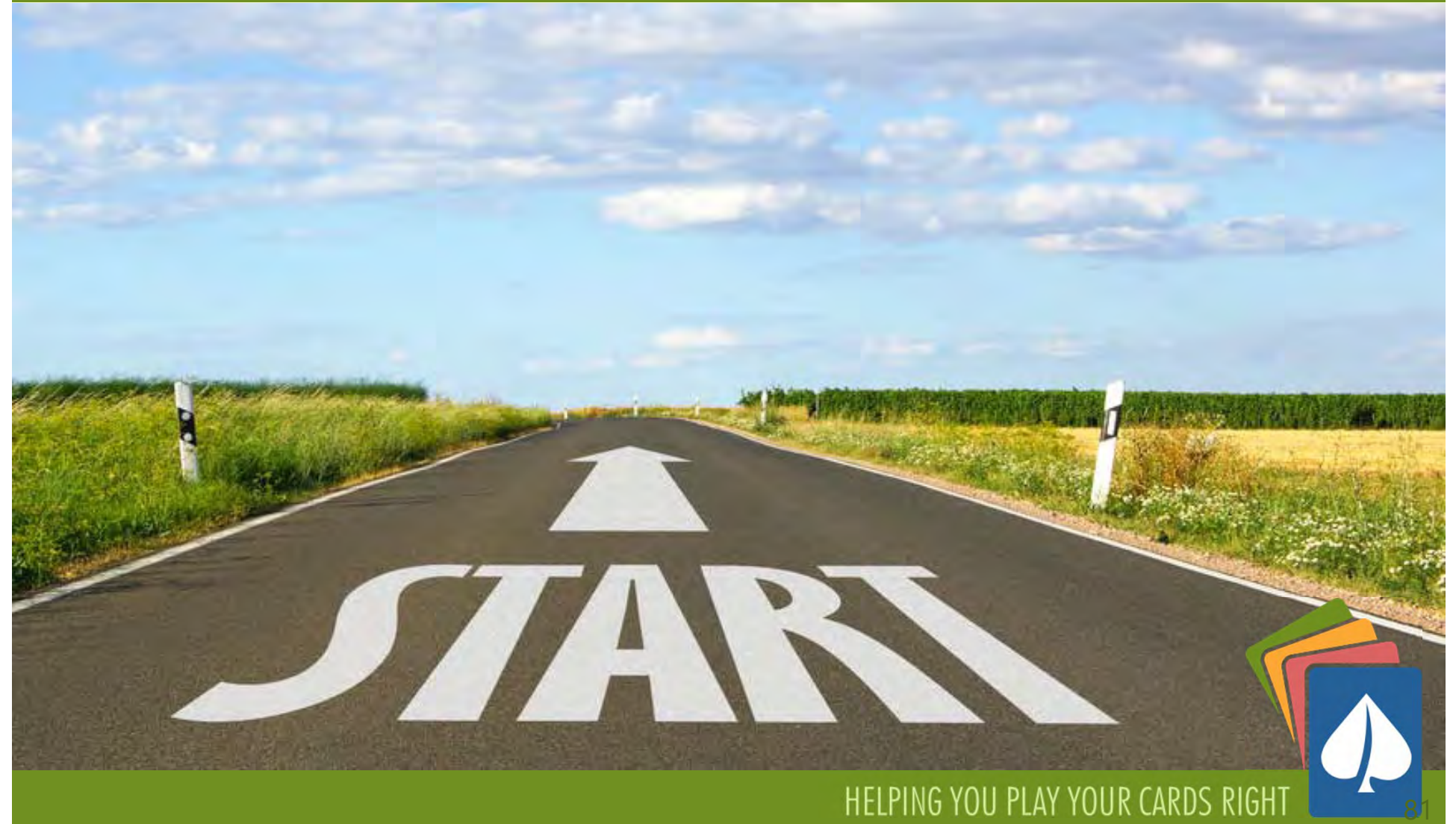

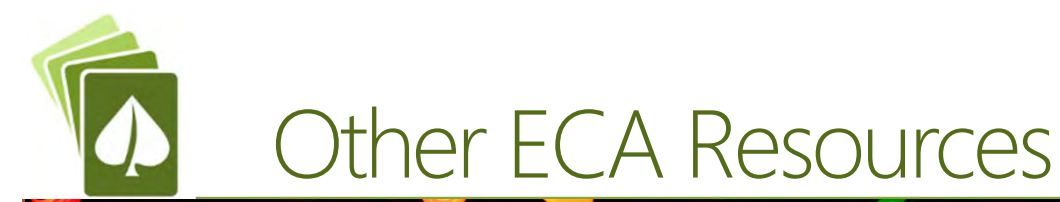

C 10 energycodeace.com

@ ☆

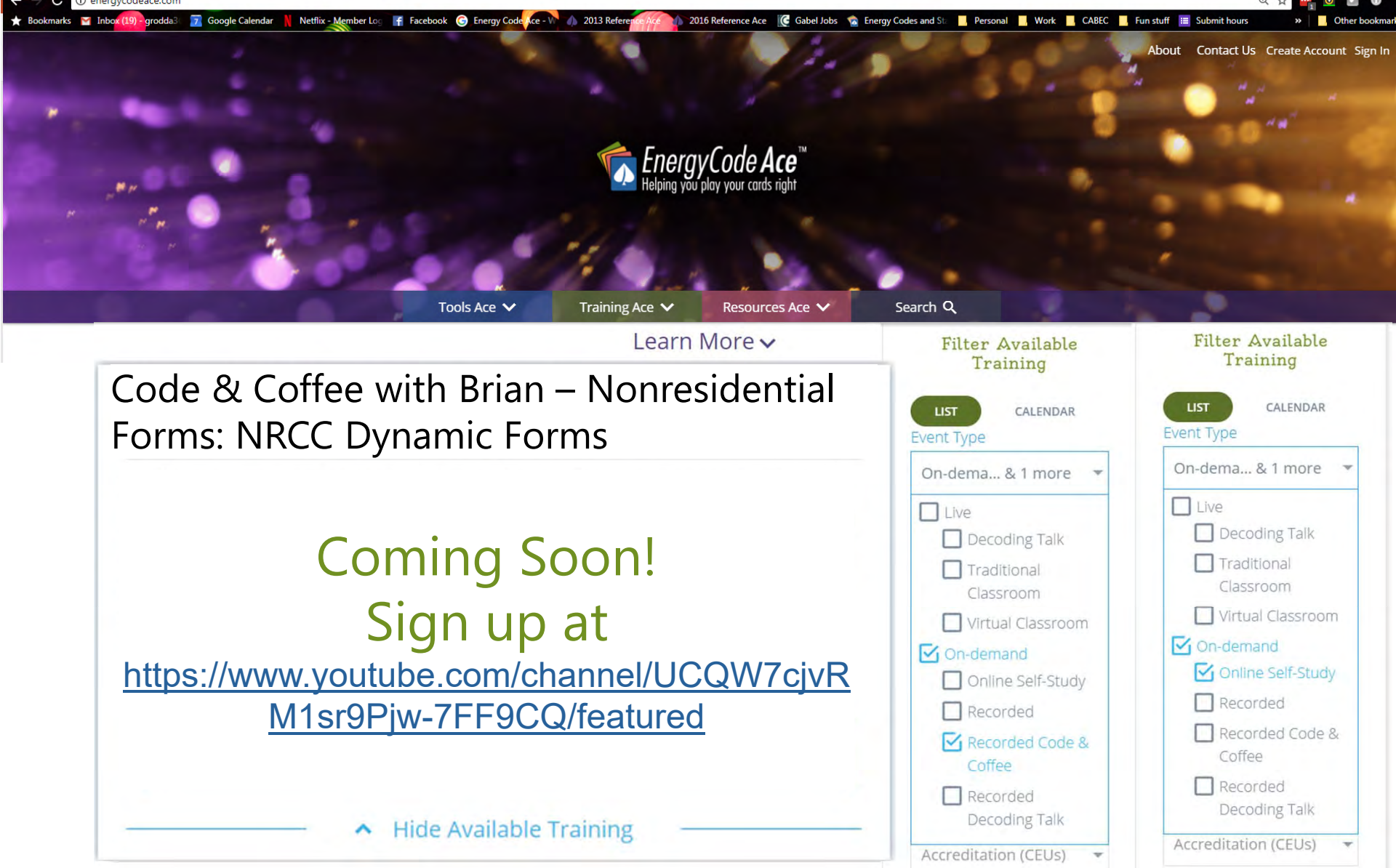

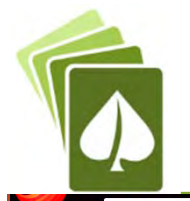

### **Other ECA Resources**

C 1 D energycodeace.com

#### @ ☆

### ★ Bookmarks → Inbox (19) - grodda<sup>3</sup> → Google Calendar N Netflix - Member Log F Facebook ● Energy Code Kce - W 1 2013 Refere<mark>nce</mark> 2016 Reference Ace **CC** Gabel Jobs **Co.** Energy Codes and St. **Reference In St. Post CABEC** Fun stuff **EE** Submit hours About Contact Us Create Account Sign In EnergyCode Ace"  $*$  Submit a Question Have a question about Energy Code Ace, Title 24, Part 6, Title 20 or how to comply with the standards? Tools Ace V **Training Ace** Just ask us. Submit your question and we'll respond to you via email within 3 business days. **Resources Ace** Ace Resources Search all of our p

Application Guides, Facts Sheets, Trigger Sheets and Checklists to help you understand how and when to comply with California's building and appliance energy efficiency standards.

downloadable ch sheets leet **Trigge Its** Docun at s trigger part Repor **Rep.** 

# ogr

### **Submit a Ouestion**

and re

Have a question about Energy Code Ace, Title 24, Part 6, Title 20 or how to comply with the standards?

### **Application Guides**

Guides including compliance requirements and recommendations for implementing the Standards in new construction, addition or renovation projects.

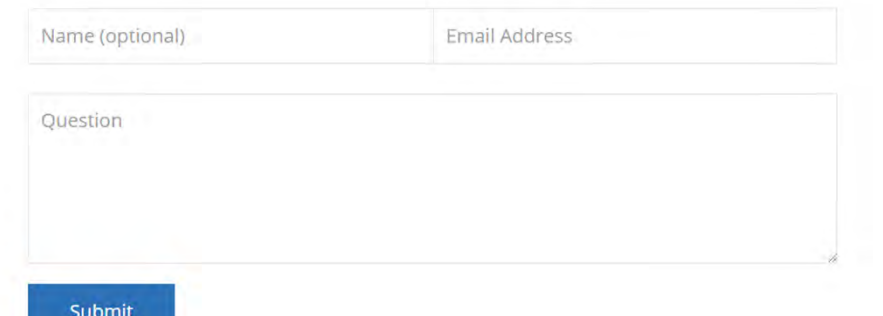

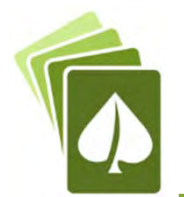

### Energy Commission Resources

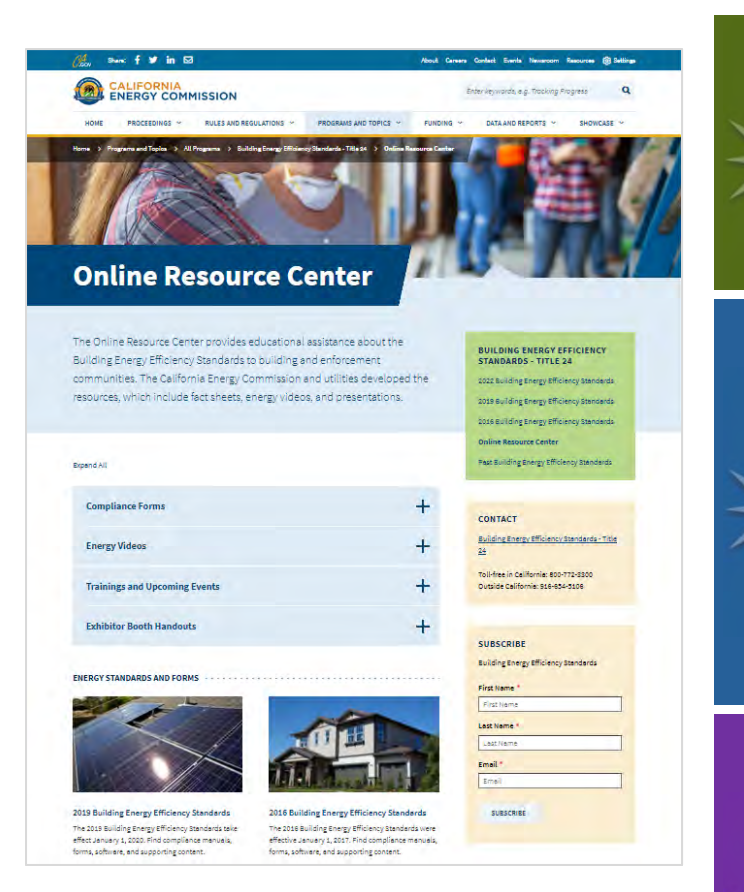

CEC HotlineMonday – Friday, 8 a.m. to noon, 1 p.m. to 4:30 p.m. 1-800-772-3300 (CA), (916) 654-5106 (Outside CA) Email: Title24@energy.ca.gov

### List Server & Newsletter

Main conduit for stakeholder communication:www.energy.ca.gov/listservers/

(Subscribe to Building Standards & Blueprint Newsletter)

Download the Blueprint Newsletter: www.energy.ca.gov/efficiency/blueprint

### Other Useful Links

CEC Online Resource Center:

- https://www.energy.ca.gov/programs-and-
- topics/programs/building-energy-efficiency-standards/online-

resource-center

Approved Compliance Software:

www.energy.ca.gov/title24/2019standards/2019\_computer\_prog\_list.html